**UNIVERSIDAD DE CONCEPCIÓN Profesor Patrocinante:** 

Facultad de Ingeniería **Dr. Roberto Fustos Toribio** 

Departamento de Ingeniería Metalúrgica

# ESTIMACIÓN DE RECURSOS EN PRESENCIA DE INCERTIDUMBRE GEOLÓGICA

Informe de Memoria de Título para optar al Título de Ingeniero Civil de Minas

ERIC IGNACIO RODRIGUEZ ACUÑA

Diciembre 2019

#### **Resumen**

La estimación de recursos minerales es una etapa fundamental en el proceso productivo minero, ya que al finalizar esta se toman las decisiones de mayor relevancia en la cadena de valor como el cálculo de inversión y la planificación minera. Históricamente las metodologías usadas en esta etapa están basadas en algoritmos deterministas en los cuales no se puede cuantificar la incertidumbre asociada y no incorporan toda la información que se tiene respecto a un deposito mineral. Por lo tanto, el objetivo principal del presente estudio es realizar una cuantificación de la incertidumbre de modelos geológicos a través de algoritmos estadísticos del software R studio y evaluar como esta incertidumbre impacta económicamente en la evaluación de un proyecto minero. Para resolver la problemática planteada se utilizó un método de simulación de variables categóricas llamado spMC [31] con el fin de generar escenarios de modelos geológicos e incorporarlos a los planes de estimación, para esto se dispusieron de dos casos de estudio uno con datos ficticios y otro con datos reales. Respecto al caso ficticio se generó un modelo geológico a partir de simulación no condicional con variables continuas y categóricas, el cual fue dividido con tal de generar una base de sondajes y otra para validar las simulaciones realizadas, acerca de los resultados se obtuvo que existen diferencias significativas entre las simulaciones y la validación, además se obtuvo una sobreestimación de las leyes de cobre y un porcentaje de recursos bien clasificados en torno al 80%. En el caso real se estudiaron sondajes de un depósito de fierro el cual se predijo en función de la litología y textura, en relación a los resultados se puede señalar la gran diferencia de ingresos existente entre el peor y mejor caso variando en gran magnitud bajo la influencia de ley de corte. Finalmente se discutieron acerca las ventajas de esta metodología y el trabajo futuro a realizar.

#### **Abstract**

The mineral resources estimation is a fundamental stage in the mining production process, since at the end of this, the most important decisions in the value chain are made such as investment calculation and mining planning. Historically, the methodologies used at this stage are based on deterministic algorithms in which the associated uncertainty cannot be quantified and does not incorporate all the information that is available regarding a mineral deposit. Therefore, the main objective of the present study is to quantify the uncertainty of geological models through statistical algorithms of the R studio software and evaluate how this uncertainty impacts economically on the evaluation of a mining project. To solve the problem, a categorical variable simulation method called spMC [31] was used in order to generate scenarios of geological models and incorporate them into the estimation plans, for this two case studies were made, one with fictitious data and another with real data. Regarding the fictitious case, a geological model was generated from non-conditional simulation with continuous and categorical variables, which was divided in order to generate a base of drill hole samples and another to validate the simulations performed, about the results it was obtained that there are differences significant between simulations and validation, an overestimation of copper grades and a percentage of well-classified resources around 80% were also obtained. In the real case, drill hole samples of an iron deposit were studied, which was predicted according to the lithology and texture, in relation to the results, the large difference in income between the worst and best case can be noted, varying greatly under the influence of cut-off grade. Finally, the advantages of this methodology and the future work to be carried out were discussed.

## **Agradecimientos**

*A los principales responsables de poder culminar este trabajo y cerrar un ciclo muy importante en mi vida como lo fue la época universitaria. Gracias a mi mamá por darme un apoyo incondicional durante toda mi vida, por los valores y el amor entregado. Gracias a mi papá por todo el apoyo y consejos entregados. Gracias a mi polola por todo el amor que me ha brindado y por todos los años de relación que me ha apoyado.*

*Agradecer a mi compañeros y amigos por hacer más grata y amena la vida en la universidad, por esas noches estudiando para pasar los ramos y por esos partidos de futbol que jugábamos.*

*Agradecer al profesor Roberto por ser mi guía en este trabajo, por su supervisión y correcciones que me ayudaron a confeccionar esta memoria. También quisiera agradecer al profesor Bernardo por ser parte de la comisión evaluadora y ayudarme a corregir aspectos claves de mi trabajo.*

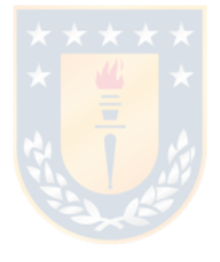

 **A todos ellos, muchas gracias.**

## **Nomenclatura**

- **spMC:** Cadenas espaciales de Markov (spatial Markov chains).
- **Lag:** Separación en distancia entre dos posiciones espaciales.
- **USGS:** Servicio Geológico de los Estados Unidos.
- **KS:** Kriging simple.
- **KO:** Kriging ordinario.
- **KU:** Kriging universal.
- **KI:** Kriging indicador
- **TOB:** Toba.
- **MET:** Metamórfica.
- **GRA:** Granito.
- **DIO:** Diorita.
- **BRH:** Brecha.
- **AND:** Andesita.
- **POR:** Porfídica.
- **BRE:** Brechosa.
- **AFA:** Afaneritica.
- **RMR:** Rock mass rating.

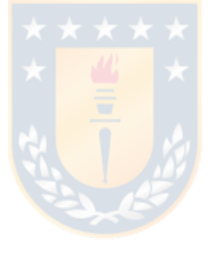

## Índice de contenidos

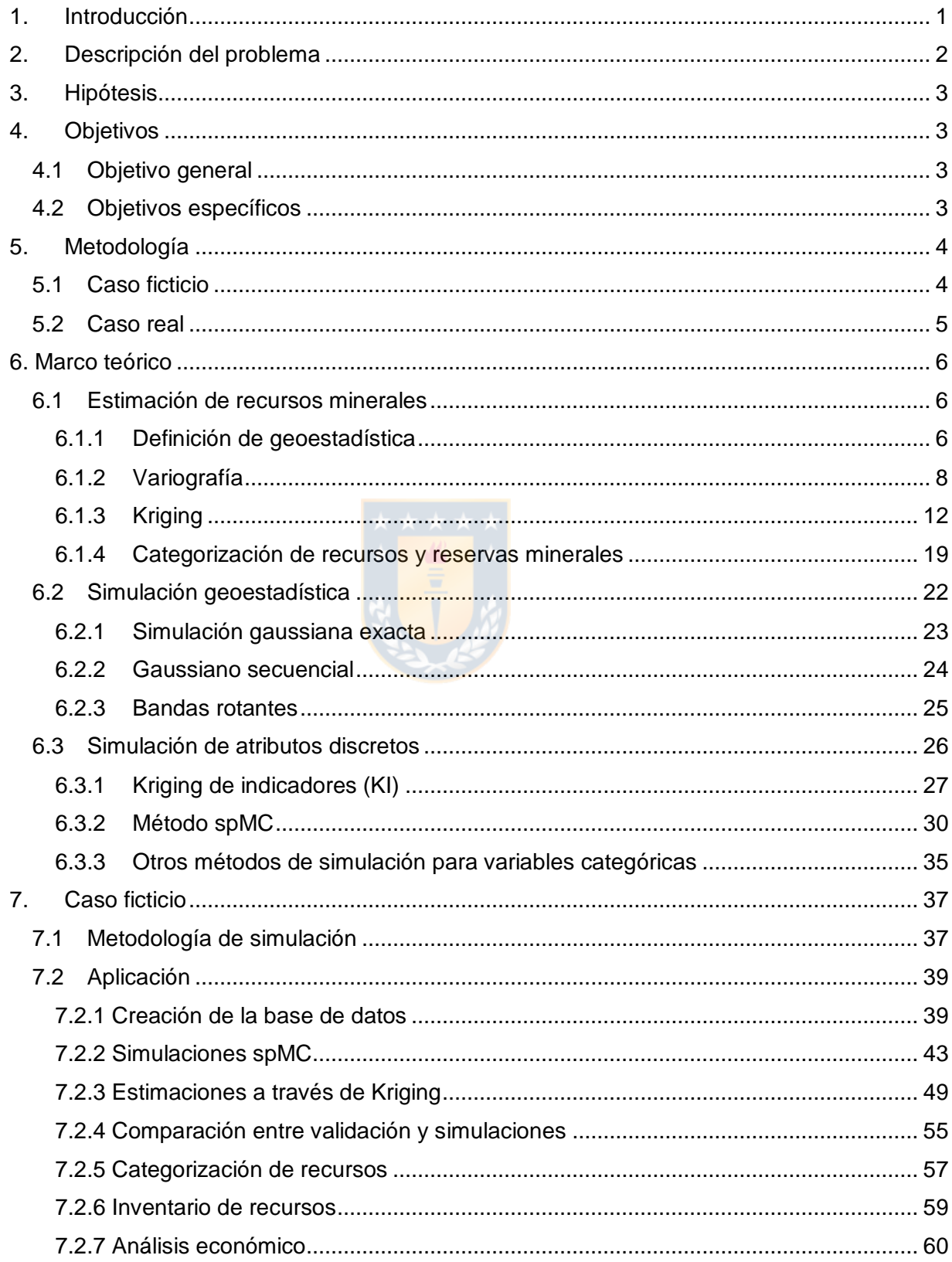

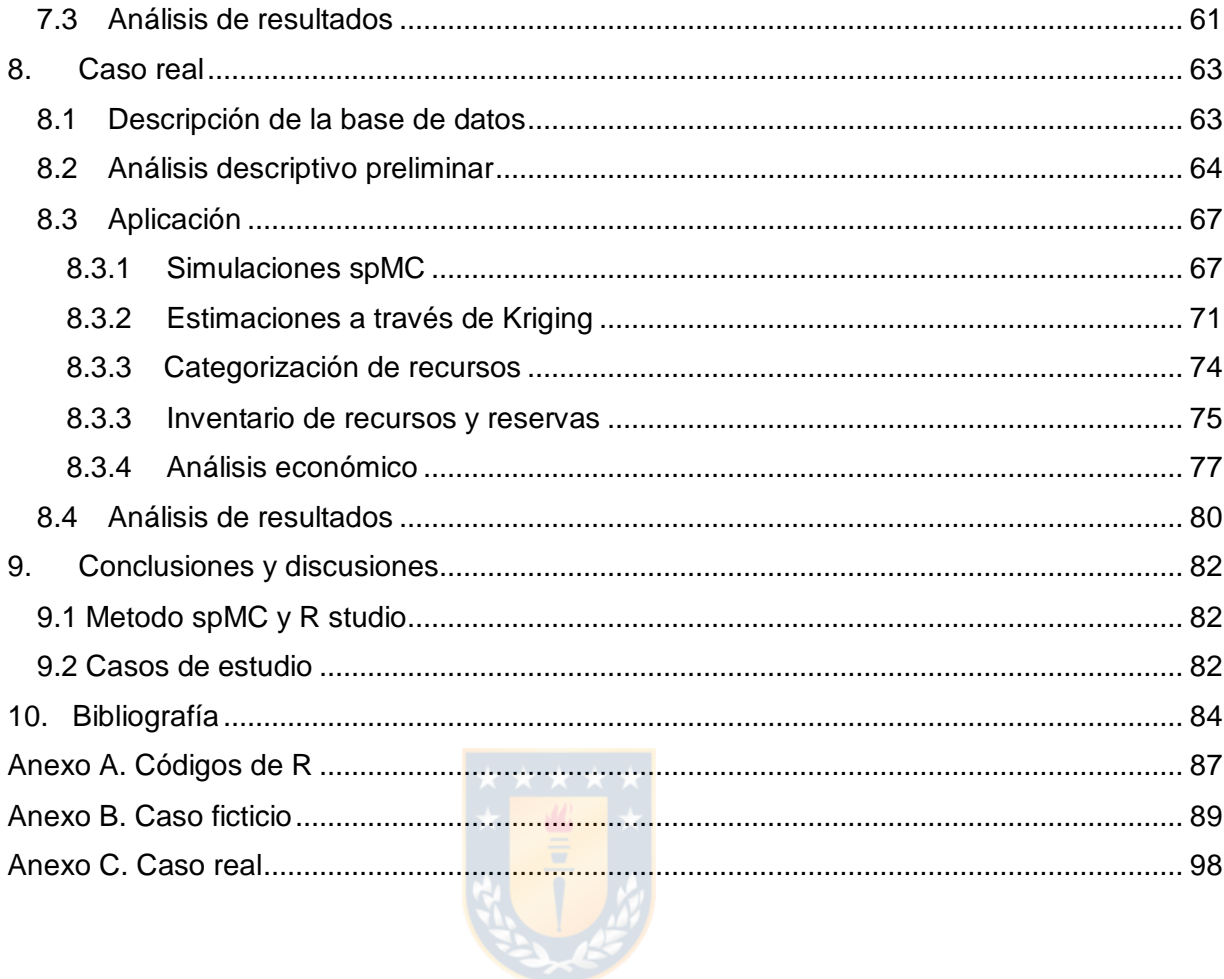

## **Índice de figuras**

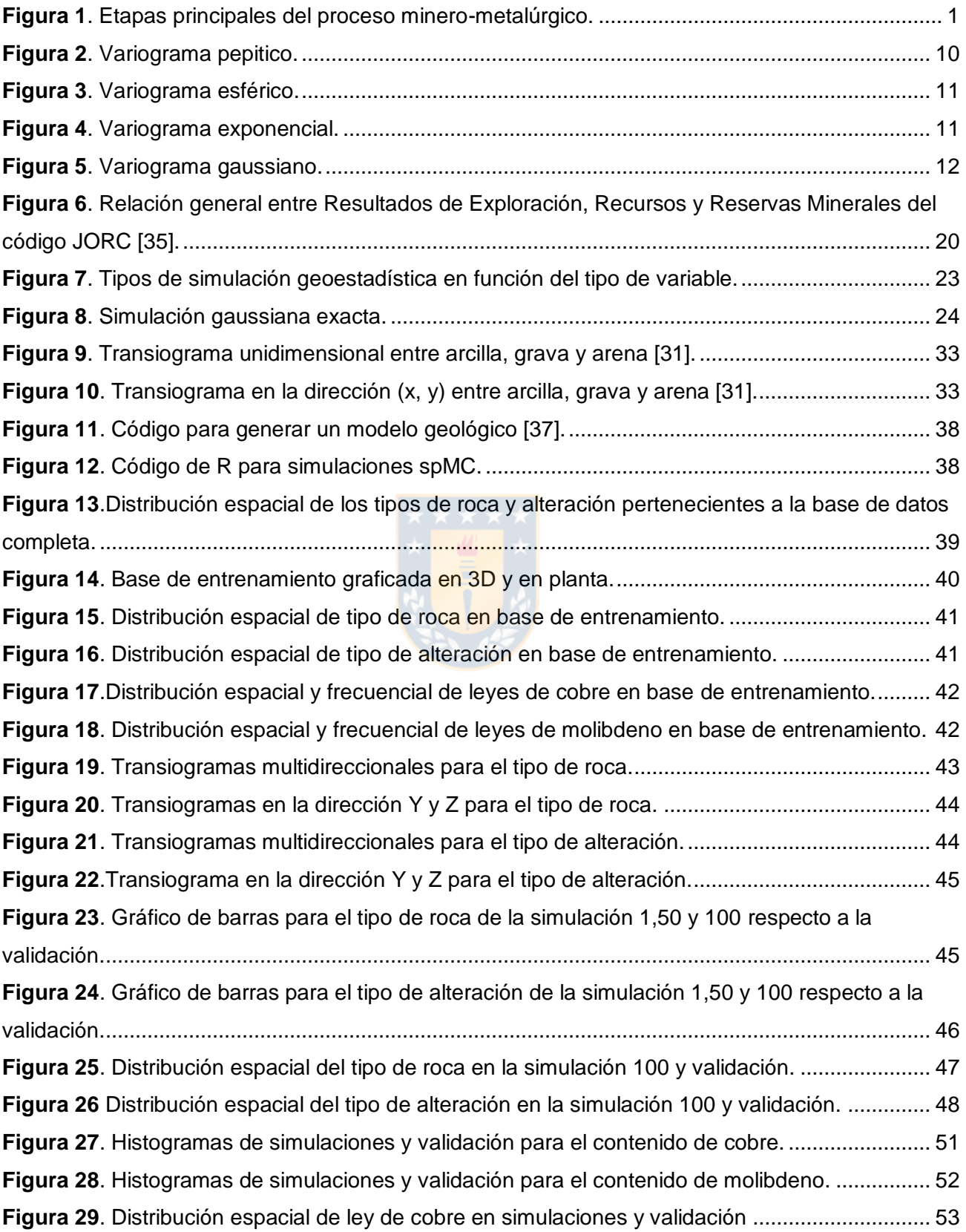

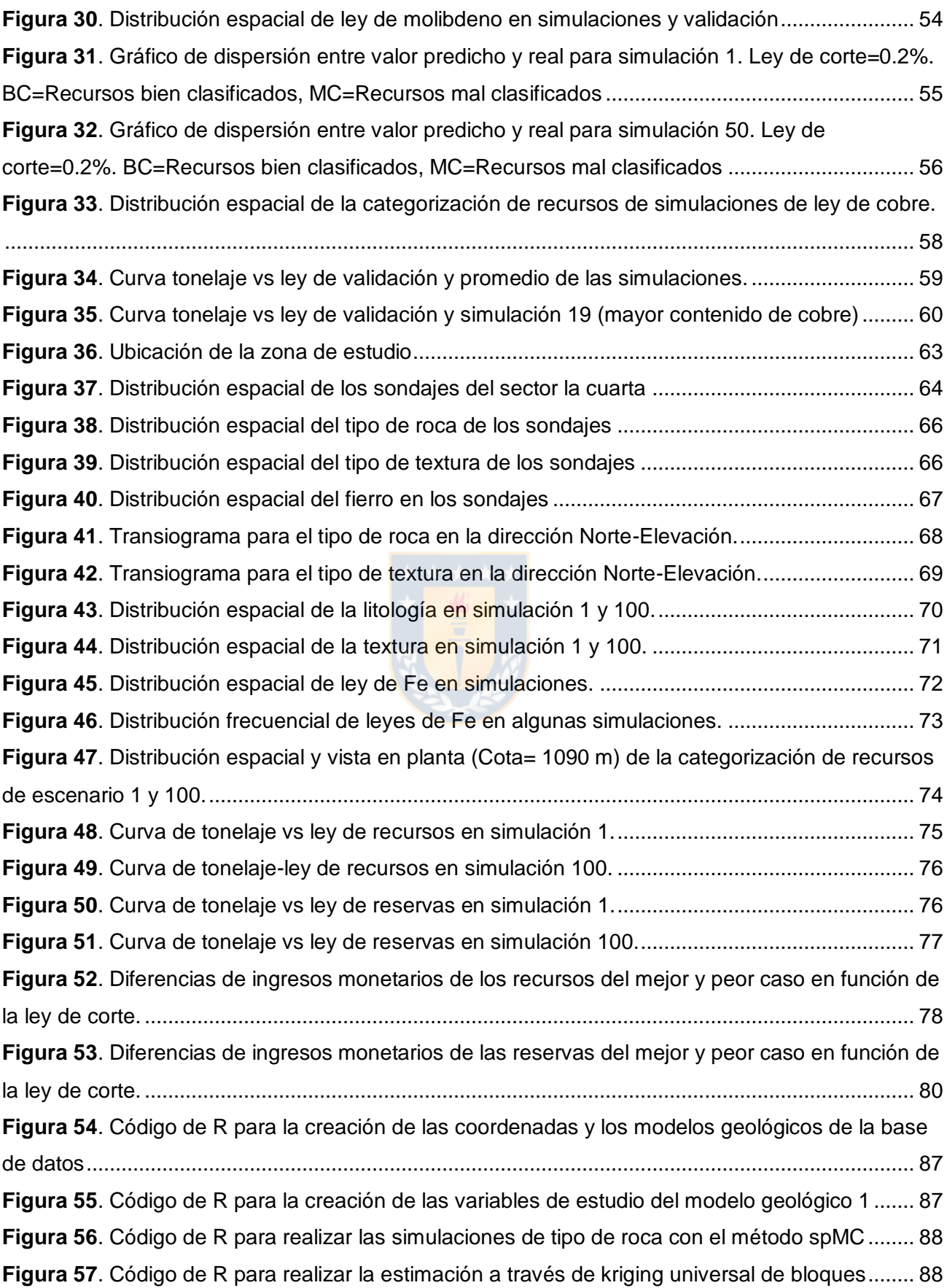

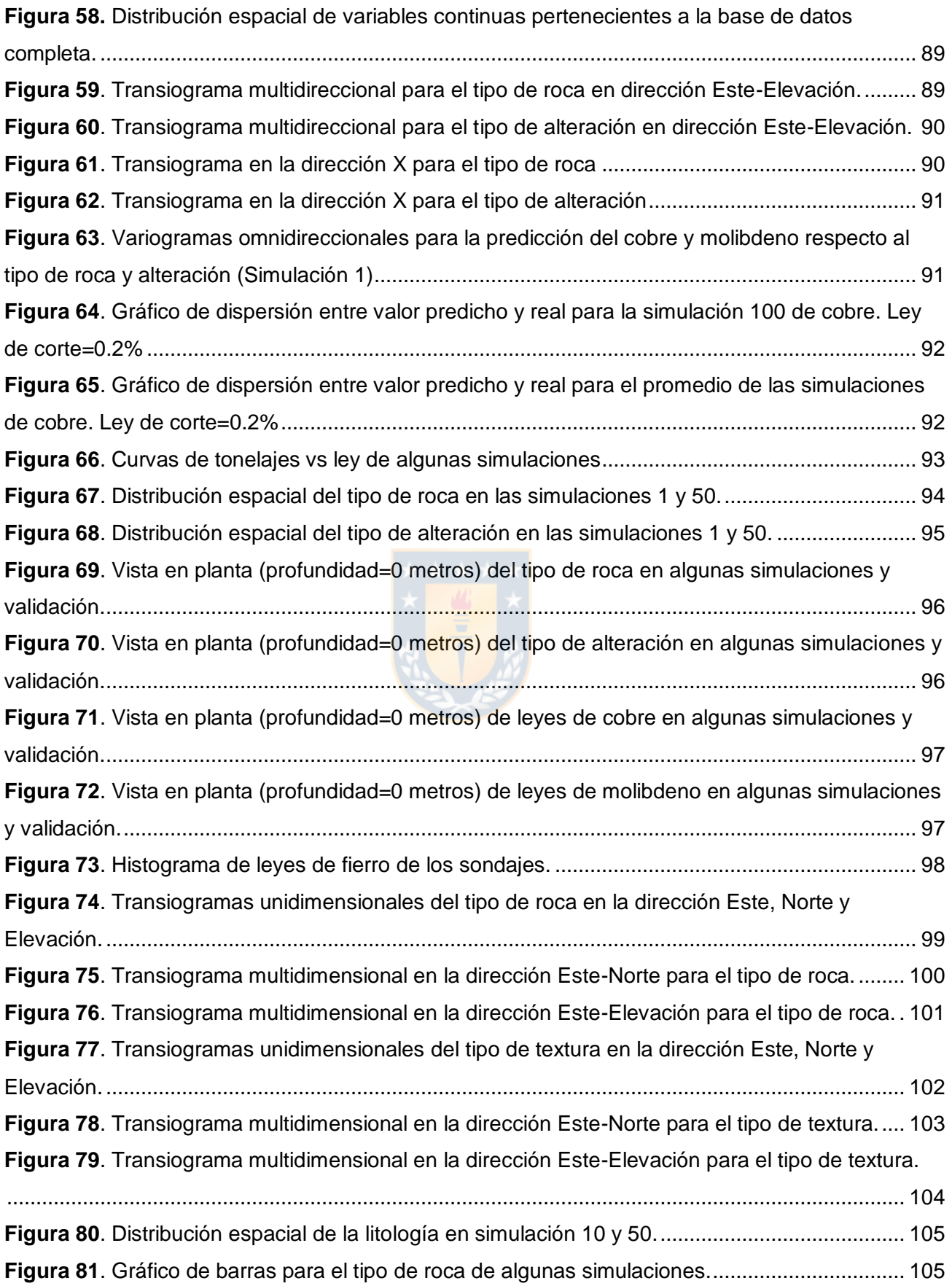

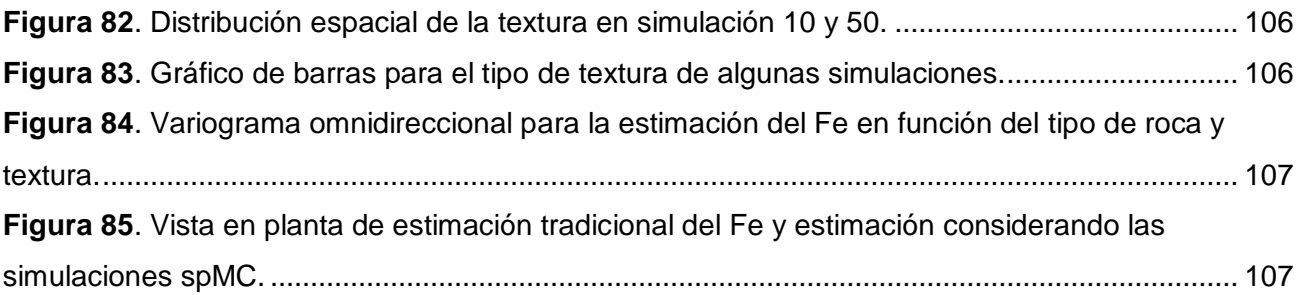

## **Índice de tablas**

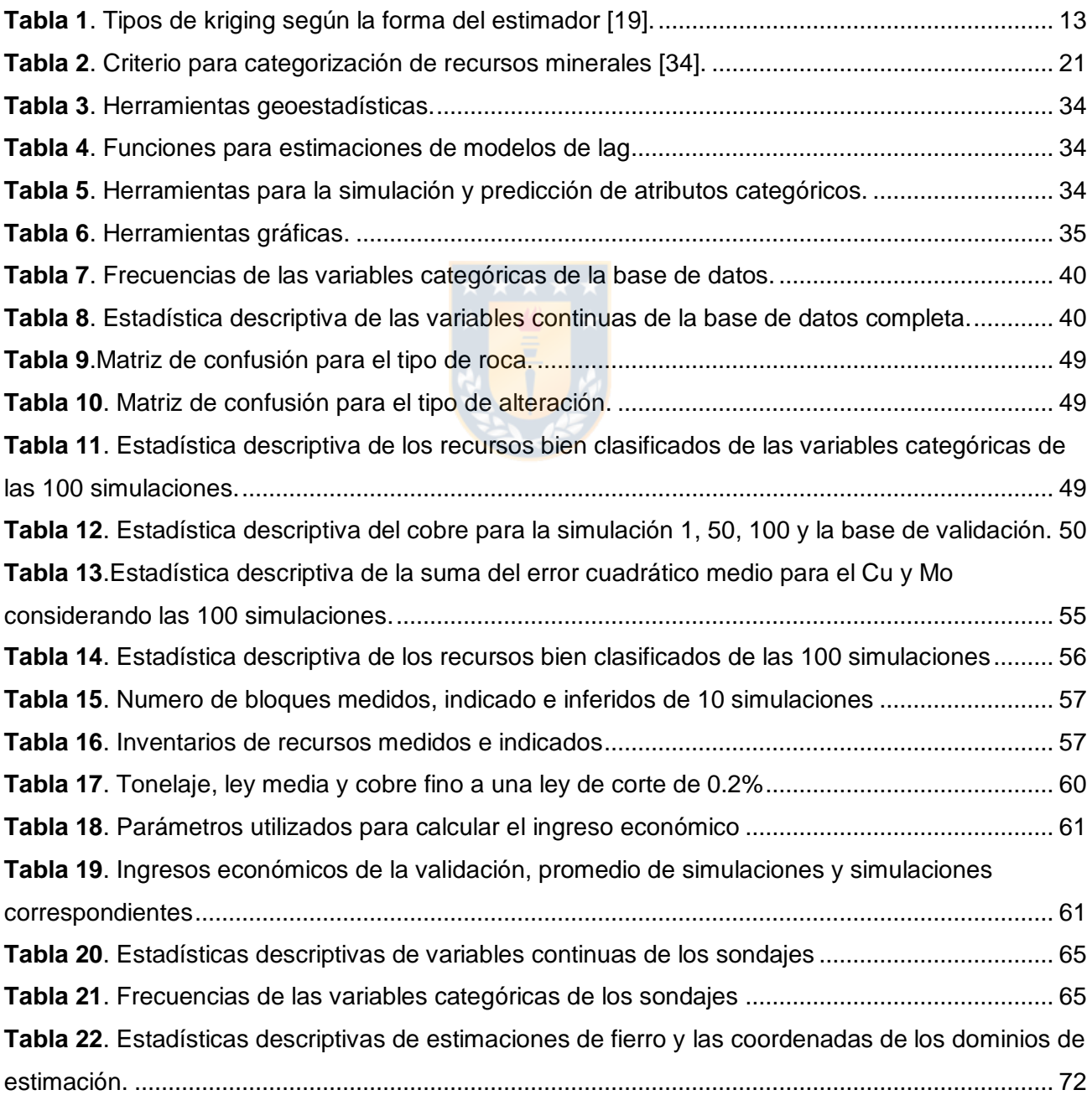

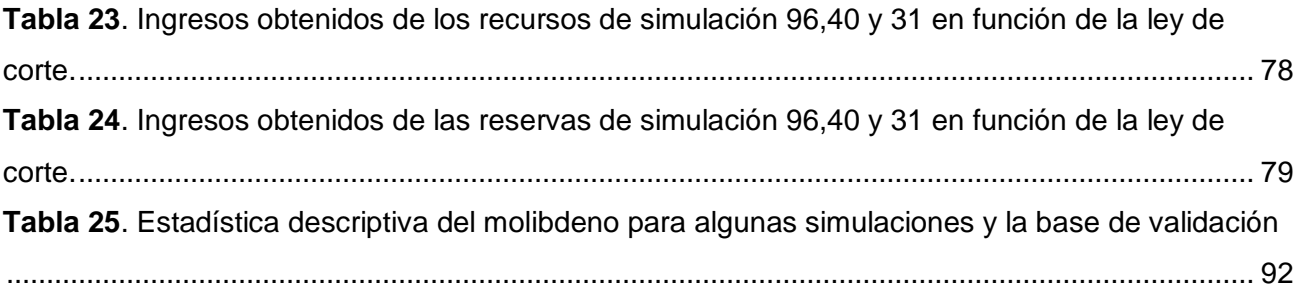

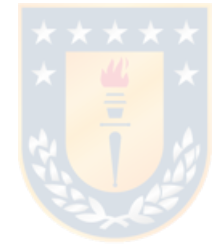

## <span id="page-12-0"></span>**1. Introducción**

A través de la historia, Chile se ha caracterizado por ser un país minero, desde las culturas precolombinas las cuales a partir de la excavación del suelo forjaron la economía de la época hasta la actualidad en que la producción del cobre es primordial para el desarrollo del país. Es por ello que cada vez se hace más imperativo el análisis en profundidad de todas las etapas que influyen en el proceso productivo minero.

El objetivo principal de un proyecto minero es maximizar el valor actual neto del proyecto, para esto es necesaria la interacción continua de todas las etapas del proceso minero-metalúrgico (figura 1). Una de estas etapas es la estimación de recursos minerales, ya que a partir de esta obtenemos la cuantificación de los recursos a extraer, por lo tanto, esta etapa es primordial para la cadena de valor de la minería, ya que posterior y en función a la estimación de recursos minerales se realiza la mayor parte de la inversión de un proyecto minero condicionando las etapas posteriores del proceso productivo.

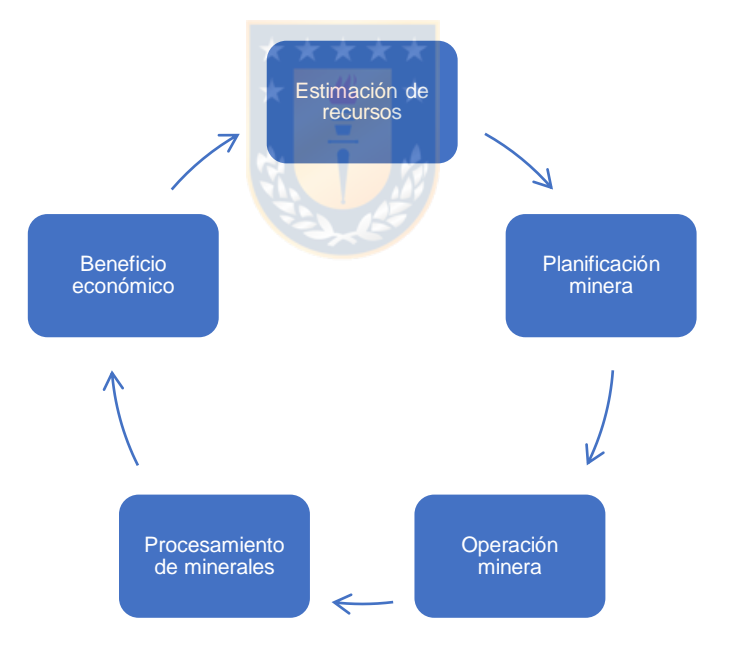

*Figura 1. Etapas principales del proceso minero-metalúrgico.*

<span id="page-12-1"></span>Para la evaluación de recursos se utilizan datos que provienen de los sondajes realizados y a estos se les aplica las distintas técnicas geoestadísticas. Usualmente en la etapa de estimación de recursos se aplican técnicas de kriging las cuales tienden a suavizar las dispersiones reales, es por esto que la simulación cumple un rol relevante en esta etapa ya que se pueden generar diferentes escenarios de modelos geológicos que reproduzcan algunas características presentes en los datos muestreados y se puede medir la incertidumbre de las variables de interés [38].

La presente memoria de título trata sobre la estimación de recursos minerales, enfocándose principalmente en variables categóricas para la caracterización geológica de los depósitos minerales y que en conjunto con diferentes herramientas geoestadísticas como el kriging generar un plan de estimación que incluya la predicción de variables de interés, una categorización de recursos y un posterior inventario de recursos. Para realizar este plan de estimación se realiza simulación geoestadística en la cual se aplica un método desarrollado por Luca Sartore, Paolo Fabbri y Carlo Gaetan que a partir de cadenas espaciales de Markov formularon un paquete del software estadístico R con el fin de realizar simulaciones para variables categóricas [31], entregando escenarios ficticios que se acercan a la realidad del modelo geológico, definidos por las probabilidades de transición entre las diferentes categorías existentes en el modelo a estudiar. Las ventajas de poder estudiar y aplicar este método son: las subdivisiones que se pueden obtener del yacimiento y la cuantificación de incertidumbre debido a la generación de diferentes escenarios. Luego de realizar estas simulaciones se busca predecir leyes de metales en función de las variables categóricas simuladas y así generar planes de estimación, finalmente se analizan los escenarios producidos en términos económicos para observar el impacto que se puede generar en las etapas posteriores a la estimación de recursos.

### <span id="page-13-0"></span>**2. Descripción del problema**

El problema abordado en esta memoria de título está relacionado con la caracterización geológica de los depósitos y su relación con la estimación de recursos minerales y posterior categorización.

El desconocimiento del modelo geológico afecta de sobremanera la cuantificación de recursos, pues la mineralización depende de variables tales como la litología, alteraciones, estructuras de fallas, entre otras, las que son descritas en este modelo geológico. Es por ello que la incertidumbre que se tiene de un modelo geológico es muy compleja y se puede medir con diversos algoritmos, ya sea de la estimación de recursos o de modelos probabilísticos que dependen de la información que se tiene de un respectivo yacimiento.

En la actualidad, los métodos utilizados para cuantificar el desconocimiento del modelo geológico están basados en algoritmos deterministas, los que no incluyen una medida de incertidumbre asociada a las estimaciones. Este punto, conlleva un alto riesgo en las etapas posteriores de planificación y diseño minero, pues cada decisión tomada está basada en el plan de

estimación, generando un impacto económico significativo en el proyecto si no están en los límites adecuados para la inversión.

## <span id="page-14-0"></span>**3. Hipótesis**

El problema de la cuantificación de la incertidumbre en el modelo geológico puede ser resuelto utilizando algoritmos estadísticos basados en la simulación de atributos discretos, para posteriormente, incorporar este conocimiento en las etapas de estimación y categorización de recursos. De esta forma, será posible describir el riesgo económico de un proyecto minero.

## <span id="page-14-1"></span>**4. Objetivos**

A continuación, se presentarán el objetivo general de esta memoria de título además de sus objetivos específicos.

## <span id="page-14-2"></span>**4.1 Objetivo general**

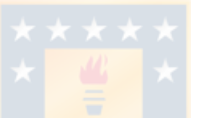

El objetivo general de esta memoria de título corresponde a realizar una cuantificación de la incertidumbre de modelos geológicos a través de algoritmos estadísticos y cómo esto impacta en la evaluación del riesgo económico de un proyecto minero.

## <span id="page-14-3"></span>**4.2 Objetivos específicos**

Los objetivos específicos son:

- Cuantificar la incertidumbre de un modelo geológico.
- Medir el impacto de la incertidumbre a la estimación y categorización de recursos.
- Realizar un análisis económico de diferentes escenarios de riesgo.

## <span id="page-15-0"></span>**5. Metodología**

La metodología usada para abordar el problema planteado consiste en el análisis de dos escenarios, uno con un conjunto de datos ficticios y otro de datos reales. Estas bases de datos se analizarán a través de un paquete del software estadístico R llamado spMC el cual contiene algoritmos de simulación de variables categóricas y luego a través de kriging se realizará la predicción de las variables continuas y así poder generar una correspondiente categorización, inventario de recursos y análisis económico.

## <span id="page-15-1"></span>**5.1 Caso ficticio**

El procedimiento de trabajo para el conjunto de datos ficticios será el siguiente:

• Se generará una base de datos con atributos discretos y continuos distribuidos en 3D, correspondientes a un muestreo intensivo de una zona de estudio. Esta base será generada a través de simulación no condicional, empleando instrumentos como variogramas directos y cruzados de las variables de interés. Luego, se particionará la base de datos en dos, entrenamiento y validación.

•Con la información de la base de entrenamiento la cual serán los sondajes se simularán una serie de modelos geológicos probables en las localidades de la base validación, estas simulaciones se realizarán con el método spMC [31] para la simulación de variables categóricas y a través de kriging se hará la predicción de variables continuas.

• Se realizará un estudio comparativo con las medidas estadísticas principales asociadas a las simulaciones. Se estudiará la variabilidad de las predicciones mediante gráficos de dispersión y clasificando los recursos que están bien clasificados entre las simulaciones y la base de validación.

• En cada una de las simulaciones se generará un plan de estimación y categorización de recursos, reportando las medidas estadísticas principales. En el plan de estimación se incluirán curvas de tonelaje-ley las cuales nos darán a conocer las reservas de nuestro yacimiento y una comparación entre los modelos geológicos simulados respecto a la base de validación.

• Finalmente se realizará un análisis económico de los diferentes modelos geológicos simulados y como se diferencian del modelo geológico de validación.

## <span id="page-16-0"></span>**5.2 Caso real**

El procedimiento de trabajo con el conjunto de datos reales será el siguiente:

• Se realizará una descripción detallada de la base de datos, como la ubicación de la zona de estudio y una descripción breve de cada una de las variables.

• Se realizará un análisis descriptivo completo de cada una de las variables presentes, tanto continuas como categóricas.

- Se generarán simulaciones de diferentes modelos geológicos para esta base de datos.
- Se realizará el plan de estimación y categorización de recursos en cada escenario.

• Se realizará una evaluación económica en cada escenario y se entregará el peor, el mejor y el caso más probable de ingreso económico.

En cada uno de los conjuntos de datos, se realizará un análisis crítico de los resultados y se elaborarán conclusiones y discusiones parciales.

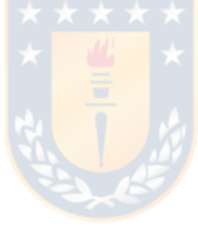

## **6. Marco teórico**

### <span id="page-17-1"></span><span id="page-17-0"></span>**6.1 Estimación de recursos minerales**

#### **6.1.1 Definición de geoestadística**

<span id="page-17-2"></span>En la década del 60, Matheron acuñó el término geoestadística, además formalizó y generalizó matemáticamente las técnicas desarrolladas por D. G. Krige (1941) que explotaban la correlación espacial para hacer predicciones en las reservas de las minas de oro en Sudáfrica. Matheron definió a la Geoestadística como "*la aplicación del formalismo de las funciones aleatorias al reconocimiento y estimación de fenómenos naturales*" [38].

Por consiguiente, la geoestadística es una rama de la estadística que trata fenómenos realizados en el espacio euclidiano, definida como el estudio de una variable regionalizada. Su interés primordial es la estimación, predicción y simulación de estos fenómenos [12,13,14]. Esta herramienta ofrece una manera de describir la continuidad espacial de atributos en muchos fenómenos de la naturaleza, como la ley de un respectivo mineral o el tipo de roca asociado a un yacimiento.

#### **6.1.1.1 Variable regionalizada**

La geoestadística se define como el estudio de fenómenos regionalizados, es decir, que se extienden en el espacio y presentan una cierta continuidad [14,15], es por ello que entender lo que es una variable regionalizada es primordial para el estudio de la geoestadística. Por espacio se entiende generalmente como el espacio geográfico y euclidiano, pero puede también tratarse de espacios más abstractos. Una variable regionalizada se puede caracterizar por su naturaleza o tipo, ya sea continua (ej. Leyes minerales) o categórica (ej. Tipo de roca), en esta investigación nos enfocamos en ambas variables.

#### **6.1.1.2 Función aleatoria**

En los modelos probabilísticos que se desarrollan en geoestadística la variable regionalizada es una realización de una función aleatoria, por ende, es necesario el estudio de este concepto.

Se considera al valor  $z(x)$  de la variable regionalizada en un sitio x del campo D, como una realización de una variable aleatoria  $Z(x)$ . Es por esto que el conjunto de variables aleatorias  $Z =$  $\{Z(x): x \in D\}$  constituye una función aleatoria [5,14].

Z está definida probabilísticamente por el conjunto de distribuciones finito dimensionales, esto es,

$$
F(z_1, ..., z_k; x_1, ..., x_k) = Prob(Z(x_1) < z_1, ..., Z(x_k) < z_k) \forall z_1, ..., z_k \in \mathbb{R}, \forall x_1, ..., x_k \in D
$$

Para simplicar esta caracterización de la función aleatoria se puede describir mediante los momentos de las distribuciones univariables y bivariables, los cuales se explican a continuación:

- Momento de primer orden ( valor esperado) : en cada sitio  $x, m(x)$  representa la media alrededor de la cual se distribuyen los valores tomados por las realizaciones de la función aleatoria [5,14].

$$
m(x) = E[Z(x)] \tag{1}
$$

- Momentos de segundo orden**:**

*Varianza:* Es una medida de dispersión de  $Z(x)$  en torno a su valor medio  $m(x)$  y su raíz cuadrada corresponde a la desviación estándar.

$$
\sigma^{2}(x) = var[Z(x)] = E\{[Z(x) - m(x)]^{2}\} = E[Z(x)^{2}] - m(x)^{2}
$$
 (2)

*Covarianza:* La covarianza da una visión elemental del vínculo que existe entre dos variables aleatorias  $Z(x_1)$  y  $Z(x_2)$ .

$$
C(x_1, x_2) = cov[Z(X_1), Z(X_2)] = E[Z(x_1)Z(x_2)] - m(x_1)m(x_2)
$$
\n(3)

Correlograma: es el coeficiente de correlacion lineal entre dos variables aleatorias  $Z(x_1)$  y  $Z(x_2)$ .

$$
\rho(x_1, x_2) = corr[Z(x_1), Z(x_2)] = \frac{cov[Z(X_1), Z(X_2)]}{\sqrt{var[Z(x_1)]var[Z(x_2)]}}
$$
(4)

*Variograma:* Mide la desviación cuadrática promedio entre dos variables. Indica qué tan distintos son los valores entre dos sitios [14].

$$
\gamma(x_1, x_2) = \frac{1}{2} \text{var}[Z(x_1) - Z(x_2)] \tag{5}
$$

De acuerdo a la hipotesis de estacionariedad, la esperanza y la varianza son constantes. Mientras que la covarianza, el correlograma y el variograma sólo dependen del vector de separación  $h = x_2 - x_1$ . Es por ello que se tienen las siguientes relaciones entre los momentos:

La varianza se iguala a la covarianza evaluada en el vector  $h = 0$ .

$$
\sigma^2 = \mathcal{C}(0)
$$

- El correlograma es igual al cociente entre covarianza y varianza.

$$
\rho(h) = \frac{C(h)}{C(0)}
$$

- El variograma es igual a la diferencia entre varianza y covarianza.

$$
\gamma(h) = C(0) - C(h)
$$

- Cuando la norma del vector *h* tiende al infinito la covarianza tiende a 0 y por ende el variograma se iguala a la varianza.

$$
\gamma(\infty)=C(0)=\sigma^2
$$

#### **6.1.2 Variografía**

<span id="page-19-0"></span>En la variografía se estudia la dependencia lineal y espacial que tienen las variables aleatorias usando la correlación existente entre ellas y esto se hace a través del variograma que es la herramienta central de la geoestadística [5,14]. Para el estudio de la variografía es necesario el uso de los momentos de segundo orden antes mencionados ya que estos momentos entregan una descripción elemental y operatoria de la continuidad espacial de la variable regionalizada.

El variograma es una función que relaciona la varianza con el vector *h* conocido como *lag*, el cual denota la separación en distancia y dirección de cualquier par de valores  $Z(x)$  y  $Z(x + h)$ .

#### **6.1.2.1 Variograma experimental**

Considerando una variable regionalizada Z conocida en n sitios  $\{x_1, ..., x_n\}$ . El estimador del variograma para un vector de separación  $h$  dado, se define como:

$$
\hat{\gamma}(h) = \frac{1}{2|N(h)|} \sum_{N(h)} [z(x_{\alpha}) - z(x_{\beta})]^2
$$
\n(6)

donde,  $N(h) = \{ (\alpha, \beta) \text{ tal que } x_{\alpha} - x_{\beta} = h \}$  y  $|N(h)|$  es el número de pares contenidos en el conjunto  $N(h)$ .

La ecuación anterior corresponde a la función obtenida de forma experimental, la cual dependerá de la dirección y distancia del vector h.

Propiedades del variograma experimental:

- Es un estimador insesgado del variograma teórico, ya que  $E[\hat{\gamma}(h)] = \gamma(h)$ .
- Un indicador de la robustez de  $\hat{r}(h)$  es su varianza relativa,  $Var{\hat{r}(h)}$ .

Algunas herramientas útiles en las cuales se hace uso del variograma experimental son en la creación de una nube variográfica y un mapa variográfico. Una nube variográfica se construye para el estudio de la estabilidad numérica del variograma experimental y es la nube de las diferencias cuadráticas, el análisis de la nube variográfica permite localizar los pares de datos responsables de los valores altos del variograma experimental y encontrar los datos que difieren en gran forma a sus vecinos. Mientras que un mapa variográfico permite observar el variograma experimental en todas las direcciones del espacio y ayuda a distinguir si existe anisotropía [14,38].

### **6.1.2.2 Modelados de variograma**

El variograma experimental es calculado sólo para algunas distancias particulares por ende no entrega la información necesaria ya que para métodos de kriging es necesario el conocimiento para cualquier posible distancia entre sitios dentro del área de estudio. Es por lo anterior que es necesario el ajuste de modelos que generalicen lo observado en el variograma experimental a cualquier distancia [14,19].

Las propiedades que tiene un variograma teórico son las siguientes:

Paridad:  $\gamma(h) = \gamma(-h)$ .

- Nulidad en el origen:  $y(0) = 0$ .
- Positividad:  $\gamma(h) \geq 0$ .
- Comportamiento al infinito:  $\lim_{|h|\to\infty} \gamma(h)/|h|^2 = 0.$

Para la caracterización de los variogramas se suelen utilizar los términos de alcance y meseta, el alcance es la distancia en la cual el variograma se estabiliza y la meseta es el valor constante que toma el variograma en distancias mayores al alcance. Existen varios tipos de variogramas teóricos, pero dentro de los más usados destacan: el pepitico, esférico, exponencial y gaussiano, los cuales se describen a continuación.

Variograma pepitico: Este modelo de variograma alcanza inmediatamente su meseta  $(C)$  y hay ausencia total de correlación espacial. Se define de la siguiente manera:

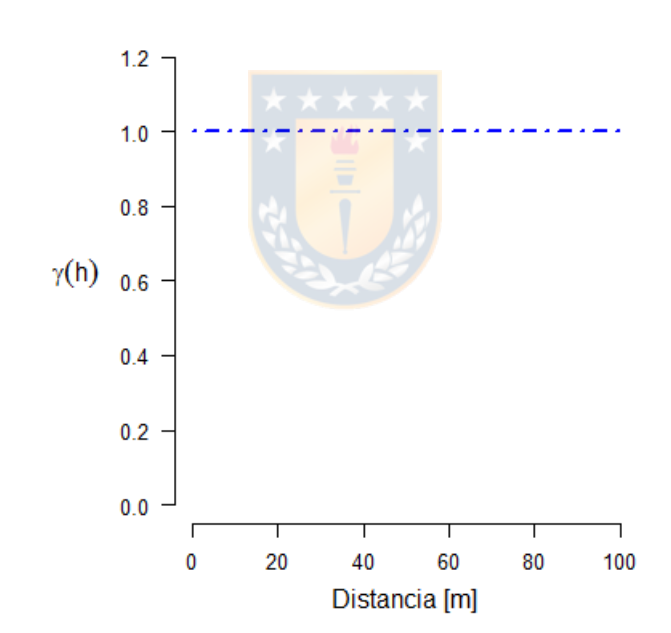

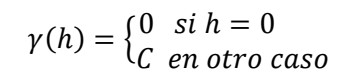

*Figura 2. Variograma pepitico.*

<span id="page-21-0"></span>Variograma esférico: este modelo de alcance  $a$  y meseta  $c$  se define como:

$$
\gamma(h) = \begin{cases} C\left(\frac{3h}{2a} - \frac{h^3}{2a^3}\right) & \text{si } h \le a \\ C & \text{en caso contrario} \end{cases}
$$

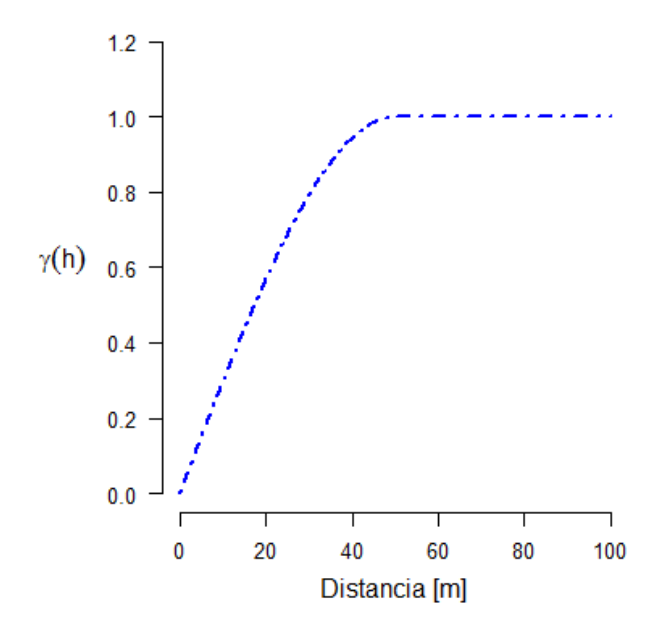

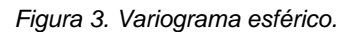

<span id="page-22-0"></span>Variograma exponencial: este modelo es muy similar al esférico, pero tiene una mayor curvatura y alcanza su meseta en forma asintótica. Se define como:

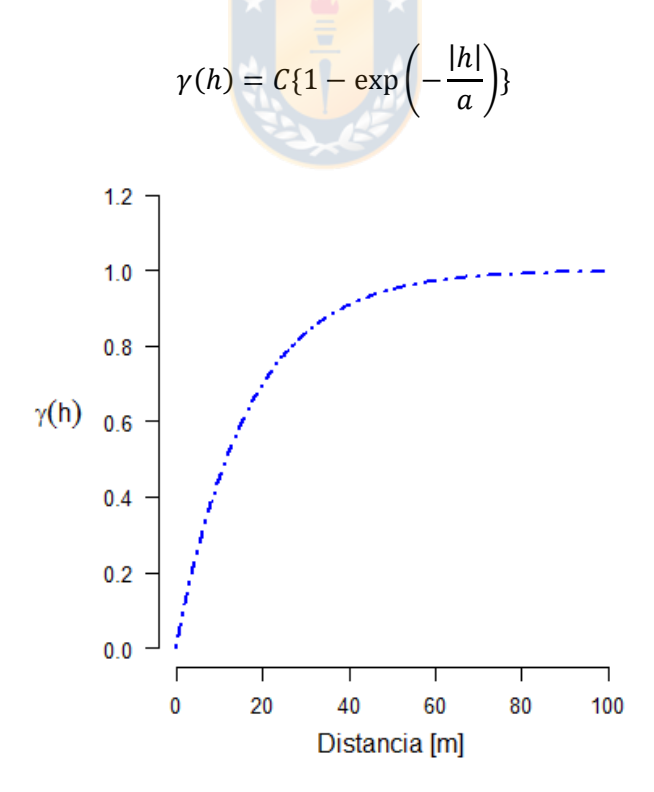

<span id="page-22-1"></span>*Figura 4. Variograma exponencial.*

Variograma gaussiano: en este modelo la meseta se alcanza asintóticamente y el alcance puede considerarse igual a  $a\sqrt{3}$ , y se define de la siguiente manera:

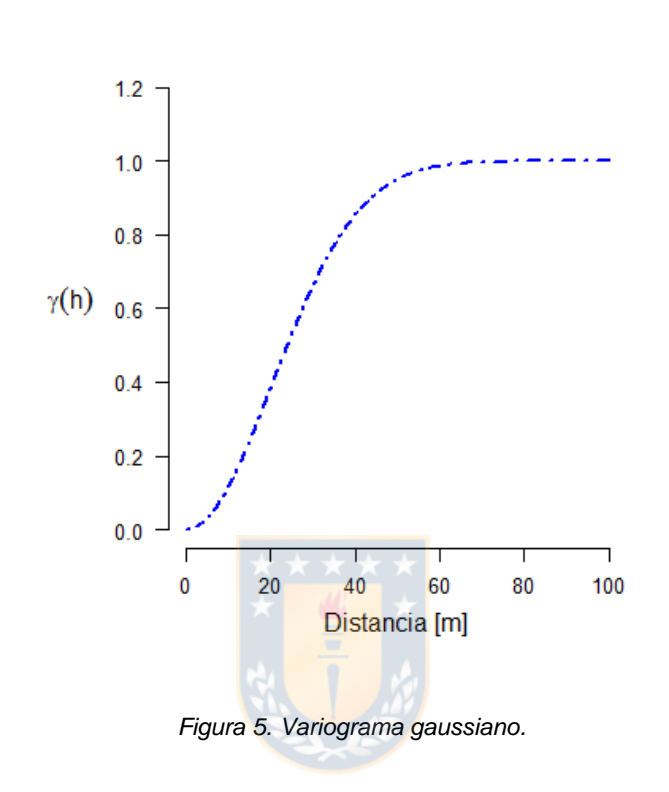

$$
\gamma(h) = C\{1 - \exp\left(-\frac{|h|^2}{a^2}\right)\}
$$

#### <span id="page-23-1"></span>**6.1.3 Kriging**

<span id="page-23-0"></span>Existen muchas formas de realizar una estimación local de una variable regionalizada, tal como el método de interpolación del vecino más cercano, el inverso a la distancia o el método de Sibson entre otros. Pero el método más conocido y eficiente es el método de kriging, ya que busca mejorar la interpolación al tomar en cuenta las siguientes consideraciones: sus distancias al sitio a estimar respecto a los datos muestreados, las redundancias entre los datos debidas a posibles agrupamientos y la continuidad espacial de la variable regionalizada [5,14,33].

Las estimaciones a través de kriging son bastante utilizadas en minería, pero estas tienen ciertas desventajas como, por ejemplo, Dependen fuertemente del número de datos y de su distribución espacial. También cabe mencionar que el kriging produce un suavizado de las dispersiones reales [23,38] y no se puede cuantificar la incertidumbre, por ende, para estudiar estas desventajas se hace uso de la simulación geoestadística para obtener la variabilidad real y la generación de diferentes escenarios de modelos geológicos.

Los tipos de kriging más conocidos son el kriging simple y ordinario, ya que son los que se utilizan mayormente en un proyecto minero para estimar las leyes de un mineral en un sitio especifico. El kriging se puede clasificar según la forma del estimador en, lineales y no lineales, esto se puede observar en la tabla 1 [19,38].

<span id="page-24-0"></span>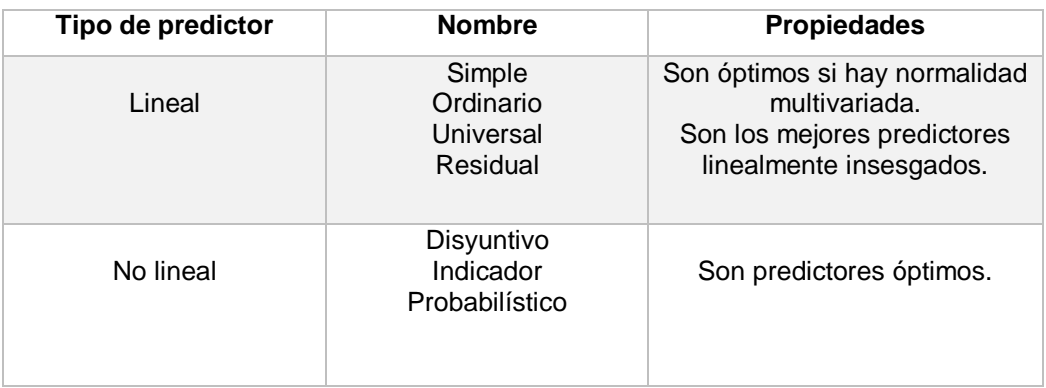

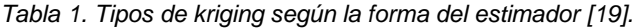

#### **6.1.3.1 Formulación del kriging**

La realización de una estimación por kriging sigue generalmente las mismas etapas, las variantes solo se establecen en las diferentes hipótesis que se le realizan a la función aleatoria  $Z =$  $\{ Z(x): x \in D \}.$ 

A continuación, se muestra las restricciones que debe cumplir una estimación por kriging.

Restricción de linealidad: El estimador tiene que ser una combinación lineal ponderada de los datos, que se escribe de la siguiente forma:

$$
Z^*(x_0) = a + \sum_{\alpha=1}^n \lambda_\alpha Z(x_\alpha) \tag{7}
$$

donde  $x_0$  es el sitio donde se busca tener una estimación,  $\{x_\alpha, \alpha = 1 \dots n\}$  son los sitios de los datos, los ponderadores { $\lambda_{\alpha}$ ,  $\alpha = 1 ... n$ } y el coeficiente  $\alpha$  son las incógnitas del kriging.

Restricción de insesgo: Consiste en expresar que el error de estimación tiene esperanza nula, como se observa en ecuación (8):

$$
E[Z^*(x_0) - Z(x_0)] = 0 \tag{8}
$$

Sin embargo, La ausencia de sesgo no garantiza que los errores sean bajos, sino sólo que su media global es aproximadamente nula.

Restricción de optimalidad: Esta etapa consiste en buscar los ponderadores que minimizan la varianza del error de estimación:

$$
var[Z^*(x_0) - Z(x_0)] \quad \text{es minima} \tag{9}
$$

Esta restricción significa que, si se calcula sobre numerosas configuraciones de kriging idénticas, la varianza estadística de los errores de estimación cometidos es la más baja posible [14].

#### **6.1.3.2 Vecindad de kriging**

La vecindad de kriging se define como el dominio del espacio que contiene el sitio a estimar y los datos utilizados en la estimación. Existen principalmente 2 tipos de vecindad de kriging, vecindad única y vecindad móvil [14,33].

- Vecindad única: es cuando se efectúa el kriging conservando todos los datos. En este caso los datos muy alejados intervienen en la estimación, sin embargo, excepto en algunos casos la influencia de estos datos será muy baja por lo cual es necesario reducir la vecindad de kriging.
- Vecindad móvil: en este caso sólo se utilizan los datos cercanos al sitio a estimar. Ahora, en general, uno no se limita a una sola estimación local, sino que busca estimaciones en los nodos de una grilla regular que cubre la zona estudiada.

#### **6.1.3.3 Kriging simple (KS)**

Es el tipo de kriging más básico en el cual se deben considerar los siguientes requisitos: conocer los valores esperados de la función aleatoria, también se conoce el variograma  $\gamma(h)$  y el cual presenta una meseta de  $\gamma(\infty) = \sigma^2$ , y existe una función covarianza dada por  $C(h) = \sigma^2 - \gamma(h)$ [19,38].

Considerando que la variable regionalizada  $z$  es la realización de una función aleatoria  $Z$ estacionaria, esto es,

$$
\begin{aligned} \n\{\forall x \in V, E[Z(x)] = m & \quad \text{conocida} \\ \n\{\forall x, x + h \in V, cov[Z(x+h), Z(x)] = C(h) \n\end{aligned}
$$

donde  $V$  representa la vecindad del kriging,  $Z$  es la función aleatoria asociada a la variable regionalizada y  $m$  es la media conocida.

Luego se realiza la formulación de KS tomando en cuenta las restricciones antes mencionadas. La restricción de linealidad queda fundamentada en el estimador de un sitio  $x_0$  que corresponde a:

$$
Z^*(x_0) = a_{KS} + \sum_{\alpha=1}^n \lambda_{\alpha}^{KS} Z(X_{\alpha})
$$
 (10)

Como la media es conocida y aplicando la restricción de insesgo, se obtiene que el valor esperado del error de estimación es nulo si:

$$
a_{KS} = \left(1 - \sum_{\alpha=1}^{n} \lambda_{\alpha}^{KS}\right)m
$$
 (11)

Luego, con la restricción de optimalidad se calcula la varianza del error de estimación y realizando los cálculos respectivos como la derivación parcial entorno a los ponderadores  $\lambda^{KS}_{\alpha}$  se obtiene el sistema de ecuaciones capaz de determinar los ponderadores de kriging. El sistema de ecuaciones se puede escribir en su forma matricial tal como se observa en la ecuación (12).

$$
\begin{pmatrix} C(x_1 - x_1) & \dots & C(x_1 - x_n) \\ \dots & \dots & \dots & \dots \\ C(x_n - x_1) & \dots & C(x_n - x_n) \end{pmatrix} \begin{pmatrix} \lambda_1^{KS} \\ \dots \\ \lambda_n^{KS} \end{pmatrix} = \begin{pmatrix} C(x_1 - x_0) \\ \dots \\ C(x_n - x_0) \end{pmatrix}
$$
 (12)

donde  $C(x_\alpha-x_\beta)$  es la covarianza entre variables en sitios  $x_\alpha$  y  $x_\beta$  ,  $\lambda^{KS}_\alpha$  son los ponderadores de kriging simple.

Otro aspecto importante que cabe mencionar es la varianza de KS que es la varianza mínima del error de estimación en el sitio  $x_0$  y se puede calcular de la siguiente manera:

$$
\sigma_{KS}^2(x_0) = \sigma^2 - \sum_{\alpha=1}^n \lambda_{\alpha}^{KS} C(x_{\alpha} - x_0)
$$
\n(13)

Por ende, se tiene que siempre la varianza de KS es menor o igual a la varianza.

#### **6.1.3.4 Kriging ordinario (KO)**

Para el KO la formulación es similar pero la hipótesis principal de este método es que la media es desconocida y se conoce el variograma el cual puede no tener meseta [17,19]. Ahora suponemos que la variable regionalizada es la realización de una función aleatoria Z estacionaria tal como se muestra a continuación:

$$
\begin{aligned}\n\{\forall x \in V, E[Z(x)] = m \quad \text{Desconocida} \\
\{\forall x, x + h \in V, cov[Z(x+h), Z(x)] = C(h)\n\end{aligned}
$$

La formulación de este tipo de kriging es similar al kriging simple, ya que es necesario el cumplimiento de las restricciones de linealidad, insesgo y optimalidad solo que en este caso la media es desconocida.

Para el cumplimiento de la linealidad se debe tener el siguiente estimador en el sitio  $x<sub>0</sub>$ :

$$
Z^*(x_0) = a_{KO} + \sum_{\alpha=1}^n \lambda_{\alpha}^{KO} Z(X_{\alpha})
$$
 (14)

En el caso de la restricción de insesgo, en el KO se tendrá una variación de los supuestos como se muestra en la siguiente ecuación:

$$
E[Z^*(x_0) - Z(x_0)] = a_{KO} + (\sum_{\alpha=1}^n \lambda_{\alpha}^{KO} - 1)m
$$
 (15)

Por ende, como se desconoce el valor de la media, el valor esperado anterior será nulo si:

$$
a_{KO} = 0 \, y \, \sum_{\alpha=1}^{n} \lambda_{\alpha}^{KO} = 1
$$

Para realizar la minimización de la varianza del error de la estimación que es la aplicación de la restricción de optimalidad, es necesario minimizar la expresión bajo la condición de insesgo (ecuación 15), que impone que la suma de las incógnitas es igual a 1. Para lograr esto se introduce una incógnita adicional llamada multiplicador de Lagrange, que comúnmente se denota como  $\mu$ .

Por consiguiente, en este kriging el sistema de ecuaciones a resolver se escribe matricialmente de la siguiente manera:

$$
\begin{pmatrix}\nC(x_1 - x_1) & \dots & C(x_1 - x_n) & 1 \\
\vdots & \vdots & \vdots & \vdots \\
C(x_n - x_1) & \dots & C(x_n - x_n) & 1 \\
1 & \dots & 1 & 0\n\end{pmatrix}\n\begin{pmatrix}\n\lambda_1^{KO} \\
\vdots \\
\lambda_n^{KO}\n\end{pmatrix} =\n\begin{pmatrix}\nC(x_1 - x_0) \\
\vdots \\
C(x_n - x_0)\n\end{pmatrix}
$$
\n(16)

Este sistema de ecuación también se puede escribir en función de variograma, a partir de la relación  $\gamma(h) = C(0) - C(h)$ .

Para el caso del KO la varianza de kriging se expresa de la siguiente forma:

$$
\sigma_{KO}^2(x_0) = \sigma^2 - \sum_{\alpha=1}^n \lambda_{\alpha}^{KO} C(x_{\alpha} - x_0) - \mu
$$
 (17)

#### **6.1.3.5 Kriging universal (KU)**

En muchos casos de la realidad la variable regionalizada no satisface el principio de estacionariedad y esta se caracteriza por presentar una tendencia en la media que es utilizada en la formulación de este tipo de kriging [5,38]. En este caso se descompone la variable  $Z(x)$  como la suma de la tendencia  $m(x)$  y una componente residual estocástica  $R(x)$  tal como se observa a continuación:

$$
Z(x) = m(x) + R(x) \tag{18}
$$

donde,  $E[Z(x)] = m(x)$  y  $E[R(x)] = 0$ .

La tendencia se expresa como una suma ponderada tal como se aprecia en ecuación 19.

$$
m(x) = \sum_{l=1}^{L} a_l f_l(x)
$$
 (19)

donde las funciones  $f_l(x)$  son conocidas, L es el número de términos empleados para calcular  $m(x)$ y  $a_l$  son los coeficientes desconocidos.

El componente estocástico residual es estacionario con media cero y su variabilidad espacial es caracterizado por el siguiente modelo de covarianza:

$$
C_R(h) = E[R(x)R(x+h)] = Cov[Z(x), Z(x+h)]
$$
\n(20)

Por lo tanto, en presencia de  $n$  datos el predictor de KU se define de la siguiente manera:

$$
Z^*(x_0) = \sum_{\alpha=1}^n \lambda_{\alpha}^{KU} Z(X_{\alpha})
$$
 (21)

La obtención de los pesos en el KU es análoga a los otros métodos kriging y se realiza de tal forma que la varianza del error de predicción sea mínima. Los ponderadores  $\lambda^{KU}_\alpha$  vienen dado por el siguiente sistema de ecuaciones:

$$
\sum_{\beta=1}^{n} \lambda_{\beta} C_{R}(x_{\alpha} - x_{\beta}) + \sum_{l=0}^{L} \mu_{l} f_{l}(x_{\alpha}) = C_{R}(x - x_{\alpha}) \qquad \alpha = 1, ..., n
$$
\n
$$
\sum_{\alpha=1}^{n} \lambda_{\alpha} f_{l}(x) = f_{l}(x) \qquad l = 1, ..., L
$$
\n(22)

donde los  $\mu_l$  son L+1 parámetros de lagrange. En general, todos los métodos de kriging antes mencionados siguen las mismas restricciones, solo varia la forma en cómo se calculan los ponderadores.

#### **6.1.3.6 Co-kriging**

El Co-kriging es la versión multivariada del kriging, en el cual se busca estimar el valor de una variable tomando en cuenta los datos de esta y de otras variables correlacionadas. Por ejemplo, estimar la concentración de cobre en un sitio determinado, con ayuda de los datos de concentración de cobre y de molibdeno. El co-kriging requiere los modelos variográficos de cada variable, así como variogramas cruzados, para medir la correlación existente entre estas variables [5,14,39].

Las ventajas y desventajas del co-kriging son casi las mismas que en el kriging, pero con más variables a considerar y un tiempo aun mayor para realizar la estimación.

El variograma experimental cruzado entre dos variables se puede calcular a través de la siguiente ecuación:

$$
\hat{\gamma}_{12}(h) = \frac{1}{2|N(h)|} \sum_{N(h)} [z_1(x_\alpha) - z_1(x_\beta)] [z_2(x_\alpha) - z_2(x_\beta)] \tag{23}
$$

donde  $N(h) = \{(\alpha, \beta)$  tal que  $x_{\alpha} - x_{\beta} = h$ , siendo  $z_1$  y  $z_2$  la variables medidas en  $x_{\alpha}$  y  $x_{\beta}\}$ . Para poder determinar el variograma experimental cruzado es necesario conocer la información de las variables en el mismo sitio.

El desarrollo del co-kriging simple y ordinario se realiza de forma análoga respecto al KS y KO, solo se diferencia en la inclusión del variograma cruzado el cual nos aportará mayor información respecto a las variables de interés y la interacción entre ellas [5,38].

El co-kriging requiere que se disponga de un número relativamente elevado de puntos muestrales donde estén medidas todas las variables para una adecuada estimación de los variogramas cruzados. Cuando no se cumple este requisito el co-kriging puede perder su superioridad sobre otros métodos alternativos. La mayoría de los problemas encontrados en la práctica del co-kriging son los mismos que los encontrados en la práctica del kriging, pero se reflejan fuertemente debido al número de variables incorporadas, además, exige un tiempo de cálculo considerable en la modelación de los variogramas cruzados y en la estimación de las variables debido al aumento de la complejidad de los sistemas de ecuaciones a resolver [38].

#### **6.1.4 Categorización de recursos y reservas minerales**

<span id="page-30-0"></span>La categorización de recursos y reservas minerales es una de las etapas más importantes en la evaluación de un proyecto minero, ya que la financiación del proyecto y las inversiones capitales dependen del tonelaje y leyes de los recursos y reservas. Además, la decisión de invertir en el proyecto considera la confiabilidad en los valores estimados de estos recursos y reservas. No obstante, éste es uno de los procedimientos más subjetivos en la evaluación, dado que la clasificación queda sujeta a la opinión experta de un especialista en evaluación de yacimientos. En los últimos años, los códigos internacionales han tendido a incluir de manera más explícita los requerimientos para la divulgación de resultados de la estimación de los recursos y reservas, pero aún no se ha especificado una metodología fija para todos los proyectos [28,29].

#### **6.1.4.1 Códigos internacionales para categorización de recursos y reservas minerales**

Los principales códigos utilizados incluyen la Circular 531 del *USGS* en Estados Unidos, *CIM Guidelines*, el *National Instrument* 43-101 en Canadá, el *SAMREC Code* sudafricano, y el *JORC Code* de Australia. Este último se ha convertido en el código más utilizado a nivel mundial, de los contenidos de estos códigos se debe conocer la definición de recurso mineral y reserva minera y sus categorías:

- Recurso mineral: concentración u ocurrencia de material de interés económico intrínseco en o sobre la corteza terrestre en forma y cantidad en que haya probabilidades razonables de una eventual extracción económica [29,35]. Los Recursos Minerales se dividen en: Inferidos, Indicados y Medidos.
- Reserva minera: es la parte económicamente explotable de un Recurso Mineral Medido o Indicado, esta incluye dilución de materiales y tolerancias por pérdidas que se puedan producir cuando se extraiga el material [29,35]. Las Reservas Mineras se dividen, en orden creciente de confianza, en Reservas Probables y Reservas Probadas.

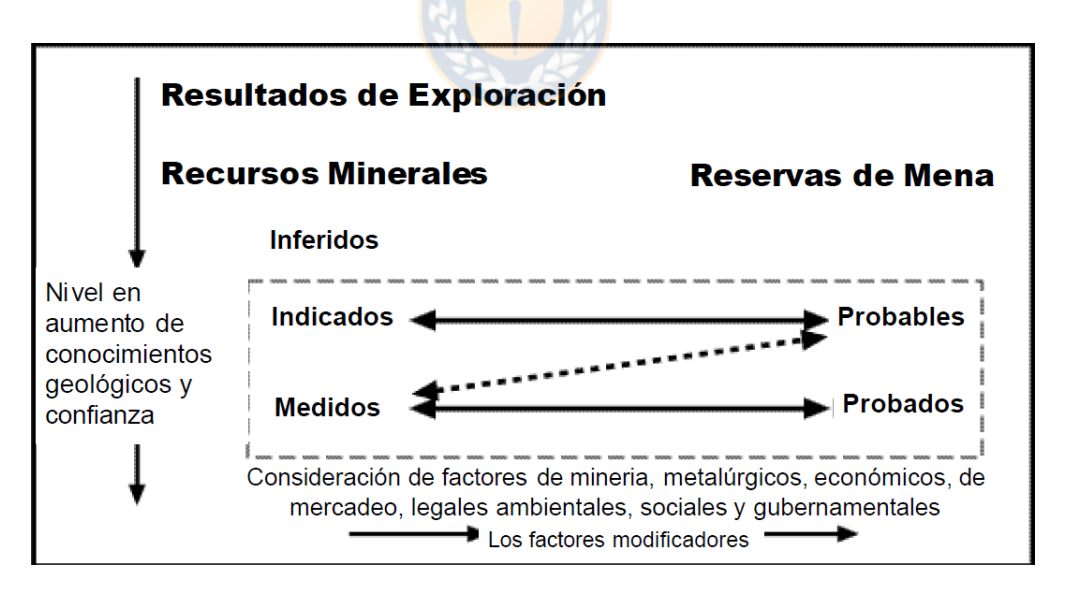

<span id="page-31-0"></span>*Figura 6. Relación general entre Resultados de Exploración, Recursos y Reservas Minerales del código JORC [35].*

#### **6.1.4.2 Procedimiento para categorizar recursos y reservas**

Para realizar una correcta clasificación de las distintas categorías se debe cumplir con procedimientos específicos respectivos. En primer lugar, se lleva a cabo un estudio exploratorio de datos para identificar y corroborar la geología existente, luego se realiza un análisis de la continuidad espacial de las leyes y se finaliza con una estimación (Kriging) o una simulación geoestadística.

Los métodos de estimación y simulación, deben entregar una medida del error. En el caso del kriging, se calcula la varianza de kriging para cada bloque, la que mide básicamente la dispersión del error cometido en la predicción y puede ser utilizada para definir categorías. Para las simulaciones, el problema de categorización se enfrenta de dos maneras [29], a saber.

Primero, se define la varianza local de las leyes de cada bloque, a partir del histograma de las leyes simuladas de este bloque. Esta varianza de simulación puede usarse tal como la varianza de estimación obtenida con kriging. La otra forma de utilizar las simulaciones, es calcular la varianza correspondiente a un periodo de producción y categorizar en base al error cometido en la estimación de la ley promedio para dicho periodo.

Como se mencionó existen varios métodos para realizar la categorización de recursos minerales, para el desarrollo de esta memoria de título se aplicará un método que usa la varianza de kriging obtenida de la estimación el cual se observa en la siguiente tabla:

<span id="page-32-0"></span>

| Criterio                         | Tipo de recurso mineral |
|----------------------------------|-------------------------|
| CV < 0.2                         | Medido                  |
| $CV \geq 0.2 \wedge CV \leq 0.5$ | Indicado                |
| CV > 0.5                         | Inferido                |

*Tabla 2. Criterio para categorización de recursos minerales [34].*

sea  $CV = \frac{\sigma_K}{\sigma_K}$  $\frac{\partial K}{\partial x_b}$  , donde  $\sigma_K$  es el desvió de los valores del bloque obtenido de la varianza de kriging y  $x_b$  es el valor (ley) promedio del bloque.

### <span id="page-33-0"></span>**6.2 Simulación geoestadística**

Una simulación consiste en obtener una nueva realización de la función aleatoria, reproduciendo los momentos de primer y segundo orden e histogramas de la variable regionalizada [5,38]. Debido a la incertidumbre asociada a un fenómeno geológico se recurre a las simulaciones estocásticas, ya que las distintas realizaciones de la función aleatoria presentan la misma estructura que la variable regionalizada real [7-9].

#### **Objetivos de la simulación geoestadística**

- Obtener nuevas realizaciones artificiales de una función aleatoria de manera tal que éstas posean las mismas características de la distribución de probabilidad.
- Reproducir al menos los momentos de primer y segundo orden que inferimos a partir de la información de los sondajes de la función aleatoria [30].

#### **Ventajas de la simulación**

- Las simulaciones intentan buscar la variabilidad espacial de los valores reales.
- No dependen de gran manera del número de puntos y de su distribución espacial.
- Se puede cuantificar la incertidumbre asociada debido a la generación de diferentes casos probables [30].

Por todo lo anterior se puede apreciar las ventajas que tienen las simulaciones estocásticas sobre las predicciones a través de kriging, una desventaja de las simulaciones es que son mucho más demandantes computacionalmente, pero eso dependerá del tamaño de la región simulada y las características del procesador que posea el computador.

Las simulaciones se pueden clasificar en dos tipos, en condicionales y no condicionales. Las simulaciones condicionales, buscan reproducir las distribuciones locales, dependiendo de los datos conocidos (sondajes) es por ello que en sitios con datos no se presenta incertidumbre y las no condicionales buscan reproducir la distribución de la variable regionalizada sin reproducir los valores de los datos en sitios ya conocidos [14,30].

Además, las simulaciones se pueden clasificar de acuerdo al tipo de la variable regionalizada esto se puede observar en figura 7 [5].

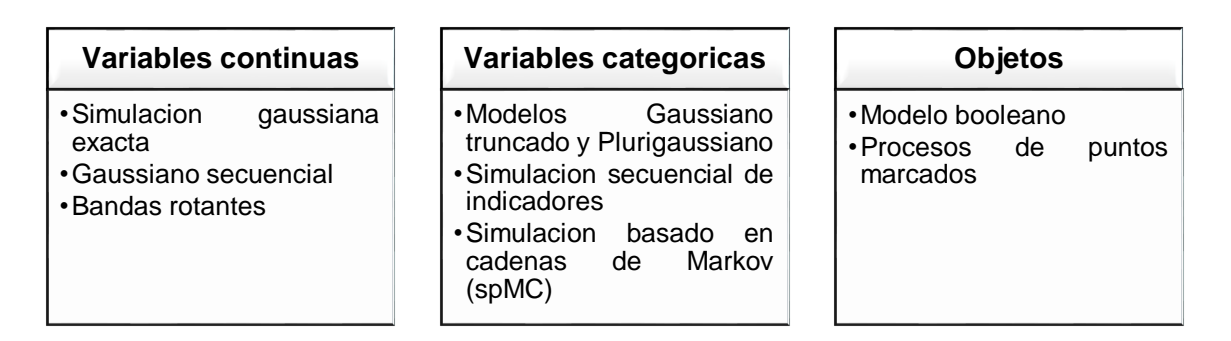

*Figura 7. Tipos de simulación geoestadística en función del tipo de variable.*

<span id="page-34-1"></span>A continuación, se describen los tipos de simulaciones para variables continuas más usados

#### <span id="page-34-0"></span>**6.2.1 Simulación gaussiana exacta**

Este método se basa en la simulación de variables regionalizadas con densidad conjunta normal multivariada, que se fundamenta en la descomposición de Cholesky de la matriz de covarianza [5,19].

Supongamos que se quiere simular el vector  $\vec{Z}(x) = |$  $Z(x_1)$ ⋮  $Z(x_n)$ ) correspondiente a  $n$  variables

aleatorias en n sitios de muestreo de interés  $x_1, x_2, ..., x_n$ . Se asume que el proceso estocástico tiene vector de medias y matriz de covarianzas, dada por:

$$
E\left(\vec{Z}(x)\right) = \vec{\mu}(x) = \begin{pmatrix} \mu(x_1) \\ \vdots \\ \mu(x_n) \end{pmatrix}, \quad \Sigma = \begin{pmatrix} C_{11} & \cdots & C_{1n} \\ \vdots & \ddots & \vdots \\ C_{n1} & \cdots & C_{nn} \end{pmatrix}, \text{con } C_{ij} = \text{COV}\left(Z(x_i), Z(x_j)\right).
$$

La matriz de covarianzas se descompone por el método de Cholesky,  $\Sigma = LL^T$ , con L una matriz triangular inferior. Por ende, el vector simulado se define como:

$$
\vec{Z}(x) = \vec{\mu}(x) + L\vec{\varepsilon} \ , \text{ donde } \vec{\varepsilon} \sim N_n(\vec{0}, I).
$$

En la siguiente figura se puede apreciar el resultado de una simulación gaussiana exacta.

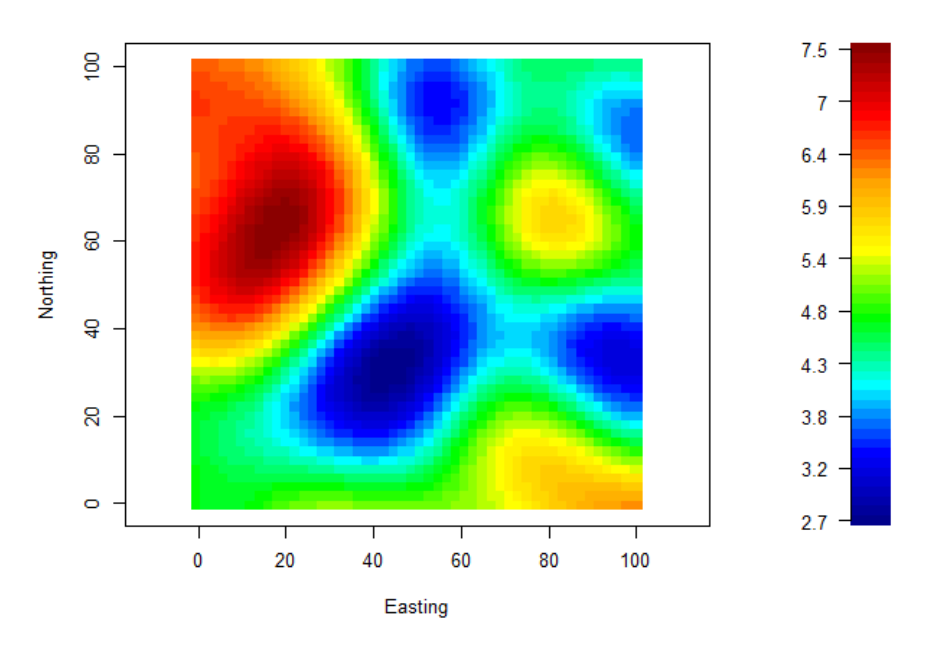

*Figura 8. Simulación gaussiana exacta.*

#### <span id="page-35-1"></span>**6.2.2 Gaussiano secuencial**

<span id="page-35-0"></span>En los métodos secuenciales se obtiene un nuevo valor simulado  $Z_s(x)$  a partir de la función de distribución de probabilidad estimada usando los valores muéstrales y los valores previamente simulados en etapas anteriores en una vecindad del punto  $x$  [2,27].

En este método se obtiene una estimación usando kriging ordinario aplicado a los datos estandarizados, es decir  $Y(x_i) = (Z(x_i) - m_Z)/\sigma_Z$ ,  $i = 1, ..., n$ . Para esto se requiere el modelo del variograma basado en los datos transformados y cada vez que se obtienen los valores estimados estos son transformados hacia su escala original [19]. La principal dificultad de este método está en el grado de conocimiento que se posea de la función de distribución de probabilidad, por ende, es de gran importancia la experiencia previa que se tiene sobre la variable regionalizada.

Para la aplicación de este método es necesaria la utilización de un programa como el GSLIB [10] ya que permite extrapolar los valores de la función de probabilidad, usando modelos como el hiperbólico o lineal.
#### **6.2.3 Bandas rotantes**

Método propuesto por G. Matheron y consiste en generar procesos unidimensionales a lo largo de líneas distribuidas uniformemente en el espacio. La simulación en un punto arbitrario resulta de la suma de las proyecciones de este punto sobre las líneas. Es muy económico puesto que sólo requiere de simulaciones unidimensionales [38].

Considere una línea  $L_1$  en  $\mathbb{R}^3$  y una función aleatoria unidimensional, estacionaria de segundo orden  $Y(x_{L_1})$  definida sobre la respectiva línea, con valor esperado cero y función de covarianza unidimensional  $C^{(1)}(h_{L_1}).$  Sea  $x_{L_1}$  la proyección de cualquier  $x~\in~\mathbb{R}^3$  sobre la línea  $L_1,$  entonces se define la siguiente función aleatoria en tres dimensiones como:

$$
Z_1(x) \equiv Y(x_{L_1}); \quad \forall \bar{x} \in \mathbb{R}^3
$$

Si se consideran  $N$  líneas uniformemente distribuidas en  $N$  direcciones en  $\mathbb{R}^3$ . Si en cada línea  $L_i$  se genera una realización  $y(x_{L_i})$  de una función aleatoria  $Y(x_{L_i})$  unidimensional, independiente e isomorfa a  $Y(x_{L_1})$ , entonces se puede definir de manera análoga realizaciones tridimensionales a partir de las simulaciones unidimensionales.

Luego, a cada punto del espacio tridimensional se le asigna el siguiente valor a partir de las simulaciones unidimensionales

$$
Z_{S}(x) = \frac{1}{\sqrt{N}} \sum_{i=1}^{N} y(x_{L_{i}}); \quad \forall x \in \mathbb{R}^{3}
$$
 (24)

# **6.3 Simulación de atributos discretos**

Las variables discretas son aquellas que representan elementos como por ejemplo tipos de litologías o indicadores de grandes unidades genéticas. Estas variables pueden o no estar ordenadas por rango, pero generalmente no se pueden realizar cálculos matemáticos en ellas. En la industria minera históricamente se le ha dado una mayor importancia a las variables continuas como las leyes minerales, pero un estudio de variables categóricas puede proveer subdivisiones con una mayor homogeneidad geológica estableciendo una gran ventaja en procesos posteriores a la estimación, como en la etapa de procesamiento de minerales. Además, el conocimiento de este tipo de variables se puede utilizar para realizar predicciones de variables continuas y así poder caracterizar un deposito mineral a partir de este conocimiento [1,3,20]. El modelamiento de atributos discretos se puede efectuar a través de modelos de interpretación manual y métodos numéricos, los cuales se basan en estimaciones determinísticas que no son capaces de reproducir la variabilidad real del fenómeno geológico [22,36].

El análisis de datos georeferenciados siempre está asociado a errores aleatorios de predicción. Los principales factores que producen ciertos errores surgen de la cantidad limitada de información inicial, errores de muestreo, términos de fuentes estocásticas no observadas y errores de medición, por lo tanto, la presencia de errores es imposible de ignorar, y se le debe prestar atención a su cuantificación. La geoestadística clásica (kriging) se basa en una estimación a través de una varianza, que puede ser tratada como una descripción de la incertidumbre bajo algunos supuestos, pero otra forma de caracterizar la incertidumbre asociada es a través de un enfoque probabilístico [5] en el cual se hace uso de simulaciones que permitan generar modelos de incertidumbre de los atributos geológicos (categóricos) y poder lograr un análisis de los errores producidos en los resultados. Como se mencionó anteriormente las simulaciones tienen algunas ventajas sobre las predicciones a través de kriging, ya que se reproducen nuevas funciones aleatorias con las mismas propiedades que la variable regionalizada real. En este punto nos enfocaremos en las simulaciones para variables categóricas, en específico se estudia el método de simulación spMC [31] que trabaja con kriging y co-kriging de indicadores. Además, se explicará de forma parcial la simulación gaussiana truncada y la simulación secuencial de indicadores.

#### **6.3.1 Kriging de indicadores (KI)**

El kriging indicador es un enfoque no paramétrico para estimar la función de distribución de probabilidad local y con lo que se puede realizar todo tipo de mapas de probabilidad y riesgo. El único supuesto del indicador kriging se refiere a la continuidad espacial del proceso; esto significa que la información sobre lo que está sucediendo en una ubicación espacial se puede obtener de los valores en las ubicaciones vecinas. Este enfoque es útil para la reconstrucción de una función de distribución de probabilidad local y para la estimación de la probabilidad de un evento específico [5,18].

En el KI se tienen valores transformados a codificación binaria y se utiliza un variograma de indicador como la función estructural del kriging, y puede aplicarse tanto a variables categóricas como a variables continuas, que se transforman de forma no lineal en valores binarios. El estimador del KI a menudo se encuentra entre el intervalo 0 y 1, y pudiendo ser interpretado como probabilidad (probabilidad que la ley esté sobre un indicador especifico o probabilidad que un tipo de mineral sea pirita) [5,26].

Para la aplicación de este método es necesario realizar un supuesto de estacionaridad que debe ser incluido en el modelo para permitir la inferencia de las propiedades de la función aleatoria. El tipo de estacionaridad usada para la estimación no paramétrica de distribuciones espaciales es la estacionaridad de la distribución bivariada de  $Z(x)$  y  $Z(x + h)$  para varios valores del vector de distancia  $h$ , que es:

$$
F_{Z(x_1),Z(x_2)}(z_1,z_2) = F_{x,x+h}(z_1,z_2) = F_h(z_1,z_2)
$$
\n(25)

Esta distribución bivariada de dos variables aleatorias  $Z(x)$  y  $Z(x + h)$  depende de la magnitud del vector  $h$  que separa a estas variables aleatorias y no depende de las localizaciones particulares:  $x_1 = x$  y  $x_2 = x + h$ , en donde  $x$  es la ubicación conocida de un dato especifico y  $x + h$  es la ubicación del dato a estimar.

#### **6.3.1.1 Función indicador**

Sea  $\phi(A, z_c)$  la distribución espacial de valores puntuales dentro de la región A que puede ser considerada como una realización de una variable aleatoria  $\varphi(A, z_c)$  [18,20]. Por ende la distribución espacial de la variable aleatoria dentro de una región  $A$  es definida matemáticamente como:

$$
\varphi(A, z_c) = \frac{1}{A} \int I(x, z_c) dx, x \in A
$$
\n(26)

donde  $I(x, z_c)$  es la función indicador aleatoria y  $i(x, z_c)$  es la distribución de la variable indicador en los puntos muéstrales y se definen como:

$$
I(x, z_c) = i(x, z_c) = \begin{cases} 1 & \text{si } Z(x) \le z_c \\ 0 & \text{si } Z(x) > z_c \end{cases}
$$

En el cual un indicador toma el valor de 1 cuando el dato que es procesado es menor o igual a un valor de corte  $z_c$  , y los datos que no correspondan a esta respectiva categoría toman el valor 0.

La distribución de probabilidad de variables indicador es una distribución de Bernoulli y sus momentos están dados por:

Valor esperado:

$$
E[I(x, z_c)] = 1^{\times} \Pr[Z(x) \le z_c] + 0^{\times} \Pr[Z(x) > z_c] = F_Z(z_c)
$$
 (27)

Donde,  $F_Z(z_c)$  es la función de distribución acumulativa univariada de  $Z$  estacionaria

Función de covarianzas:

$$
C_I(h, z_c) = F_{x, x+h}(z_c, z_c) - \{F_Z(z_c)\}^2
$$
\n(28)

Varianza:

$$
Var[I(x, z_c)] = F_Z(z_c)[1 - F_Z(z_c)]
$$
\n(29)

Función de semivarianza:

$$
\gamma_I(h, z_c) = F_Z(z_c) - F_{x, x+h}(z_c, z_c)
$$
\n(30)

$$
\star \star \star \star \star
$$

$$
\begin{array}{c}\n \star \star \star \star \star \\
 \star \quad \frac{w}{2} \quad \star \\
 \star \quad \frac{w}{1} \quad w\n\end{array}
$$

#### **6.3.1.2 Variograma indicador**

Si la función aleatoria  $Z(x)$  es acotada, es decir, si existe un valor  $Z_{max}$  tal que  $Z(x) \leq Z_{max} \forall x$ , entonces se cumple que:

$$
i(x, z_c) = 1, \ \forall Z \ge Z_{max}
$$

$$
\gamma_I(h, z_c) = 0, \forall Z \ge Z_{max}
$$

La función aleatoria indicador siempre posee varianza finita y acotada en el intervalo

$$
0 \leq C_I(h,z_c) \leq 0.25
$$

Por lo tanto el variograma indicador  $\gamma_I(h,z_c)$  siempre alcanza una meseta  $S(z_c)$  que coincide con  $C_I(0, z_c)$ . Los variogramas de indicador  $\gamma_I(h, z_c)$  son estimados para cada valor de corte  $z_c$ , de la misma manera que se procede usualmente en la estimación de los variogramas de funciones aleatorias intrínsecas.

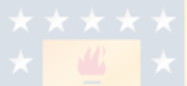

## **6.3.1.3 Estimación con kriging de indicador**

El objetivo de transformar los datos originales mediante las variables indicador es para usar estas variables para estimar la función de probabilidad acumulativa  $F_Z(z_c)$ . Las funciones de probabilidad estimadas  $\phi^*(A, z_c)$  se obtienen mediante combinaciones lineales de la función indicador [18]. Esta función es la proporción exacta de valores, dentro de cualquier área A, de una variable  $Z(x)$ , menores que el valor de corte.

La forma del estimador de  $\phi(A, z_c)$  es:

$$
\phi^*(A, z_c) = \sum_{\alpha=1}^n \lambda_\alpha(z_c) i(x_\alpha, z_c)
$$
\n(31)

Y la condición para la restricción de insesgo es:

$$
\sum_{\alpha=1}^n \lambda_\alpha\left(z_c\right)=1
$$

donde,  $\lambda_{\alpha}(z_c)$  son los pesos asociados a la combinación lineal. Para hallar los pesos  $\lambda_{\alpha}$  se puede aplicar el kriging simple y ordinario usando las variables indicador  $\iota(x,z_c)$  y el variograma indicador.

#### **6.3.2 Método spMC**

Luca Sartore, Paolo Fabbri y Carlo Gaetan a través de años de investigación y complementando el trabajo de otros autores desarrollaron un paquete de R llamado *spMC* capaz de realizar simulaciones para variables categóricas (ej. Litologías) mediante cadenas de markov, incorporando probabilidades de transición y herramientas como el transiograma en su trabajo [4,31,32]. Este paquete fue incorporado el 5 de marzo de 2019 a R studio incluyendo muchas funciones para realizar las simulaciones y otras herramientas colaborativas para un buen desempeño del método.

#### **6.3.2.1 Formulación de** *spMC*

El principal objetivo del paquete es proporcionar herramientas recientes para el análisis, simulación y predicción de datos litológicos utilizando cadenas de Markov espaciales. La primera implementación de un software de simulación litológica y predicción para cadenas de Markov espaciales fue el software geoestadístico *T-PROGS* [31] que se deriva del trabajo de Carle y Fogg [4], este software es una herramienta de modelado estocástico 3D, también está integrada en algunos programas comerciales de modelamiento de aguas subterráneas. El método spMC [31] es un paquete de extensión del software R y que tiene una gran fortaleza ya que ofrece técnicas computacionales de alto rendimiento, al permitir manejar mejor un gran número de categorías. El paquete *spMC* proporciona varias funciones para tratar los datos categóricos espaciales y la cadena de Markov.

Una cadena de Markov se describe mediante un modelo temporal probabilístico, es decir, el modelo cuantifica la probabilidad de observar cualquier estado específico en el futuro dado el conocimiento del estado actual [11,16,24]. No obstante, en geoestadística se utilizan las cadenas de Markov espaciales.

Para la formulación del método se considera la probabilidad de transición estacionaria entre dos estados (o categorías),  $i \vee j$ , en dos ubicaciones,  $s \vee s + h$ ,

$$
t_{ij}(h) = \Pr(Z(s+h) = j | Z(s) = i), \forall i, j = 1, ..., K,
$$
\n(32)

donde, K es el numero de estados que la variable aleatoria Z puede asumir y h es el lag multidimensional que se asumirá.

En la formulación de un modelo de cadena de Markov con *lag* continuo , la probabilidad de transición  $t_{ij}(h)$  es el elemento en la fila  $i - th$  y en la columna  $j - th$  de la matriz  $T(h)$  que se aprecia en la expresión (33).

$$
T(h) = \exp(|h|R_h) \tag{33}
$$

donde  $R_h$  es la matriz de la tasa de transición y depende de la dirección dada al lag (h).

Carle y Fogg [4] introdujeron una aproximación de la matriz de tasa de transición  $R_h$  mediante la interpolación elipsoidal que hace que la matriz de tasa de transición para la dirección  $h$  sean estimadas para las direcciones axiales principales. El vector  $e_k$  indica el vector de base estándar de dimensión d, cuyo componente  $k_{th}$  es uno y los demás son cero. En consecuencia la matriz  $R_{ek}$  se puede calcular de la siguiente manera:

$$
R_{ek} = diag(l_{ek})^{-1}[F_{ek} - I]
$$
\n(34)

donde,  $l_{ek}$  es el vector promedio del ancho o largo de los estratos,  $F_{ek}$  denota las probabilidades de transición para bloques consecutivos hechos de puntos adyacentes en una misma categoría, I es la matriz de identidad. La tasa  $r_{ij,h}$  es el elemento en la fila  $i - th$  y en la columna  $j - th$  de la matriz  $R(h)$  y se calcula de la siguiente manera:

$$
|r_{ij,h}| = \sqrt{\sum_{k=1}^{d} \left(\frac{h_k}{|h|} r_{ij,e_k}\right)^2}
$$
 (35)

donde, *d* es la dimensión del lag

Para realizar las simulaciones y predicciones litológicas, se debe considerar una aproximación de la siguiente probabilidad condicional:

$$
Pr\left(Z(s_0) = j \mid \bigcap_{l=1}^{n} Z(s_l) = z(s_l)\right), \forall j = 1, ..., K,
$$
\n(36)

donde  $s_0$  denota la ubicación de la simulación o predicción a realizar,  $s_l$  representa la posición espacial *l* que corresponde a la observación  $l - th$ , y  $z(s<sub>l</sub>)$  indica el valor observado de la variable aleatoria  $Z(s_l)$ .

El método *spMC* puede aproximar la probabilidad condicional a través de tres métodos, estos son: métodos de kriging y co-kriging de indicadores que se ajustan mediante el método de recocido simulado, métodos de trayectoria y métodos que se basan en la perspectiva de la entropía bayesiana. En esta memoria le daremos énfasis a la simulación realizada a través de co-kriging.

Por lo tanto, las aproximaciones de kriging se calculan a través de una combinación lineal de pesos que se muestra en la expresión (37).

$$
Pr\left(Z(s_0) = j \mid \bigcap_{l=1}^{n} Z(s_l) = z(s_l)\right) \approx \sum_{l=1}^{n} \sum_{i=1}^{K} w_{ij,l} c_{il}
$$
(37)

donde,

$$
c_{il} = \begin{cases} 1 & si z(s_l) = i, \\ 0 & en otro caso \end{cases}
$$

El peso  $w_{ij,l}$  es el componente en la fila  $i-th$  y en la columna  $j-th$  de la matriz  $W_l$  , y dichos pesos se calculan resolviendo el siguiente sistema de ecuaciones lineales (38) dado por:

$$
\begin{bmatrix}\nT(s_1 - s_1) & \cdots & T(s_n - s_1) \\
\vdots & \ddots & \vdots \\
T(s_1 - s_n) & \cdots & T(s_n - s_n)\n\end{bmatrix}\n\begin{bmatrix}\nW_1 \\
\vdots \\
W_n\n\end{bmatrix} = \n\begin{bmatrix}\nT(s_0 - s_1) \\
\vdots \\
T(s_0 - s_n)\n\end{bmatrix}
$$
\n(38)

Este sistema de ecuaciones, que también puede conducir a las ecuaciones de co-kriging sigue la misma estructura y puede resolverse a través de las restricciones propuestas por Carle y Fogg [4].

#### **6.3.2.2 Transiograma**

Un transiograma es la medida de correlación espacial adjunta de los modelos simplificados del campo aleatorio de la cadena de Markov basados en el supuesto de independencia condicional [25], y una parte importante de la geoestadística usando cadena de Markov. Se define como una función de probabilidad de transición respecto al *lag* (h). Los transiogramas incluyen auto-transiogramas y cross-transiogramas, los primeros representan la autocorrelación espacial de una sola categoría y los segundos representan las relaciones entre clases espaciales entre diferentes categorías. En el método de simulación estudiado, el transiograma es la herramienta principal, ya que a través de este se cuantifica la probabilidad de transición entre una categoría y otra, todo respecto a la distancia espacial implementada. Se puede obtener una comparación unidimensional y multidimensional como se observa en las figuras 9 y 10.

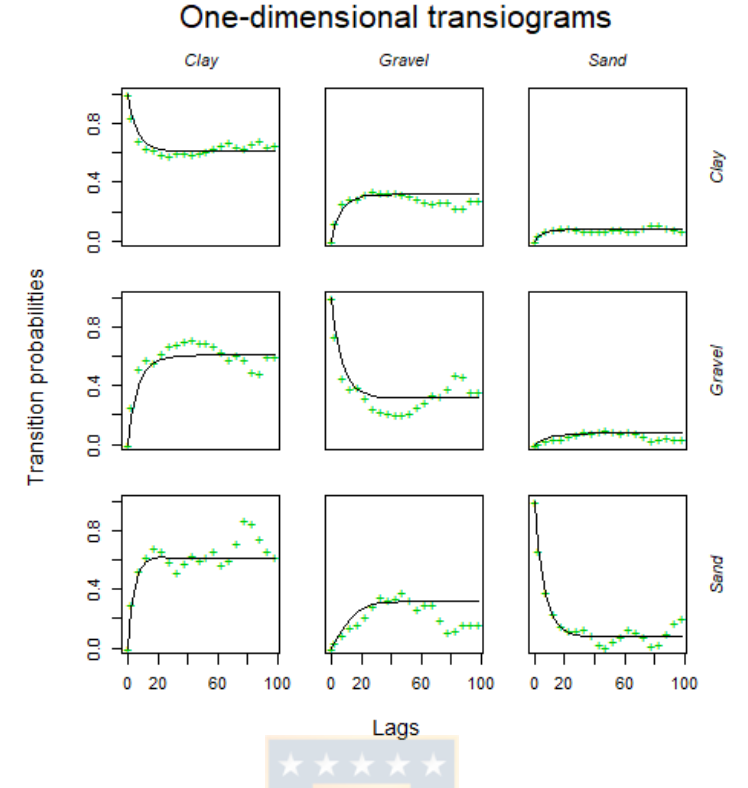

*Figura 9. Transiograma unidimensional entre arcilla, grava y arena [31].*

Para poder calcular las tasas de probabilidad de transición en cualquier dirección se hace uso de transiogramas multidireccionales, en la imagen izquierda de la figura 10 se puede apreciar el transiograma calculado con la matriz  $R_h$  y en la imagen de la derecha se puede apreciar el transiograma calculado con la interpolación elipsoidal  $R_{ek}$ .

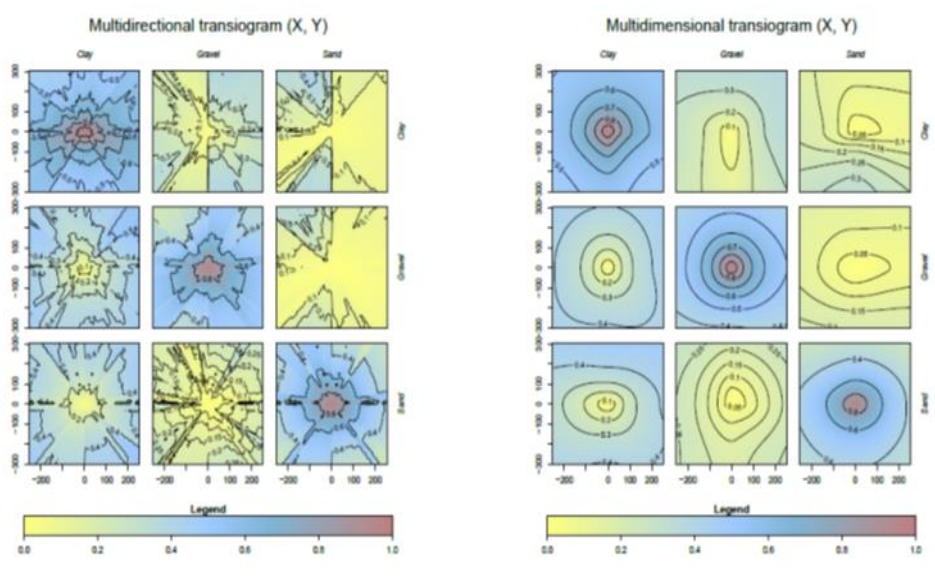

*Figura 10. Transiograma en la dirección (x, y) entre arcilla, grava y arena [31].*

#### **6.3.2.3 Características del código**

El paquete *spMC* es básicamente una colección de funciones empaquetadas en R que no están en otro software. Algunas de las funciones implementan herramientas geoestadísticas descriptivas, que son útiles para una mejor comprensión del proceso y esenciales para la estimación de parámetros del modelo. Se desarrollaron herramientas gráficas para ayudar al usuario a elegir el modelo, estas herramientas se utilizan a menudo para evaluaciones iniciales en los datos de entrada. A partir de una inspección visual de estos gráficos, es posible analizar la distribución de los grosores o longitudes del estrato en una dirección determinada. A continuación, se presentan las funciones más importantes del paquete *spMC* [31].

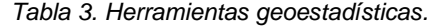

| <b>Función</b>  |                                                                     |
|-----------------|---------------------------------------------------------------------|
| Which_lines     | Clasificación de puntos a través de líneas direccionales.           |
| getlen          | Estimación de las longitudes del estrato para cadenas incrustadas   |
| density.lengths | Densidades empíricas de las longitudes del estrato.<br><b>XXXXX</b> |
| mlen            | Estimación de la longitud media para cadenas incrustadas            |

*Tabla 4. Funciones para estimaciones de modelos de* lag

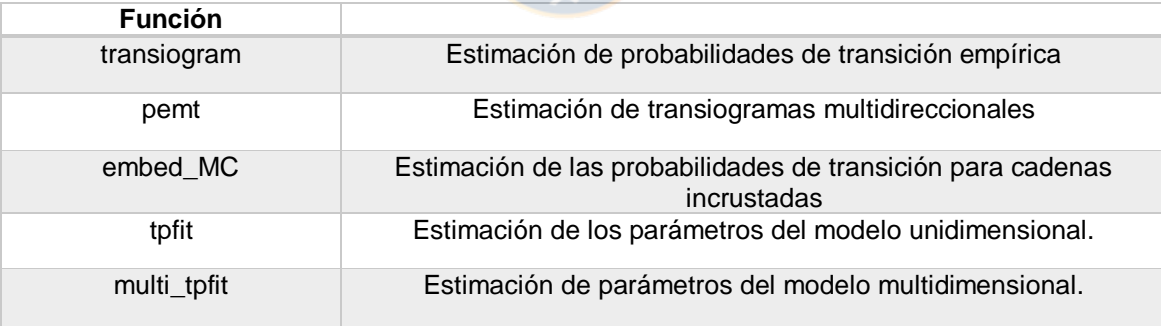

*Tabla 5. Herramientas para la simulación y predicción de atributos categóricos.*

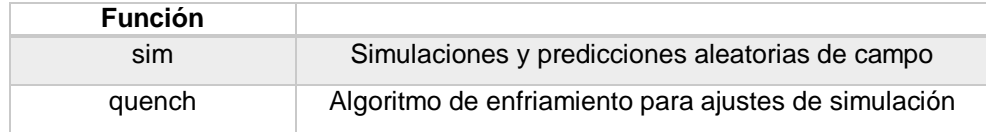

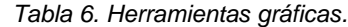

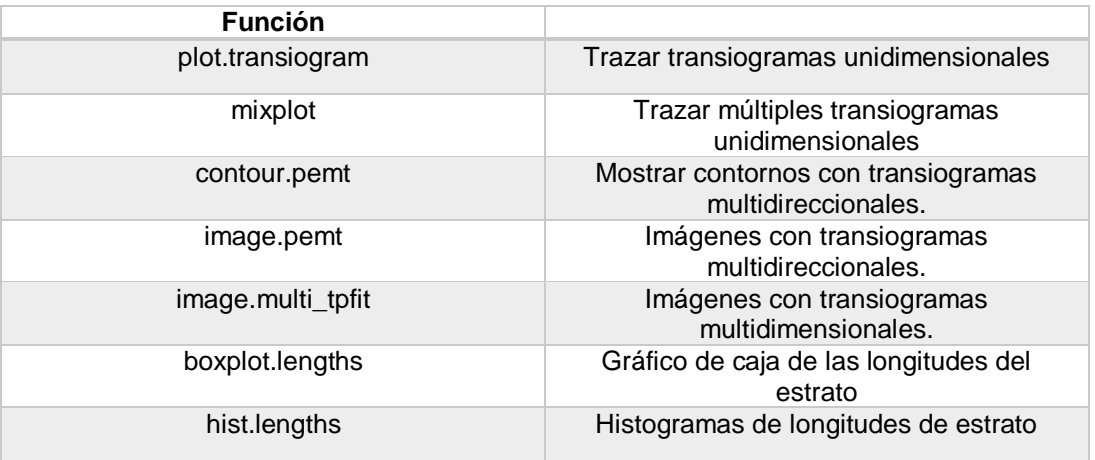

Con la función *sim* (tabla 5) se puede elegir el método de simulación que más nos convenga, además el código permite trabajar con el número de núcleos del procesador más adecuado para la simulación esto se realiza con la función *setCores.*

#### **6.3.3 Otros métodos de simulación para variables categóricas**

#### **6.3.3.1 Simulación secuencial de indicadores**

Como se mencionó anteriormente, en los métodos secuenciales se obtiene un nuevo valor simulado  $Z_s(x)$  a partir de la función de distribución de probabilidad estimada usando los valores muéstrales y los valores previamente simulados en etapas anteriores en una vecindad del punto  $x$ [2,27].

En este método se aplica kriging de indicadores para estimar la función de distribución de probabilidad local. En este caso se requiere del modelo del variograma para cada valor de corte  $\rm z_c$ , elegido por el profesional a cargo. Otra alternativa pero menos precisa es realizarlo a partir del variograma obtenido para el valor de corte correspondiente a la mediana  $z_M$ .

Este algoritmo es muy eficiente pero sus debilidades son los problemas de relación de orden del kriging de los indicadores y que la calidad de las simulaciones es sensible a la vecindad elegida.

#### **6.3.3.2 Simulación Gaussiana truncada**

El modelo Gaussiano truncado permite generar simulaciones de variables categóricas mediante la truncación de una función aleatoria Gaussiana, donde el número de categorías y sus proporciones tienen directa relación con el número de umbrales y valores de estos [27]. Considera un indicador o una serie de indicadores que se originan al aplicar uno o más umbrales a una función aleatoria Gaussiana estándar  $Y(x)$ , tal como se aprecia en la siguiente categorización:

> Litologia 1 si  $Y(x) < y$ *Litologia* 2 *si*  $Y(x) \geq y$

donde el valor del umbral  $y$  es la proporción del espacio ocupado por la litología respectiva de acuerdo a una distribución normal estándar. Por lo tanto, si una litología predomina sobre otra el valor del umbral se modificará respecto a esa distribución espacial.

Este método se caracteriza por la relación existente entre las funciones de covarianza de la función aleatoria Gaussiana y el indicador de la litología 1 y 2 en este caso. Para aspectos prácticos solo es necesario determinar el variograma de indicador  $\gamma_I(h)$  con los datos de los sondajes y a través de la siguiente expresion obtener el variograma  $y(h)$  de la función aleatoria Gaussiana [18,36].

$$
\gamma_I(h) = G(y)[1 - G(y)] - \frac{1}{2\pi} \int_0^{\arcsen[1 - \gamma(h)]} \exp(\frac{y^2}{1 + \sin \theta}) d\theta \tag{39}
$$

donde  $\gamma_I(h)$  corresponde al variograma de la variable indicador,  $\gamma(h)$  es el variograma de la función Gaussiana y  $G(y)$  es la función de distribución Gaussiana asociada al umbral y.

# **7. Caso ficticio**

Como se mencionó anteriormente, en esta memoria de título se desarrolló un caso de estudio ficticio en el cual a través del *software* estadístico R se creó un modelo geológico con variables categóricas como lo son el tipo de roca y alteraciones, además cada coordenada tiene asociada variables continuas, como es el caso de leyes de cobre y molibdeno. El modelo geológico principal del área de estudio está conformado por 3 modelos geológicos secundarios, en el cual cada uno está compuesto por distintas proporciones de las variables en estudio, como también de una respectiva correlación entre ellas. Seguidamente se dividió este modelo geológico ficticio con tal de generar una base de datos de entrenamiento y validación, posteriormente con el método spMC y utilizando los sondajes creados de la base entrenamiento, se generaron diversos escenarios de tipo de roca y alteración en las localidades de la base de validación, y a partir de estas simulaciones se realizaron predicciones de las leyes minerales asociadas. Finalmente, estas predicciones de leyes se analizaron a través de una categorización de recursos, un plan de estimación y un análisis económico.

# **7.1 Metodología de simulación**

El primer paso para realizar la creación de la base de datos ficticia es dimensionar el área de trabajo, en este caso se generó una base de datos con dimensiones  $100 \ m \times 100 \ m$  en la dirección norte-este y a una profundidad de 200 metros. Los datos tienen un espaciamiento de 10 metros en la dirección norte-este. Luego se crearon 3 modelos geológicos a través de simulación no condicional insertos en el volumen total generado.

Cada modelo geológico tiene inserto tipo de roca, alteración y leyes de cobre asociado con molibdeno, el comportamiento de estas variables lo provee los variogramas directos y cruzados, los parámetros de estos variogramas se seleccionaron con la finalidad de generar modelos geológicos con una cierta continuidad espacial. Todo esto se realiza a través de R con la función *gstat* como se puede observar en el siguiente código asociado al modelo geológico 1 de la base de datos que se muestra en la siguiente figura.

```
simulacion no condicional de cu, mo, roca y alteracion
mg1=subset(mg, MG=="MG1")
gridded(mg1) = \sim Easting + Northing + Elevation# variogramas directos
g.dummy <- gstat(id="cu", formula = Cu~1, dummy = TRUE, beta = 0,model = vgm(1.0,"Exp",100), nmax = 10)
g.dummy <- gstat(g.dummy, id="Mo", formula = Mo~1, dummy = TRUE, beta = 0, model = vgm(1.5, "Exp",100), mmax = 10)<br>g.dummy <- gstat(g.dummy, id="Mo", formula = Mo~1, dummy = TRUE, beta = 0, model = vgm(1.5, "Exp",100), mm
  variogramas cruzados
# variogramas cruzados<br>g.dummy <- gstat(g.dummy, id = c("Cu", "Mo"), model = vgm(0.5, "Exp", 100))<br>g.dummy <- gstat(g.dummy, id = c("Cu", "Roca"), model = vgm(0.1, "Exp", 100))<br>g.dummy <- gstat(g.dummy, id = c("Cu", "Alter
  i simulacion
yy \leftarrow predict(g.dummy, mgl, nsim = 1)# crear base de datos
V = as.data.fname(VV)names(w)llevar cu a la escala correspondiente
for (ii in 4){y[,ii] = (exp(y)[,iii]) - min(exp(y)[,ii]))}/max(exp(y)[,ii]) - min(exp(y)[,ii])))}# llevar mo a la escala correspondiente
for (ii in 5){yy[, ii] = (exp (yy[, ii]) - min(exp (yy[, ii]))/max(exp (yy[, ii]) - min(exp (yy[, ii])))/10*2# categorizar la roca
for(i\bar{i} \in [n 6)\{yy[, ii] = cut(yy[, ii], breaks = 4, labels = paste("Roca", 1:4, sep='"))\}# categorizar la alteracion
         in 7){yy[,ii]=cut(yy[,ii],breaks=3,labels = paste("Alteracion",1:3,sep=""))}
for(ii
 # guardar la base de datos
 write.table(vv."MG1 simulado".row.names
```
*Figura 11. Código para generar un modelo geológico [37].*

De la figura 11 se puede apreciar que se generaron 4 tipos de roca y 3 tipos de alteración, además se aprecia cómo se ajustó al cobre y molibdeno a su escala correspondiente para acercarse a leyes relativamente reales y cercanas a las que se encuentran en el rubro minero. También se aprecia la utilización de los variogramas directos y los variogramas cruzados que dan a conocer la correlación que se tienen entre las distintas variables en estudio.

Luego de generar la base completa se realizó la partición del modelo obteniendo las bases de entrenamiento y validación antes mencionadas. Después, se cargó la base de entrenamiento y se simularon las variables categóricas con el método spMC, todo esto se realizó sobre las localidades de la validación. En figura 12 se puede apreciar el código utilizado junto a las funciones aplicadas en las simulaciones.

```
#transiograma multidimensional
x=multi_tpfit(entrenamiento$Roca, datos1[,1:3])
#Simulaciones de tipo de roca
nsim=100for (ii in 1:nsim)#simulacion con cokriging de indicador
  simentre=sim_ck(x, entrenamiento$Roca,entrenamiento[,1:3], validacion[,1:3])|<br>write.table(simentre[,c(1:5)],paste("sim_roca_",ii,sep=""),row.names = F)
```
*Figura 12. Código de R para simulaciones spMC.*

De lo anterior se tiene que la función *multi\_tpfit* es la que calcula el transiograma multidimensional asociado a las variables de estudio y la función *sim\_ck* es la que realiza la simulación aplicando co-kriging en el procedimiento.

Finalmente, cuando se obtuvieron las simulaciones de roca y alteración, se realizaron estimaciones por cada simulación hecha. Estas estimaciones se desarrollaron a través de kriging universal por bloques para así predecir las leyes de cobre y molibdeno en función del tipo de roca y alteración. A partir de estas estimaciones se construyeron planes de estimación generando inventario de recursos de los diversos escenarios que se mostraran más adelante.

# **7.2 Aplicación**

#### **7.2.1 Creación de la base de datos**

La base de datos creada tiene 4961 datos que corresponden al número de bloques que posee el modelo a estudiar. En figura 13 se pueden observar los datos pertenecientes a una respectiva variable categórica de la base completa simulada. En figura 58 (Anexo b, página 89) se observan las variables continuas de la base completa.

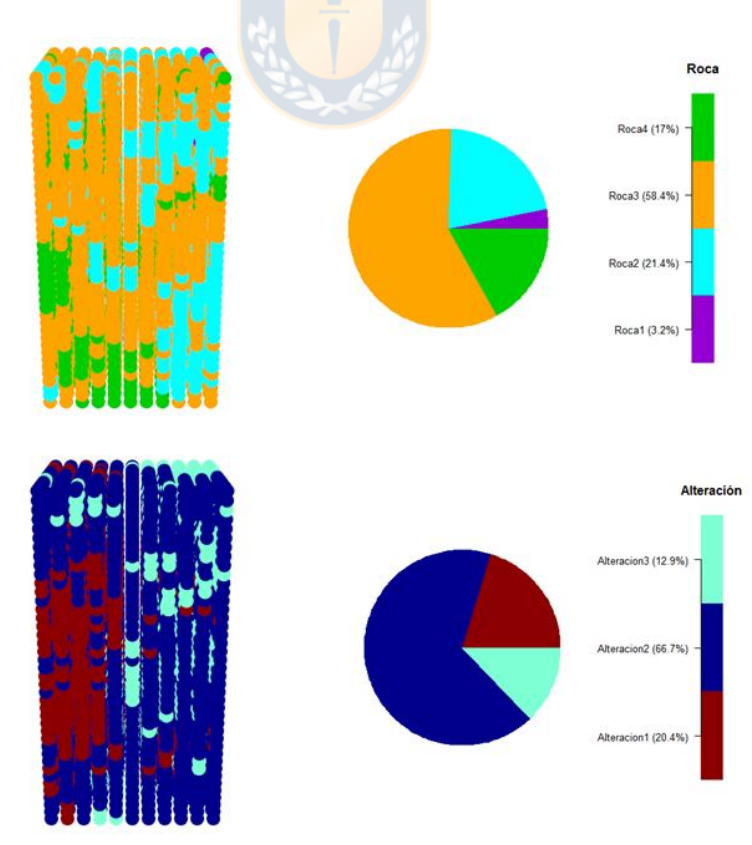

*Figura 13.Distribución espacial de los tipos de roca y alteración pertenecientes a la base de datos completa.*

A continuación, se puede apreciar las estadísticas descriptivas de cada variable de la base.

| Tipo de Roca | <b>Frecuencia</b> | Tipo de Alteración | <b>Frecuencia</b> |
|--------------|-------------------|--------------------|-------------------|
| Roca 1       | 158               | Alteración 1       | 1012              |
| Roca 2       | 1063              | Alteración 2       | 3307              |
| Roca 3       | 2895              | Alteración 3       | 642               |
| Roca 4       | 845               |                    |                   |

*Tabla 7. Frecuencias de las variables categóricas de la base de datos.*

*Tabla 8. Estadística descriptiva de las variables continuas de la base de datos completa.*

|                    | Cobre [%] | Molibdeno [%] |
|--------------------|-----------|---------------|
| Mínimo             | 0.00157   | 1.15271E-05   |
| <b>1er Cuartil</b> | 0.07381   | 0.01858       |
| <b>2do Cuartil</b> | 0.12786   | 0.03088       |
| Media              | 0.15953   | 0.03741       |
| <b>3er Cuartil</b> | 0.2104    | 0.04884       |
| Máximo             | 1.01      | 0.20005       |
| Des. Est.          | 0.12126   | 0.02711       |
|                    |           |               |

Como se mencionó anteriormente para generar la base de entrenamiento y validación se realizó una partición de la base completa generada. En este caso la base de entrenamiento es un conjunto de 35 sondajes espaciados en 10 metros y con diferentes largos cada uno, cabe mencionar que los sondajes son perpendiculares, poseen 1071 muestras y se pueden apreciar en la siguiente figura.

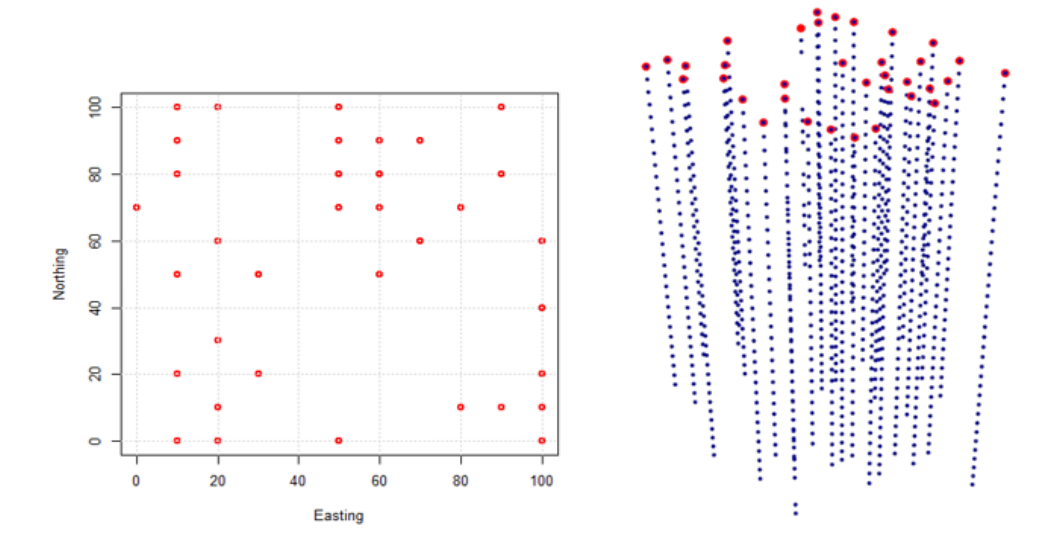

*Figura 14. Base de entrenamiento graficada en 3D y en planta.*

La base de entrenamiento tiene 1071 datos y la base validación 3890 datos. En las figuras 15 y 16 se puede observar los gráficos en 3D de las variables categóricas, respecto al tipo de roca predomina roca tipo 3 con un 57% de los datos en cuanto a la alteración domina la alteración tipo 2 con un 67.2% de los datos.

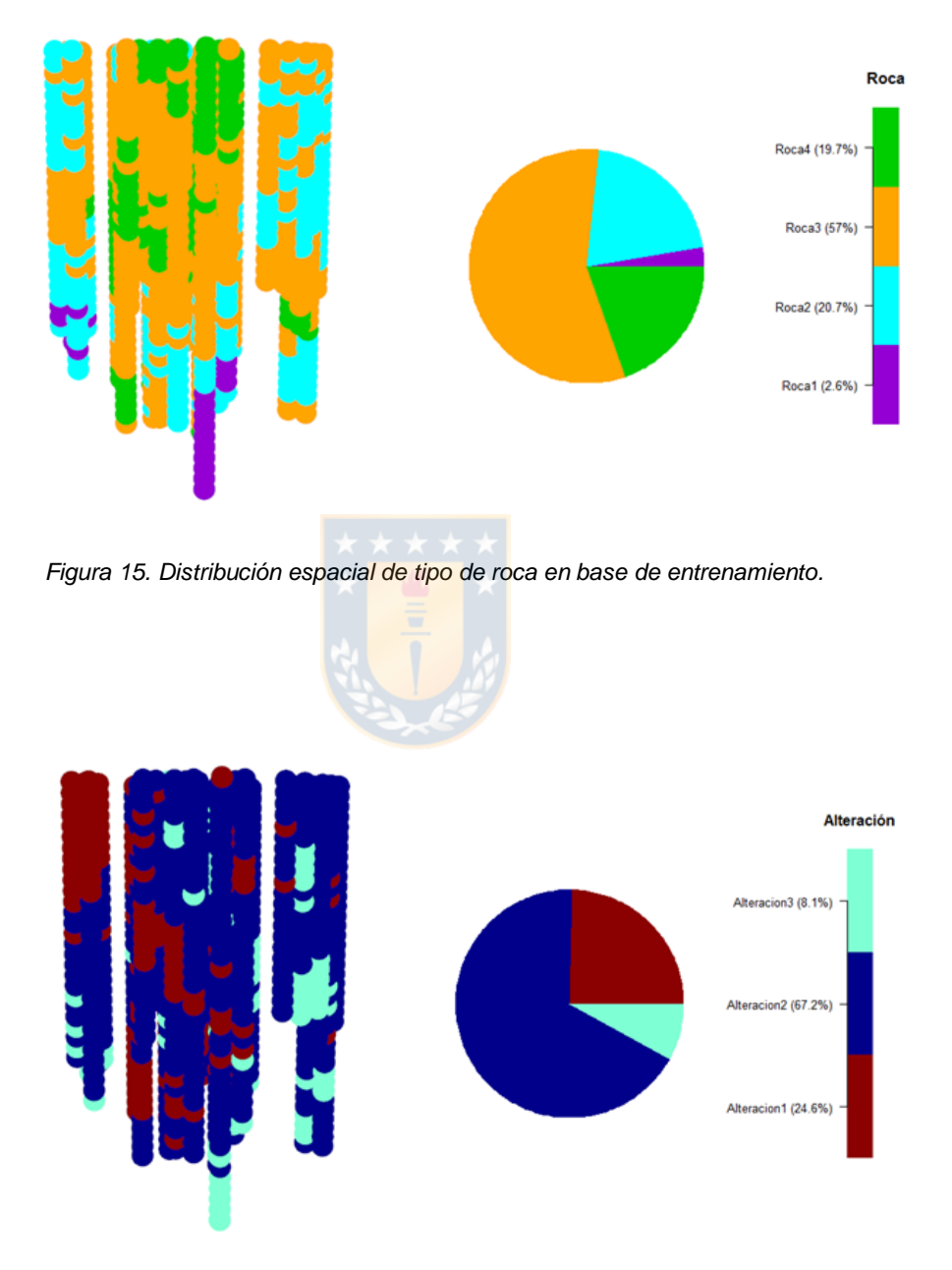

*Figura 16. Distribución espacial de tipo de alteración en base de entrenamiento.*

Por otro lado, también se generaron vistas en 3D para las variables continuas las cuales se observan en la figura 17 y 18. Para el cobre se observa cierta continuidad espacial entorno a las leyes bajas, además se puede mencionar que el rango de las leyes es cercano a 0 presentando un comportamiento cercano a una distribución lognormal en su histograma. Por otra parte, en el molibdeno se observa un comportamiento parecido respecto a la distribución frecuencial de sus leyes, pero en una magnitud mucho menor.

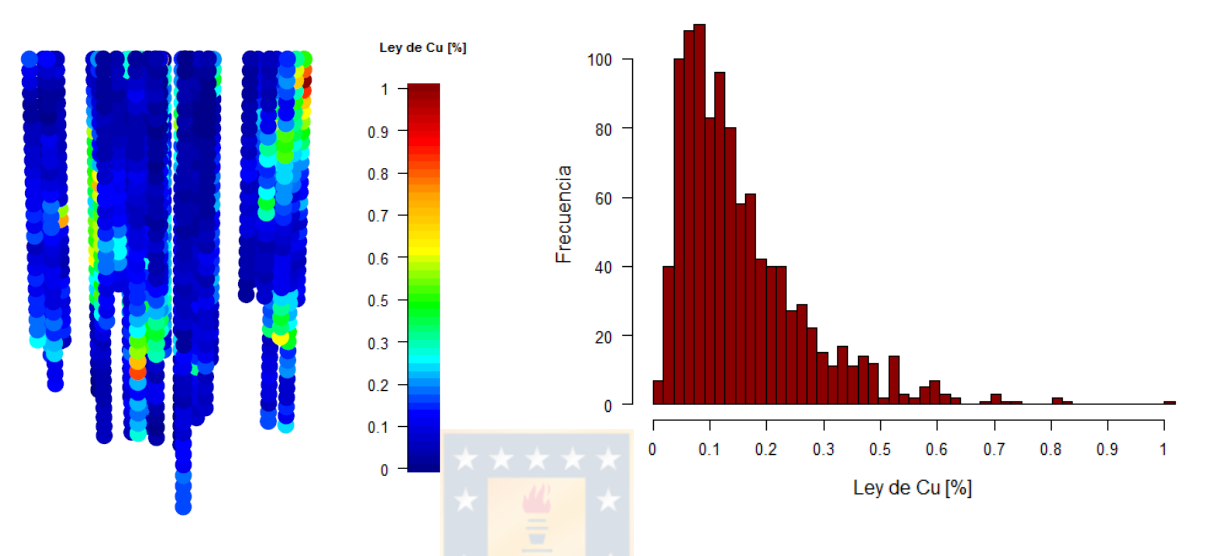

*Figura 17.Distribución espacial y frecuencial de leyes de cobre en base de entrenamiento.*

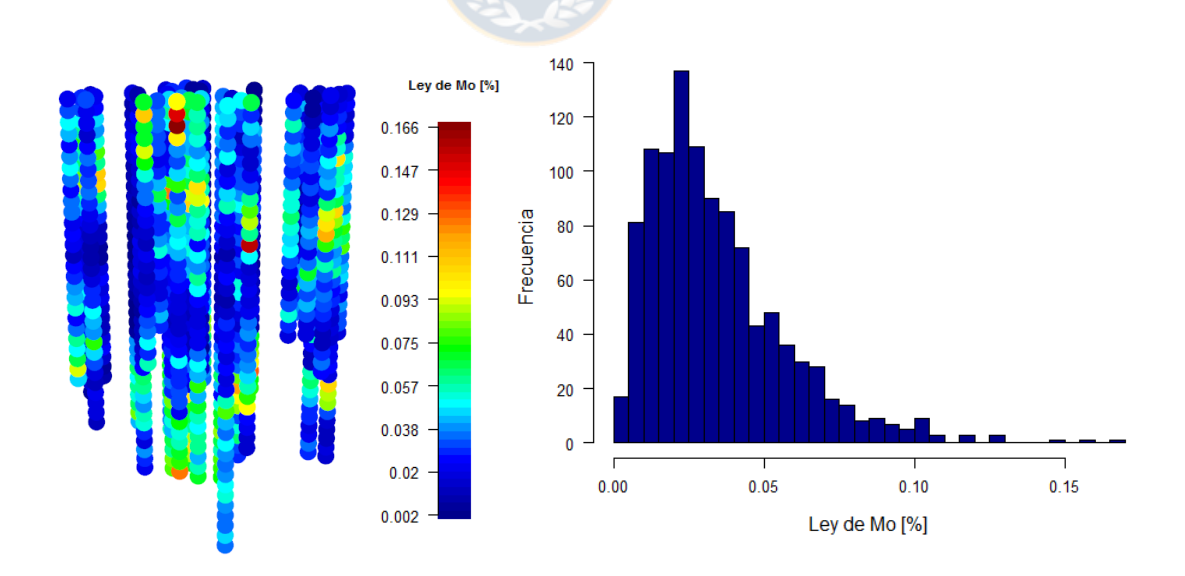

*Figura 18. Distribución espacial y frecuencial de leyes de molibdeno en base de entrenamiento.*

#### **7.2.2 Simulaciones spMC**

Después de la generación de los sondajes, se realizaron 100 simulaciones para cada variable categórica en las localidades de la base de validación. Como fue mencionado con anterioridad el método utilizado para realizar estas simulaciones utiliza cadenas de Markov espaciales para calcular la probabilidad de transición entre los subconjuntos de las variables categóricas tratadas [29,30].

Otro aspecto importante es la utilización del transiograma el cual nos da a conocer como varia la probabilidad de transición en el espacio. De acuerdo a los sondajes utilizados se generaron los transiogramas asociados a nuestra base de datos los cuales se observan en las siguientes figuras y a diversas direcciones. En el Anexo b (página 89 a 91) se aprecian los transiogramas en las direcciones restantes.

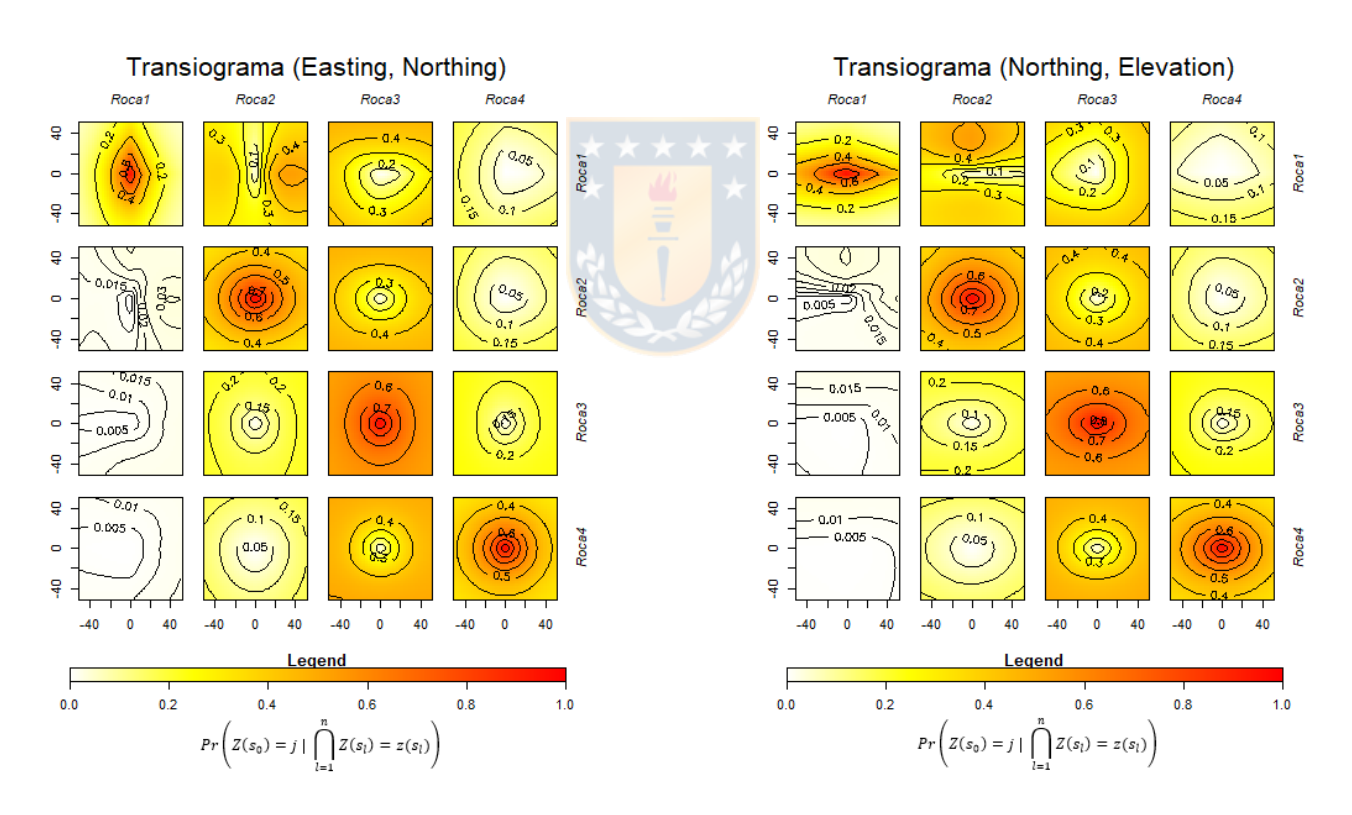

*Figura 19. Transiogramas multidireccionales para el tipo de roca.*

De la figura 19 se puede observar que hay bajas probabilidades de transición a roca 1, debido a la menor frecuencia de este tipo de roca en los sondajes. En la siguiente figura se muestra transiogramas unidimensionales en dos direcciones del tipo de roca con el fin de mostrar cómo se modelan los transiogramas cuando se trata de una dimensión.

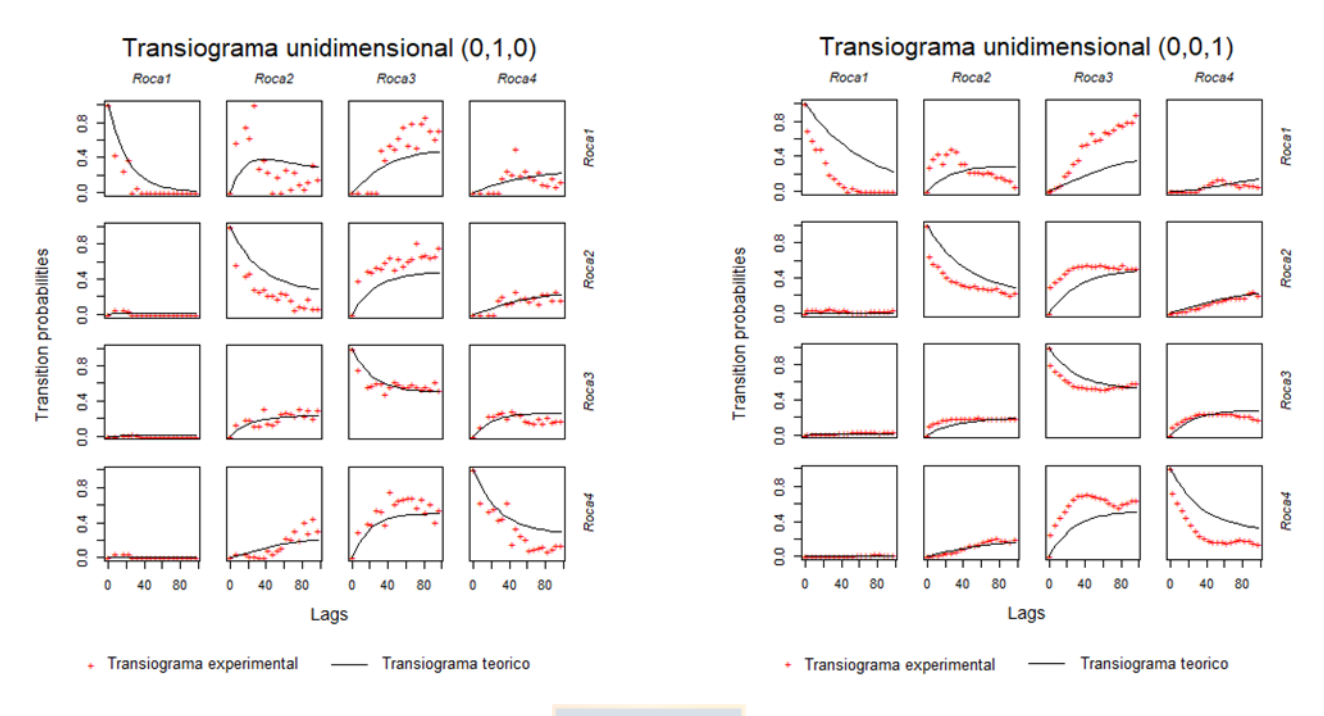

*Figura 20. Transiogramas en la dirección Y y Z para el tipo de roca.*

Para el tipo de alteración se utilizaron los siguientes transiogramas que se muestran en las figuras 21 y 22. Al igual que para el tipo de roca se aprecian en las mismas direcciones.

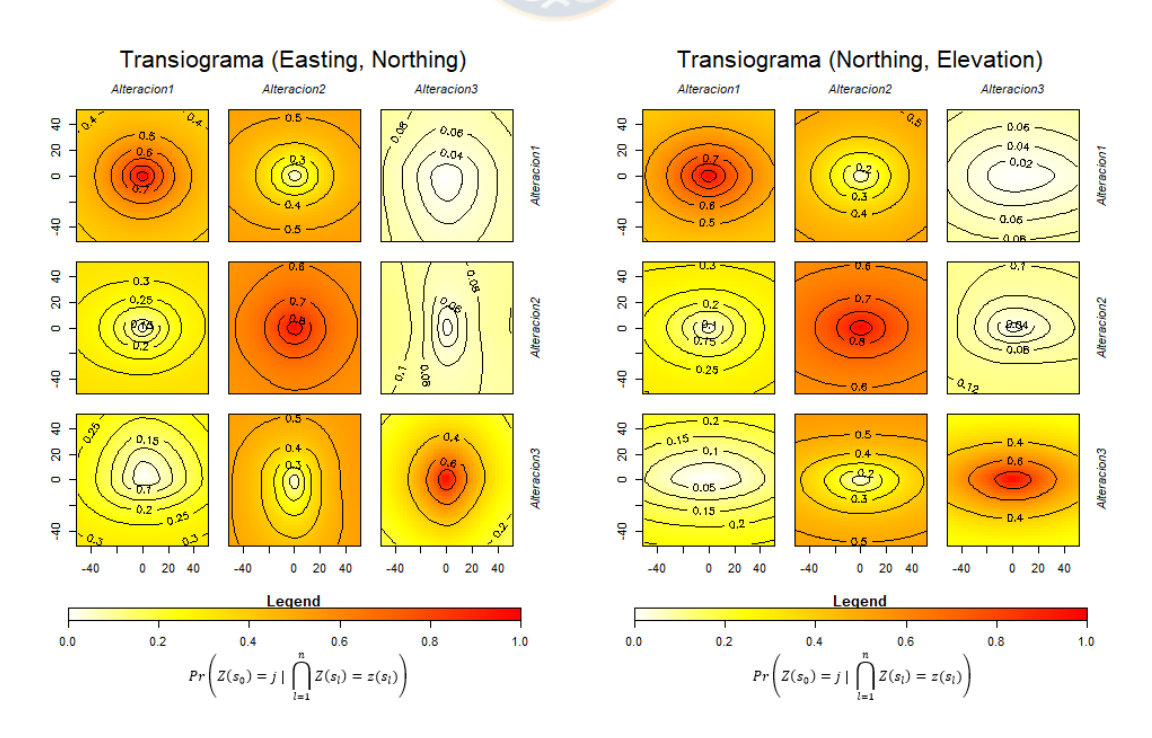

*Figura 21. Transiogramas multidireccionales para el tipo de alteración.*

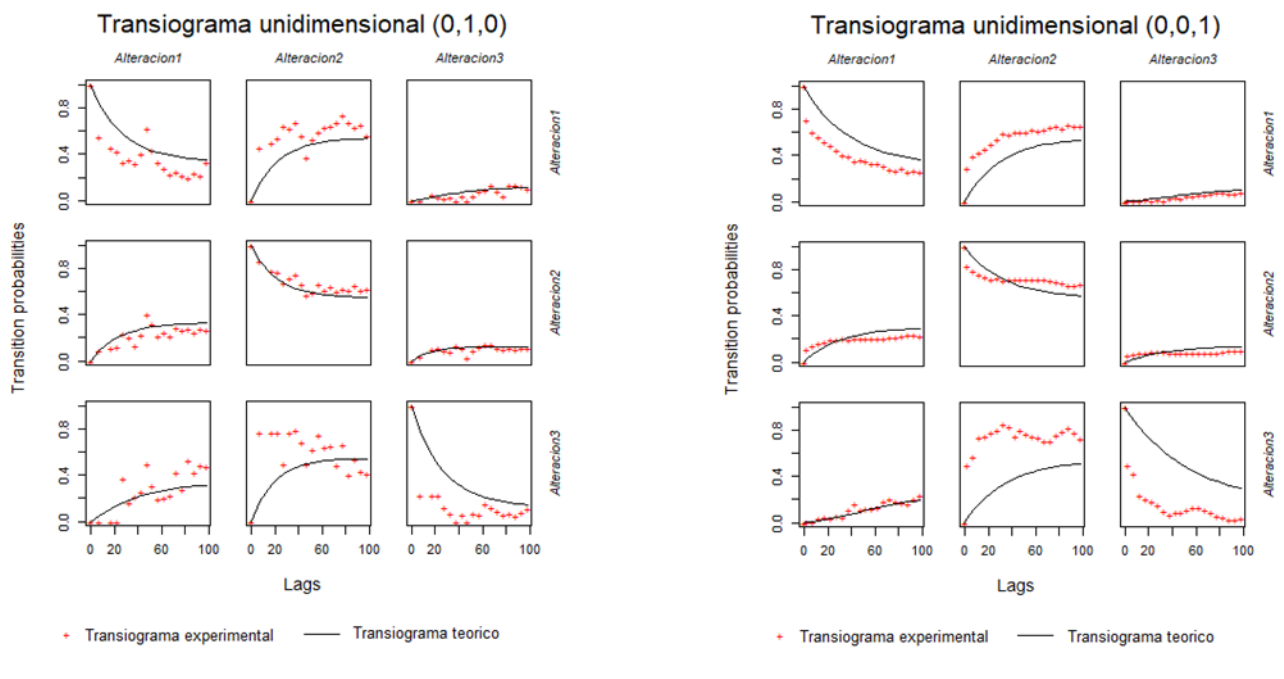

*Figura 22.Transiograma en la dirección Y y Z para el tipo de alteración.*

El método spMC aproxima las probabilidades condicionales a través de co-kriging [29], y así se obtuvieron las simulaciones de las variables categóricas. A continuación, se muestra los resultados de algunas simulaciones y se comparan con la validación, esto se realiza a través de gráficos de barras.

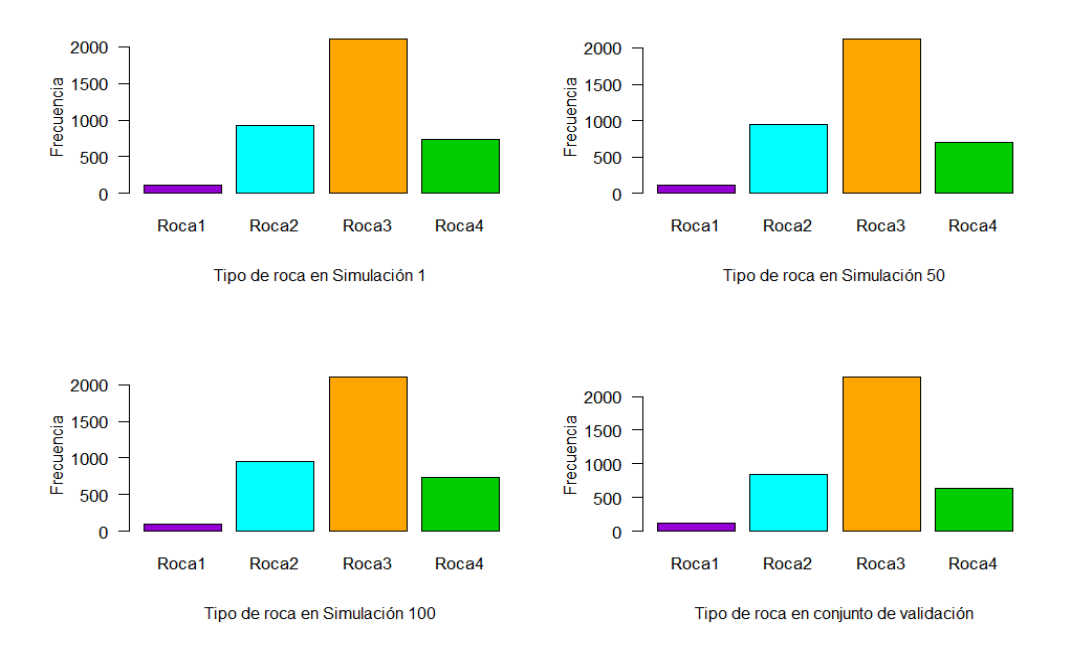

*Figura 23. Gráfico de barras para el tipo de roca de la simulación 1,50 y 100 respecto a la validación.*

De la figura 23 se observa que las simulaciones se acercan bastante a las frecuencias reales de los tipos de rocas, esto se debe a que las simulaciones reflejan la variabilidad real de los datos generando la estadística de la función aleatoria original. Para el tipo de alteración se observa un comportamiento similar tal como se aprecia en la figura 24.

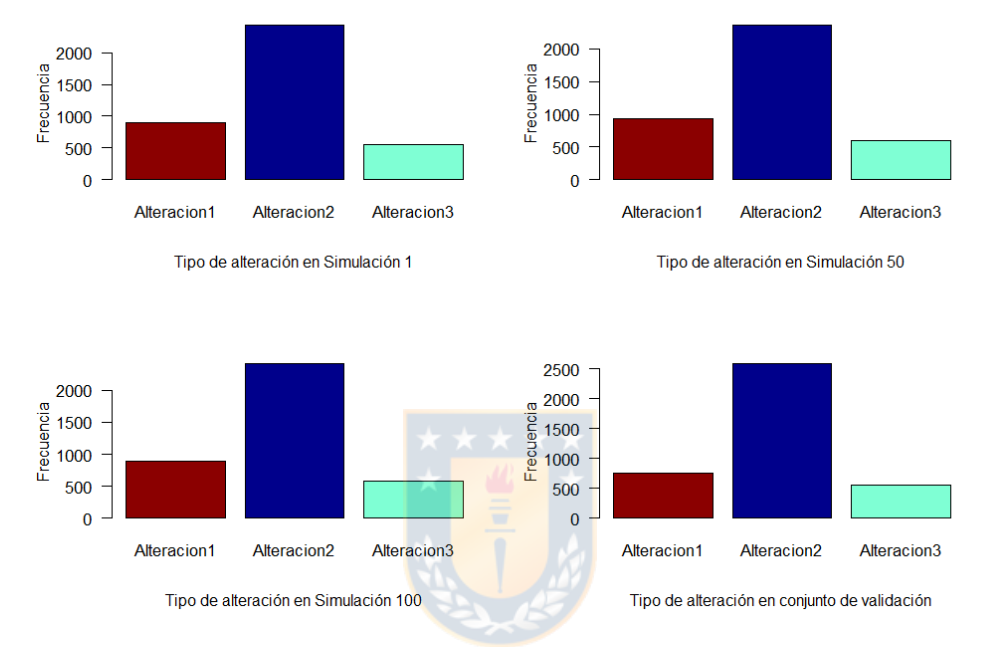

*Figura 24. Gráfico de barras para el tipo de alteración de la simulación 1,50 y 100 respecto a la validación.*

Otra forma de contemplar los resultados de las simulaciones es a través de una vista en 3D ya que se puede observar la ubicación espacial de las variables de interés, es por esto que en la figura 25 se aprecia una comparación entre algunas simulaciones del tipo de roca y la base de validación. Respecto a los resultados se afirma como las simulaciones presentan una mayor variabilidad del tipo de roca debido al proceso estocástico usado en el método de simulación, además se corrobora que los porcentajes de roca son muy similares debido a que se intenta representar las proporciones de las categorías de la información condicionante.

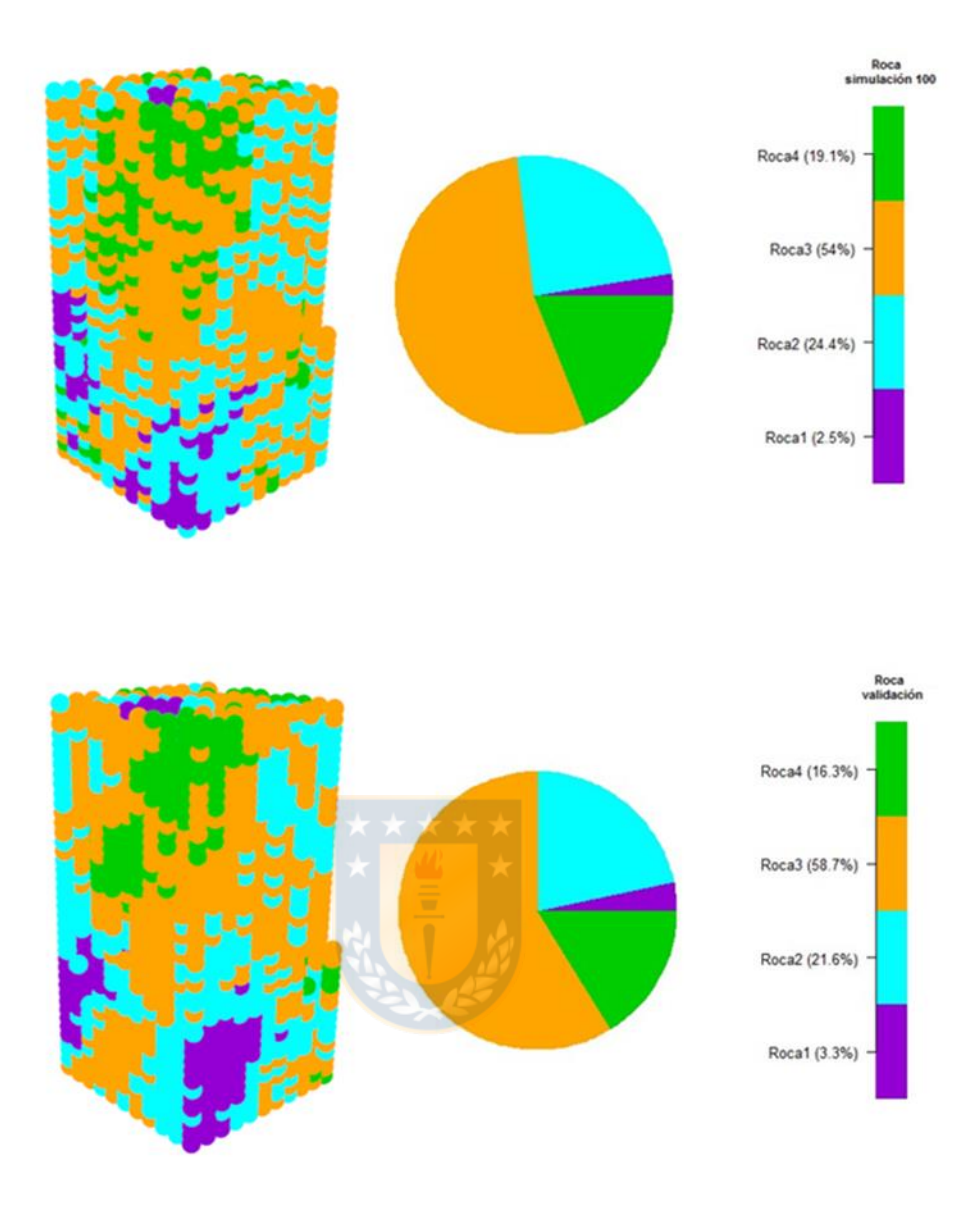

*Figura 25. Distribución espacial del tipo de roca en la simulación 100 y validación.*

Al igual que para el tipo de roca, en la figura 26 se muestran el modelo de bloques de la simulación 100 y se compara respecto a la base de validación.

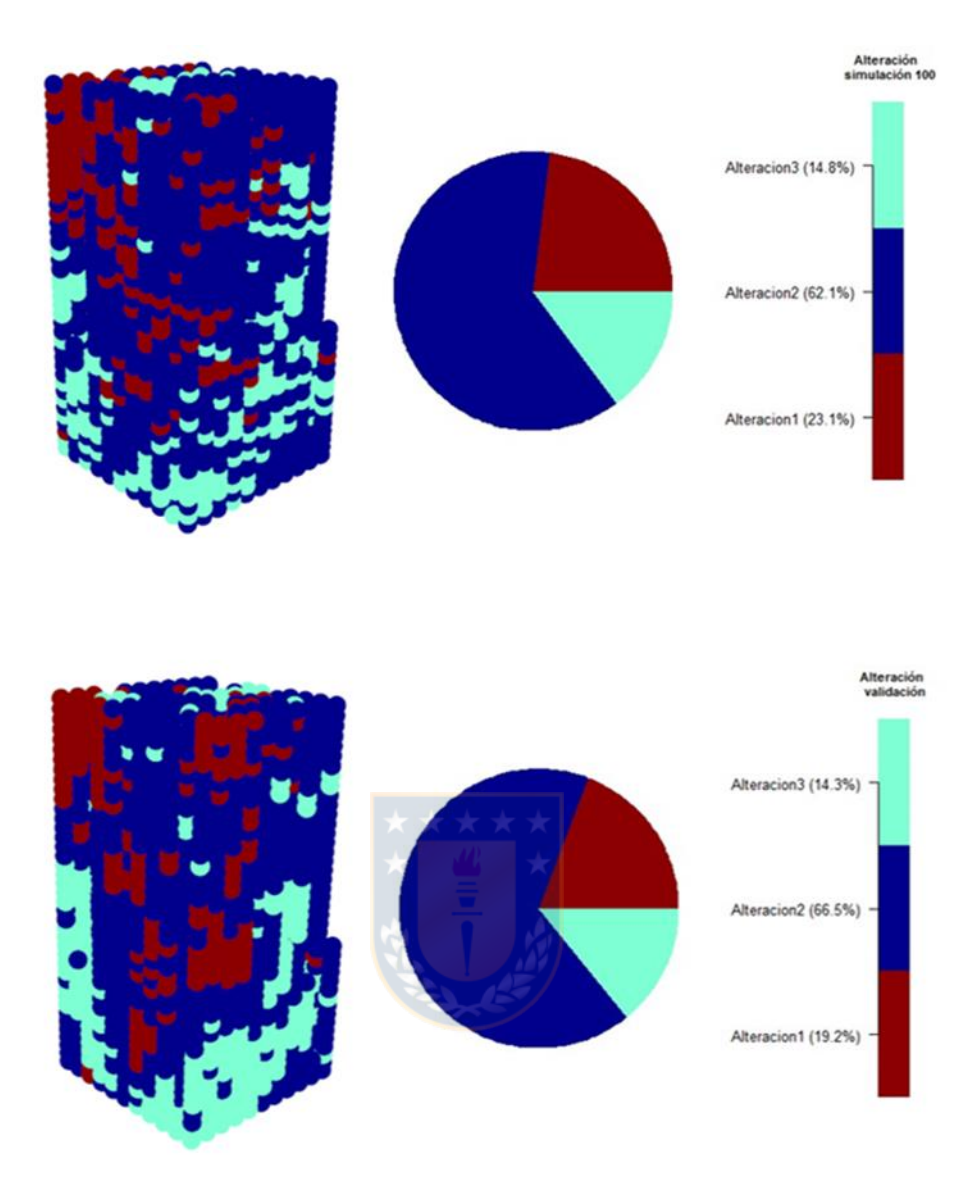

*Figura 26 Distribución espacial del tipo de alteración en la simulación 100 y validación.*

Para cuantificar los recursos bien clasificados en las variables categóricas se hace necesario el uso de matrices de confusión [11], las cuales nos dan a conocer el porcentaje de recursos bien clasificados tanto para el tipo de roca y alteración. A continuación, se puede observar las matrices de confusión de la simulación 1 para las variables categóricas.

| Real              | <b>Predicho</b> |                                     |      |     |  |  |  |  |
|-------------------|-----------------|-------------------------------------|------|-----|--|--|--|--|
|                   | Roca1           | Roca2<br>Roca <sub>3</sub><br>Roca4 |      |     |  |  |  |  |
| Roca1             | 31              | 80                                  | 12   |     |  |  |  |  |
| Roca <sub>2</sub> | 70              | 332                                 | 388  | 51  |  |  |  |  |
| Roca <sub>3</sub> | 16              | 472                                 | 1371 | 426 |  |  |  |  |
| Roca4             | 2               | 40                                  | 333  | 259 |  |  |  |  |

*Tabla 9.Matriz de confusión para el tipo de roca.*

*Tabla 10. Matriz de confusión para el tipo de alteración.*

| Real        | <b>Predicho</b> |             |     |  |
|-------------|-----------------|-------------|-----|--|
|             | Alteracion1     | Alteracion3 |     |  |
| Alteracion1 | 395             | 331         | 22  |  |
| Alteracion2 | 481             | 1761        | 345 |  |
| Alteracion3 | 29              | 338         | 188 |  |

Con los valores de las diagonales de las matrices de confusión se obtiene el porcentaje asociado a los recursos bien clasificados, esto se calcula entre el cociente de la suma de las diagonales y la suma de todos los valores de la matriz. Por lo tanto, el resultado de los recursos bien clasificados de las variables categóricas se muestra en la tabla 11, esto considera las 100 simulaciones realizadas.

|                    | Roca<br>[%] | <b>Alteración</b><br>[%] |
|--------------------|-------------|--------------------------|
| <b>Mínimo</b>      | 50.6684     | 58.4576                  |
| <b>1er Cuartil</b> | 51.5488     | 59.3123                  |
| <b>2do Cuartil</b> | 51.9923     | 59.8072                  |
| Media              | 52.0555     | 59.7843                  |
| <b>3er Cuartil</b> | 52.5707     | 60.2249                  |
| Máximo             | 54.0360     | 61.0797                  |
| Des. Est.          | 0.6685      | 0.6015                   |

*Tabla 11. Estadística descriptiva de los recursos bien clasificados de las variables categóricas de las 100 simulaciones.*

#### **7.2.3 Estimaciones a través de Kriging**

De cada simulación spMC se realizaron predicciones a través de kriging universal por bloques, el cobre y molibdeno se predijeron a partir del tipo de roca y alteración. Se obtuvieron 100 predicciones para cada variable continua y los resultados se reflejan a continuación.

|                    | Simulación 1<br>[%] | Simulación 50<br>[%] | Simulación 100<br>[%] | Validación<br>[%] |
|--------------------|---------------------|----------------------|-----------------------|-------------------|
| <b>Mínimo</b>      | $-0.00577$          | $-0.00699$           | $-0.00628$            | 0.00157           |
| <b>1er Cuartil</b> | 0.09503             | 0.09578              | 0.09578               | 0.07162           |
| 2do Cuartil        | 0.14481             | 0.14505              | 0.14342               | 0.12470           |
| Media              | 0.15843             | 0.15813              | 0.15821               | 0.15560           |
| <b>3er Cuartil</b> | 0.20509             | 0.20402              | 0.20402               | 0.20566           |
| Máximo             | 0.50427             | 0.50427              | 0.50427               | 1.00365           |
| Des. Est.          | 0.08388             | 0.08379              | 0.08419               | 0.11894           |

*Tabla 12. Estadística descriptiva del cobre para la simulación 1, 50, 100 y la base de validación.*

En la tabla 12 se refleja la estadística descriptiva de las simulaciones realizadas, en la cual cabe mencionar que para el cobre la mínima ley generada es negativa, esto no es posible en la realidad es por ello que estos recursos están mal clasificados y no se incluyen en la cuantificación de los recursos. En promedio se generaron 4 bloques con leyes negativas y no afectaron de gran manera el plan de estimación.

Posteriormente se realizaron los histogramas de las variables continuas de algunos escenarios generados y a la vez se compararon con la base de datos de validación, esto se muestra en las siguientes figuras.

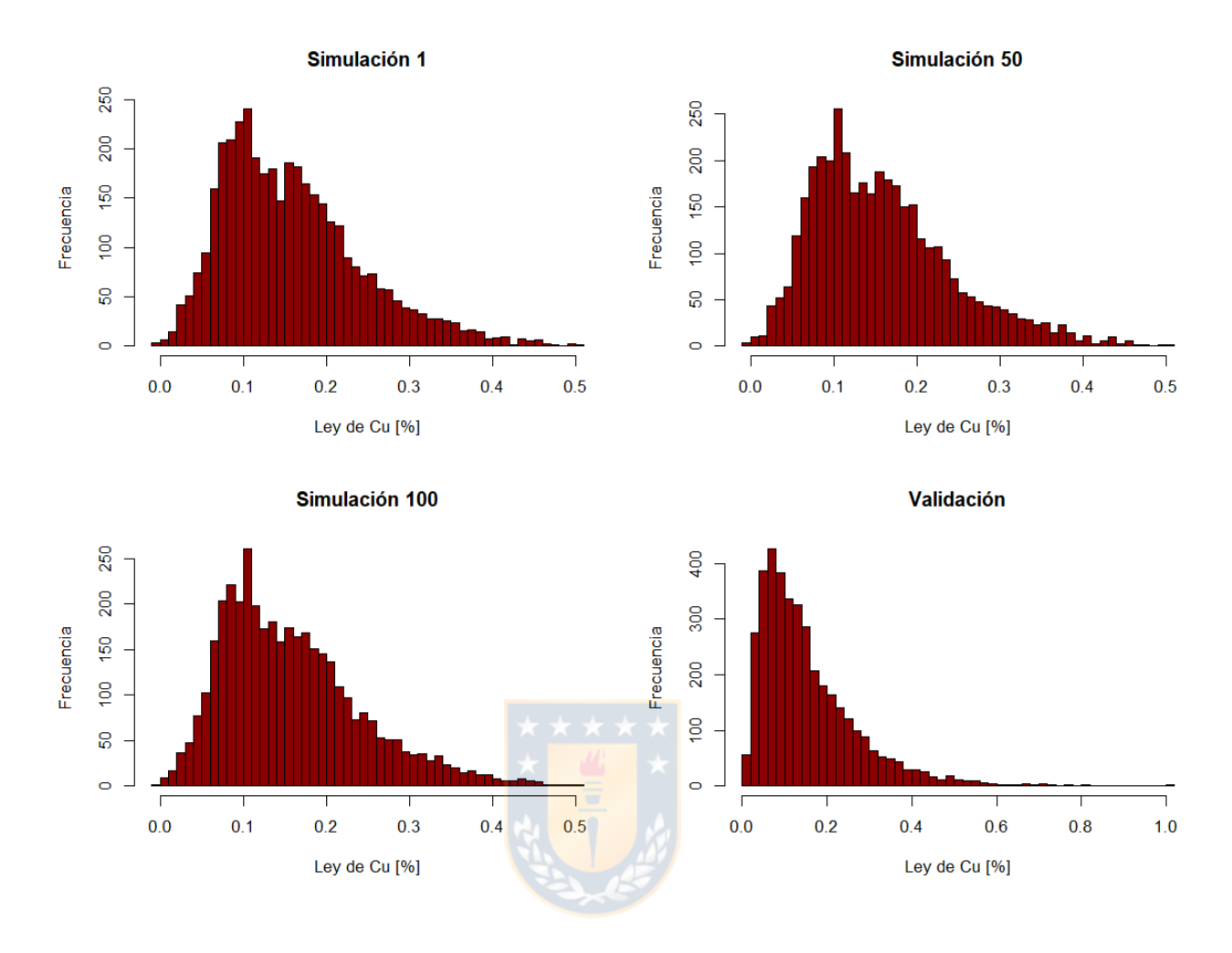

*Figura 27. Histogramas de simulaciones y validación para el contenido de cobre.*

De la figura 27 se refleja la diferencia existente entre las simulaciones y la base de validación, esto muestra el suavizado que produce el kriging. Para el caso del molibdeno también se presenta la estadística descriptiva que se detalla en Anexo B (página 92). A continuación, se observan los histogramas para el contenido de molibdeno asociado.

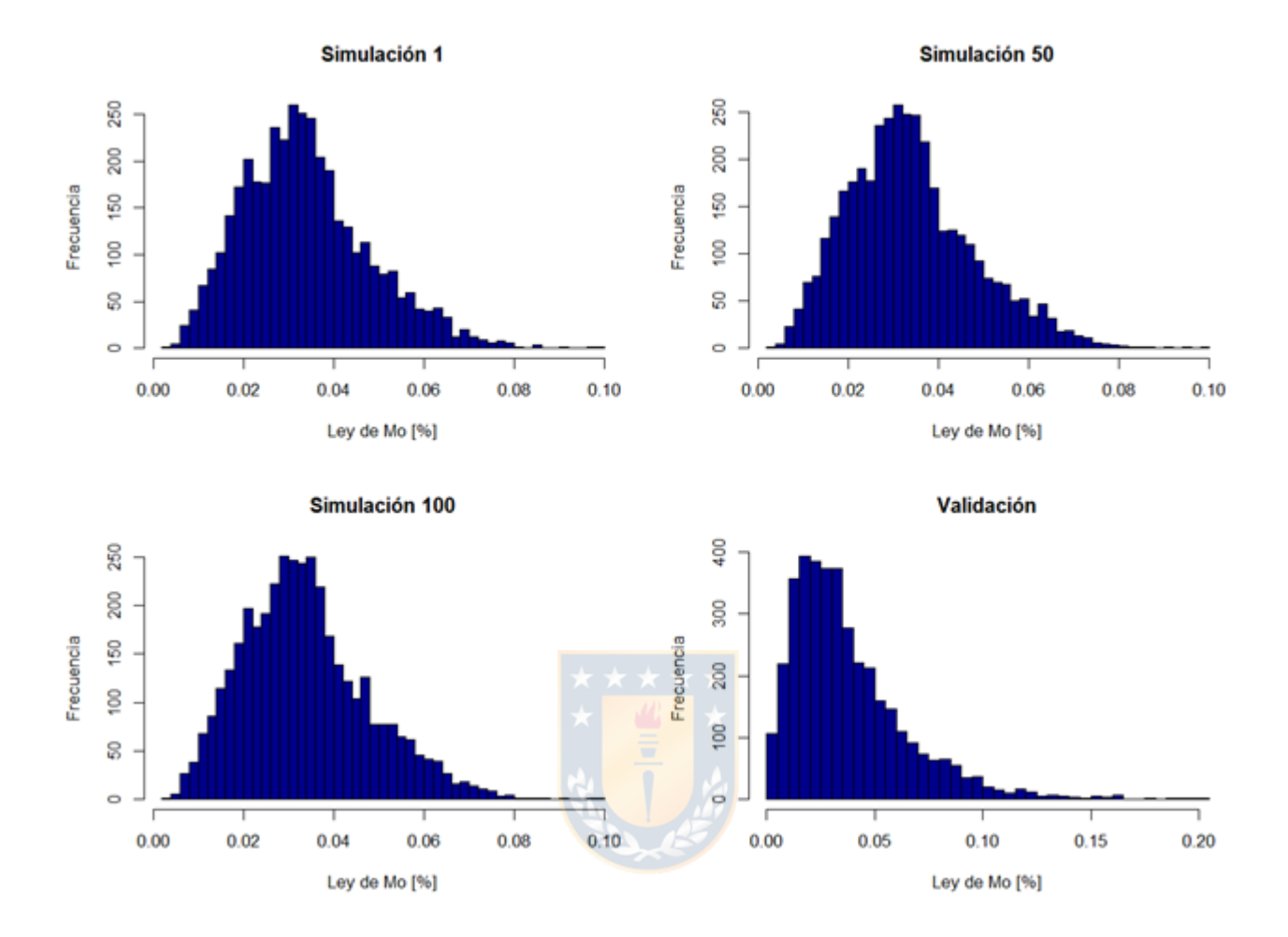

*Figura 28. Histogramas de simulaciones y validación para el contenido de molibdeno.*

Al igual que para las variables categóricas se realizaron gráficos en 3D para una visualización espacial de algunas simulaciones obtenidas, esto se realizó para las dos variables continuas en estudio, se puede apreciar que respecto a la base de validación se produce un acotamiento en el rango de las leyes es por esto que la escala de sus leyes es diferente, ya sea para el cobre y el molibdeno (figura 29 y 30). Además, se puede observar en Anexo B (página 97) la vista en planta (profundidad=0 metros) de algunos escenarios generados.

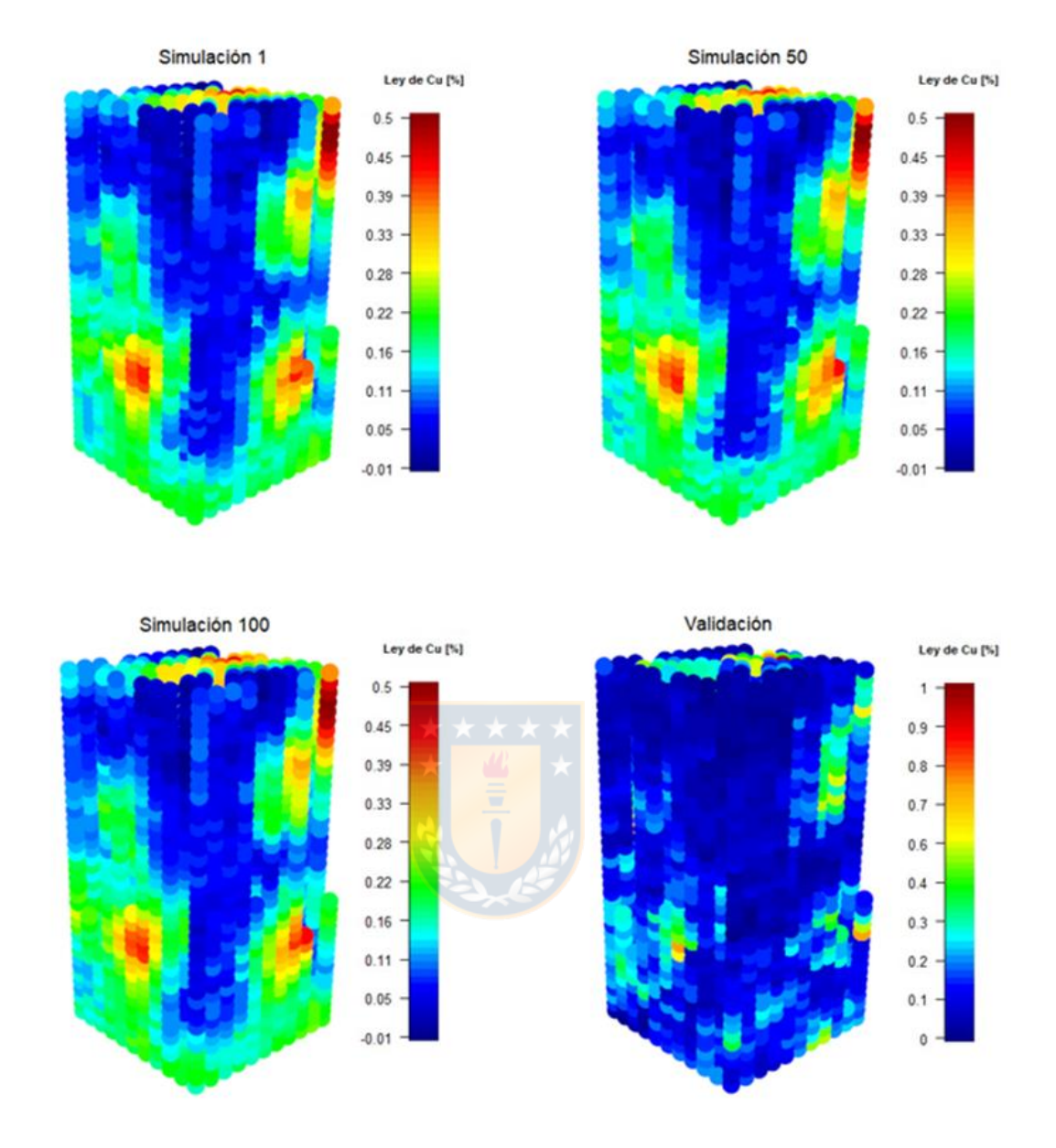

*Figura 29. Distribución espacial de ley de cobre en simulaciones y validación*

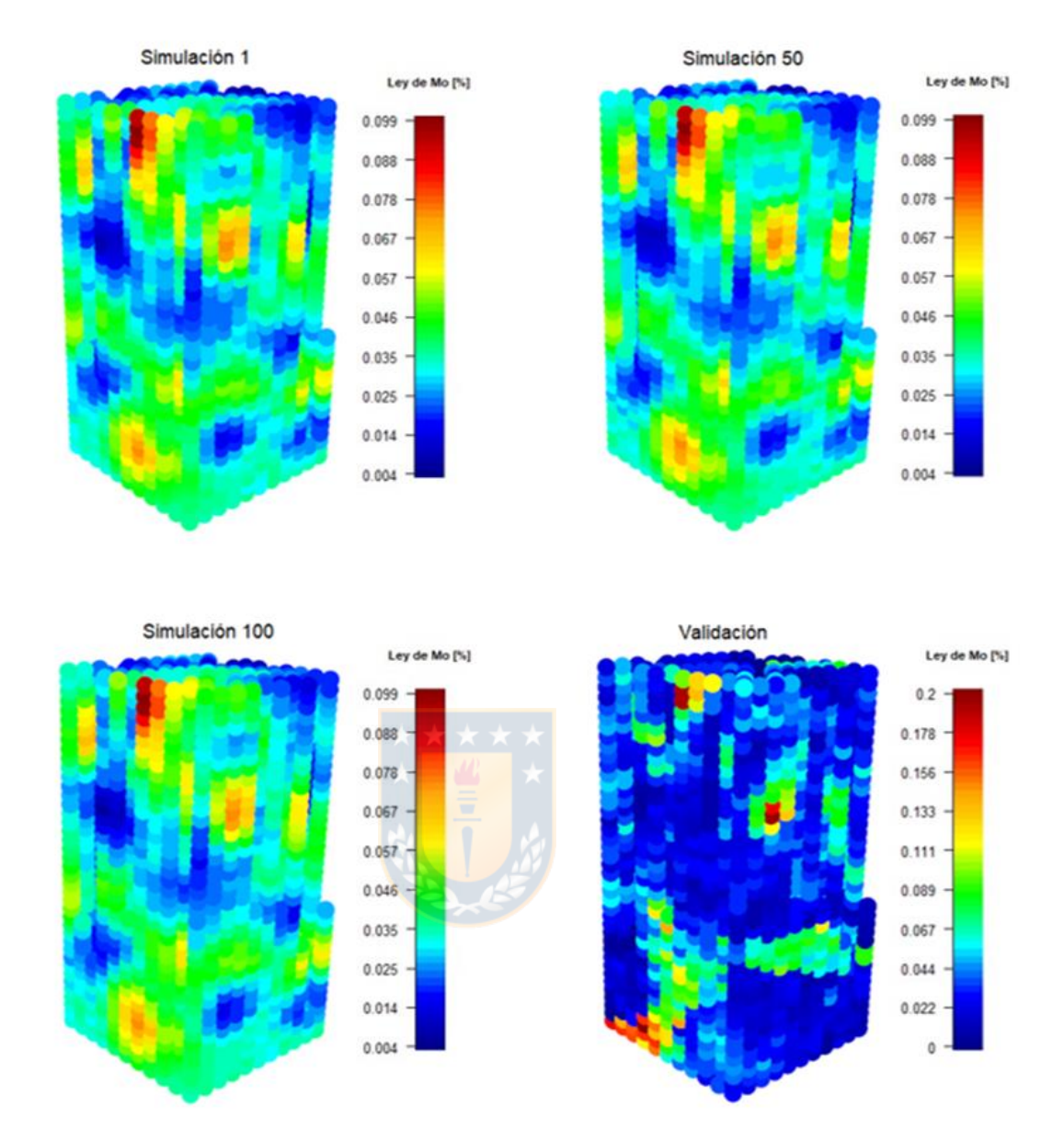

*Figura 30. Distribución espacial de ley de molibdeno en simulaciones y validación*

De lo anterior se puede mencionar que entre las simulaciones no existen grandes diferencias en la predicción de las variables continuas, además se presenta alta continuidad espacial en algunos sectores y se pueden agrupar de buena forma en función del contenido de cobre y molibdeno.

Para cuantificar el error existente en la predicción se hace necesaria la comparación en detalle respecto a la validación, esto se realiza a continuación.

#### **7.2.4 Comparación entre validación y simulaciones**

Para realizar una evaluación exhaustiva de las diferencias existentes entre el valor real y predicho, se cuantificó el error cuadrático medio entre las simulaciones y la base de validación arrojando los siguientes resultados, tanto para el cobre y molibdeno.

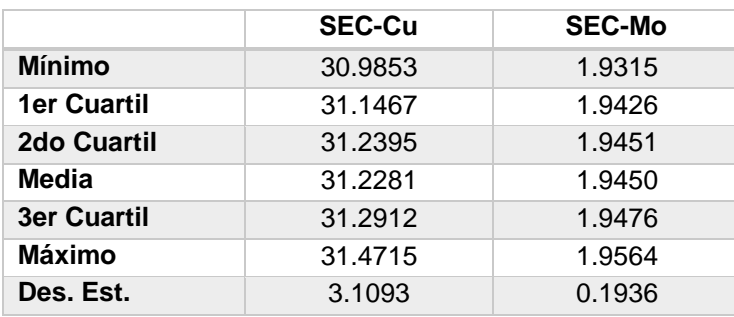

*Tabla 13.Estadística descriptiva de la suma del error cuadrático medio para el Cu y Mo considerando las 100 simulaciones.*

Otro aspecto relevante y que es motivo de análisis son los recursos que están bien clasificados, estos se pueden apreciar a través de un gráfico de dispersión entre el valor predicho y real. En este grafico además se detalla una ley de corte que es la cual clasificará los recursos de acuerdo a su valor predicho y real. A continuación, se observan algunos gráficos de dispersión entre los valores simulados y reales, con una ley de corte del 0,2%, se asume esta ley ya que es un dato aceptable para depósitos de baja ley.

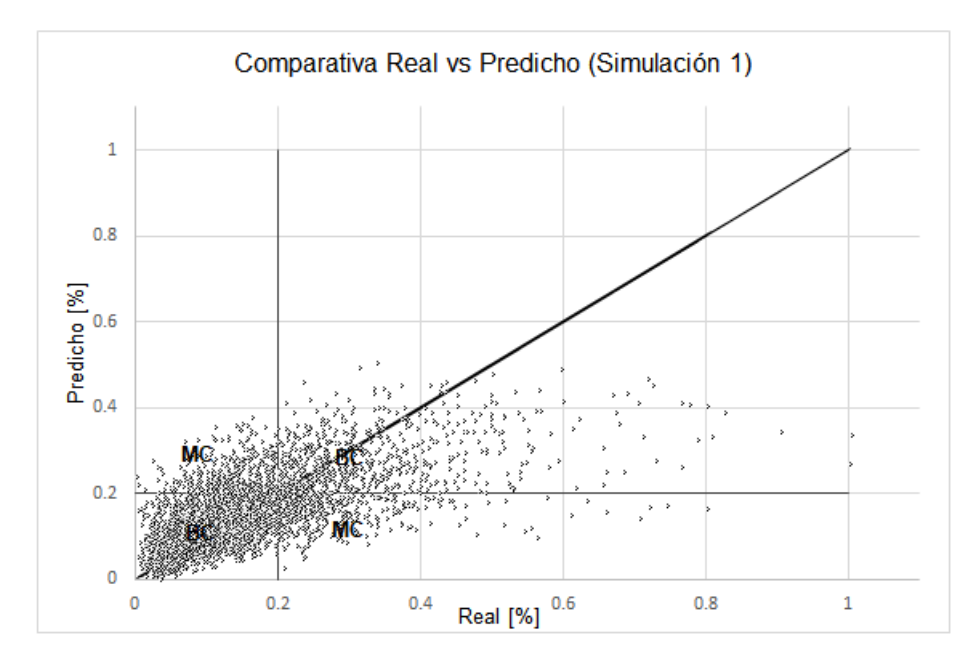

*Figura 31. Gráfico de dispersión entre valor predicho y real para simulación 1. Ley de corte=0.2%. BC=Recursos bien clasificados, MC=Recursos mal clasificados*

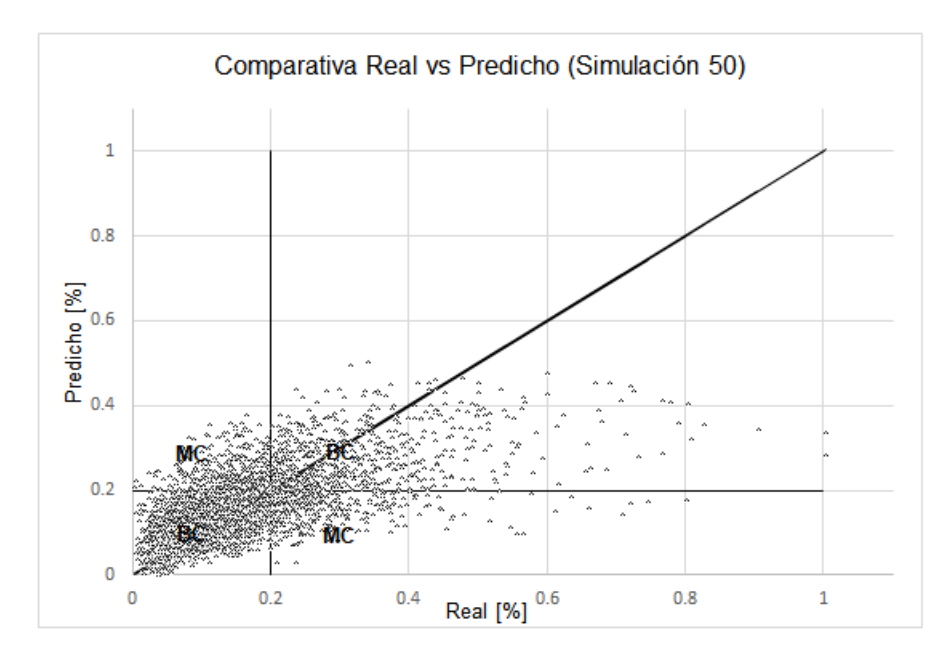

*Figura 32. Gráfico de dispersión entre valor predicho y real para simulación 50. Ley de corte=0.2%. BC=Recursos bien clasificados, MC=Recursos mal clasificados*

De figura 31 y 32 se pueden obtener los recursos bien clasificados para la simulación 1 y 50, estos recursos son los mayores y menores a 0,2% tanto para el valor predicho y real a la vez, Además de esta clasificación se puede cuantificar los recursos que irán a planta y botadero los cuales están dados por la ley de corte. La estadística de las 100 simulaciones de estos recursos se presenta a continuación.

|                    | [%]     |
|--------------------|---------|
| <b>Mínimo</b>      | 79.0488 |
| <b>1er Cuartil</b> | 79.3830 |
| 2do Cuartil        | 79.5244 |
| Media              | 79.5316 |
| <b>3er Cuartil</b> | 79.6915 |
| Máximo             | 80.2828 |
| Des. Est.          | 7.9174  |

*Tabla 14. Estadística descriptiva de los recursos bien clasificados de las 100 simulaciones*

#### **7.2.5 Categorización de recursos**

Como se mencionó en el capítulo 6.1.4, existen muchos métodos para categorizar los recursos minerales, en esta memoria de título se utilizó la varianza de kriging obtenida de la predicción de variables continuas. A partir de lo anterior se realizó una categorización para las simulaciones y así obtener como es la variación en la categorización de los bloques estimados. A continuación, se aprecia el número de bloques medidos, indicados e inferidos de 10 simulaciones.

| Simulación | <b>Medidos</b> | <b>Indicados</b> | <b>Inferidos</b> |
|------------|----------------|------------------|------------------|
| 10         | 465            | 1756             | 1669             |
| 20         | 457            | 1762             | 1671             |
| 30         | 466            | 1762             | 1662             |
| 40         | 465            | 1753             | 1672             |
| 50         | 463            | 1770             | 1657             |
| 60         | 472            | 1748             | 1670             |
| 70         | 471            | 1737             | 1682             |
| 80         | 468            | 1754             | 1668             |
| 90         | 461            | 1762             | 1667             |
| 100        | 468            | 1745             | 1677             |
|            |                |                  |                  |

*Tabla 15. Numero de bloques medidos, indicado e inferidos de 10 simulaciones*

Luego, se realizó el cálculo de tonelaje y cobre fino de los recursos medidos e indicados, se asumió una densidad de 2.7 $\frac{ton}{m^3}$  $\frac{10h}{m^3}$  y además se tiene que el volumen de bloque estudiado es de 500  $m^3$ , por ende se tienen los siguientes resultados.

**SK LAT** 

|                   | <b>Recursos Medidos</b> |                  | Recursos Indicados |                  |                  |                  |
|-------------------|-------------------------|------------------|--------------------|------------------|------------------|------------------|
| <b>Simulación</b> | Mineral<br>[ton]        | Ley de Cu<br>[%] | Cu fino<br>[ton]   | Mineral<br>[ton] | Ley de Cu<br>[%] | Cu fino<br>[ton] |
| 10                | 627750                  | 0.3129           | 1964.1100          | 2370600          | 0.1805           | 4278.6546        |
| 20                | 616950                  | 0.3136           | 1934.6278          | 2378700          | 0.1808           | 4300.7759        |
| 30                | 629100                  | 0.3129           | 1968.6488          | 2378700          | 0.1798           | 4277.3893        |
| 40                | 627750                  | 0.3117           | 1956.7526          | 2366550          | 0.1807           | 4277.4201        |
| 50                | 625050                  | 0.3138           | 1961.2357          | 2389500          | 0.1795           | 4289.6411        |
| 60                | 637200                  | 0.3122           | 1989.4861          | 2359800          | 0.1801           | 4249.5605        |
| 70                | 635850                  | 0.3125           | 1987.3421          | 2344950          | 0.1806           | 4235.6497        |
| 80                | 631800                  | 0.3127           | 1975.5648          | 2367900          | 0.1798           | 4257.9332        |
| 90                | 622350                  | 0.3133           | 1949.7353          | 2378700          | 0.1811           | 4307.8970        |
| 100               | 631800                  | 0.3140           | 1983.8891          | 2355750          | 0.1805           | 4252.2663        |

*Tabla 16. Inventarios de recursos medidos e indicados*

A continuación, se observa una figura con vista 3D de la categorización de recursos de algunas simulaciones. De esta figura se puede apreciar la poca diferencia existente entre cada caso esto se debe a la distribución de los sondajes y las localidades en cuales se realizaron las predicciones.

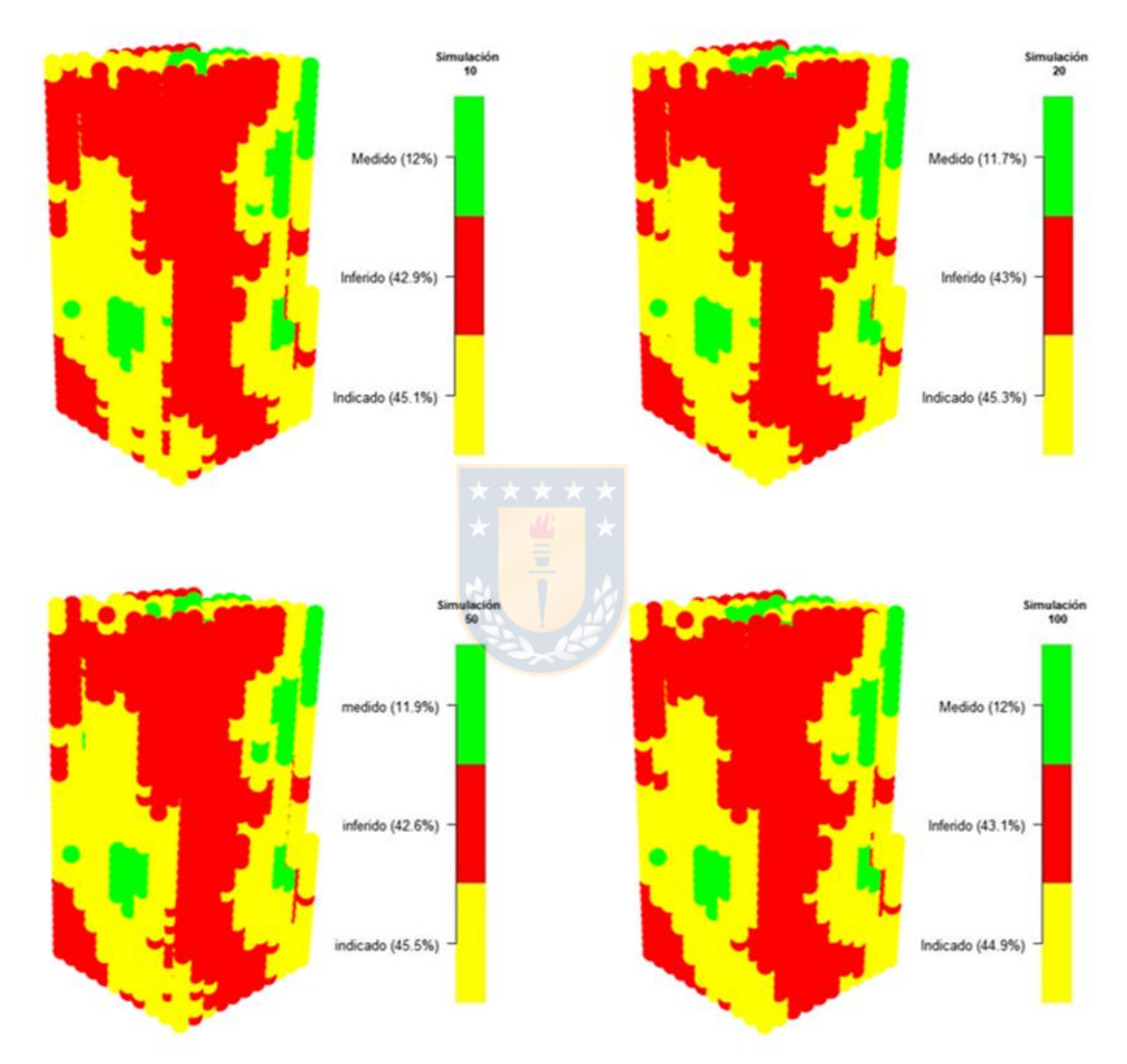

*Figura 33. Distribución espacial de la categorización de recursos de simulaciones de ley de cobre.*

### **7.2.6 Inventario de recursos**

Una de las formas de realizar un inventario de recursos en minería es a través de la curva tonelaje vs ley, la cual entrega los recursos totales que se tienen en torno a una respectiva ley de corte. Para realizar una comparación adecuada se compara la curva entre la validación, el promedio de las 100 simulaciones realizadas y algunas simulaciones, las cuales se observan en las siguientes figuras.

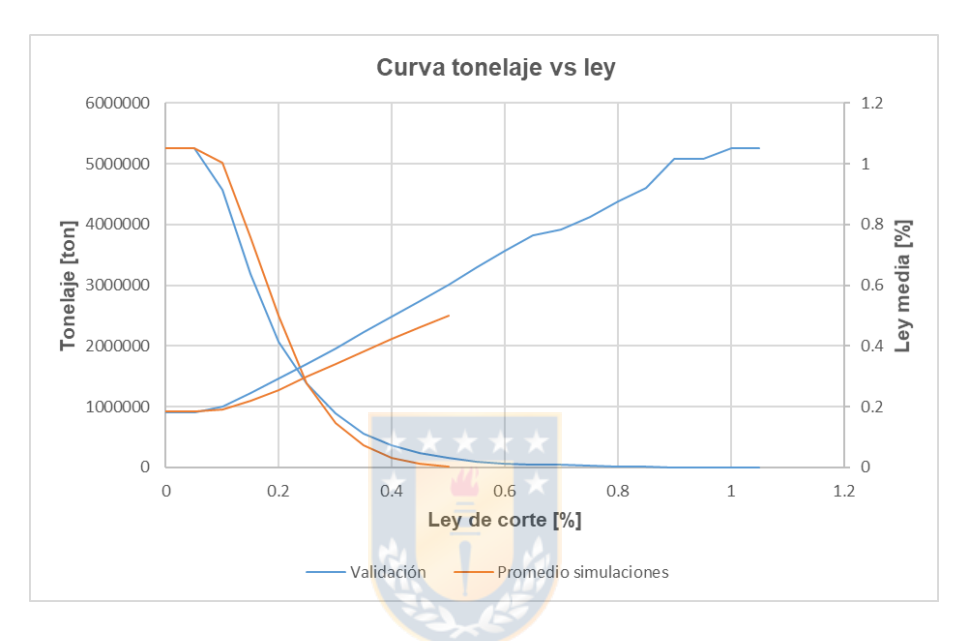

*Figura 34. Curva tonelaje vs ley de validación y promedio de las simulaciones.*

De la figura anterior se puede apreciar la diferencia del rango de las leyes entre las simulaciones y la validación, ya que en las simulaciones no tendremos tonelaje de mineral con una ley de corte mayor a 0,5%, además cabe destacar la diferencia que existe entre las curvas bajo esta ley de corte.

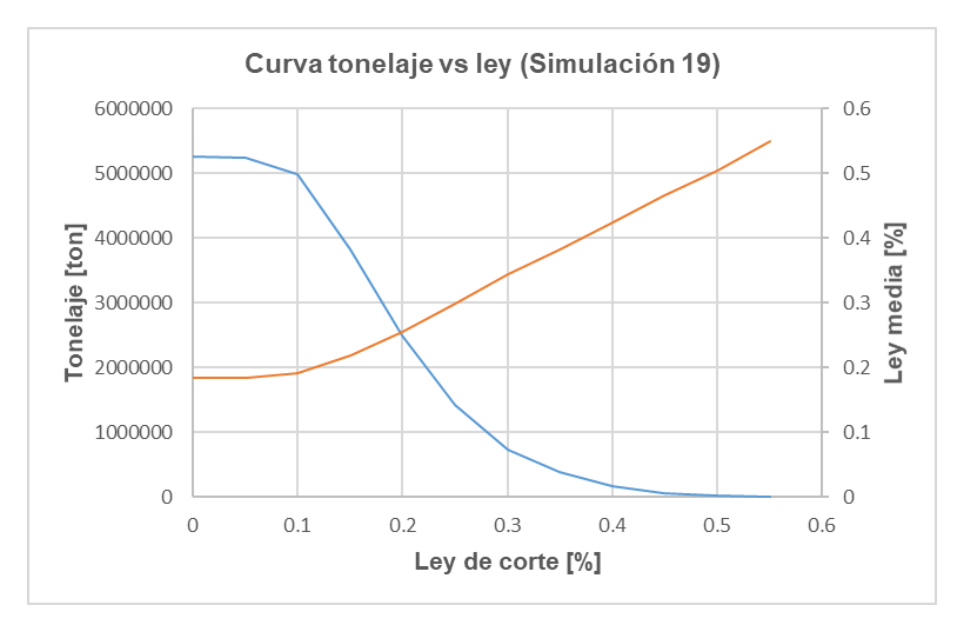

*Figura 35. Curva tonelaje vs ley de validación y simulación 19 (mayor contenido de cobre)*

En la siguiente tabla se muestran los datos más relevantes de la curva tonelaje-ley de algunas simulaciones y la validación, estos datos son el tonelaje, ley media y cobre fino asociado a una ley de corte de 0.2%.

*Tabla 17. Tonelaje, ley media y cobre fino a una ley de corte de 0.2%*

|                          | <b>Tonelaje</b><br>[ton] | Ley media<br>[%] | Cobre fino<br>[ton] |
|--------------------------|--------------------------|------------------|---------------------|
| Validación               | 2070900                  | 0.2936           | 6081.075            |
| Promedio<br>simulaciones | 2498850                  | 0.2544           | 6357.825            |
| Simulación 19            | 2505600                  | 0.2556           | 6404.4              |
| Simulación 58            | 2505600                  | 0.2544           | 6373.35             |

# **7.2.7 Análisis económico**

De la tabla 17 se puede obtener el cobre fino asociado a cada caso, junto a esto se puede calcular el ingreso económico de la venta de cobre para esto fue necesario conocer el precio del metal que fue obtenido de la Comisión chilena del cobre [6]. Para el cálculo de esto se tuvieron en cuenta los parámetros que se aprecian en la tabla 18.
| Precio de Cu [¢/lb] | 269.57     |
|---------------------|------------|
| Recuperación [%]    | 90         |
| 1 ton               | 2204.62 lb |

*Tabla 18. Parámetros utilizados para calcular el ingreso económico*

Luego se realizaron los cálculos necesarios, y se obtuvieron los resultados especificados en la tabla 19.

|                               |    | Cobre fino<br>[ton] | <b>Ingresos</b><br>[USD] |
|-------------------------------|----|---------------------|--------------------------|
| Validación                    |    | 6081.075            | 32525813.75              |
| Promedio<br>simulaciones      |    | 6357.825            | 34006065.01              |
| Simulación 19<br>(Peor caso)  | A. | 6404.4<br>A A A     | 34255180.47              |
| Simulación 58<br>(Mejor caso) |    | 6373.35             | 34089103.5               |

*Tabla 19. Ingresos económicos de la validación, promedio de simulaciones y simulaciones correspondientes*

De lo anterior se tiene que existen diferencias contundentes en el ingreso económico y que bajo estas circunstancias de ley de corte la diferencia es aproximadamente de un 5% más de ingresos respecto a la validación, es por ello que esta diferencia puede afectar significativamente en la planificación minera ya que se podría invertir más de lo que se obtendrá en términos de ingresos. Además, estas diferencias pueden aumentar en otros escenarios de ley de corte y con otros depósitos minerales.

### **7.3 Análisis de resultados**

En cuanto a las simulaciones de variables categóricas, cabe mencionar que se observa la similitud de las frecuencias de roca y alteración de las simulaciones con el de la base de validación (figura 23 y 24), esto concuerda con el objetivo de las simulaciones ya que estas generan una nueva realización de la función aleatoria, reflejando los momentos de primer y segundo orden. Por lo tanto, el método spMC cumple de buena manera con el objetivo de las simulaciones y los transiogramas son un instrumento que detalla de gran manera las probabilidades de transición en torno a una distancia en múltiples direcciones. Otro aspecto que es de importancia son los resultados de las matrices de confusión ya que nos dan a conocer los recursos bien clasificados, para el tipo de roca se obtuvo una clasificación optima de aproximadamente el 52% de los datos en cambio para el tipo de alteración un promedio del 60% aproximadamente, la diferencia entre cada atributo se debe al número de subconjuntos estudiados ya que para el tipo de roca si tiene un mayor número de categorías, también es posible apreciar que las simulaciones no producen un alto porcentaje de acierto debido a que generan realizaciones de la función aleatoria y no una minimización del error de estimación como lo hace el kriging.

Respecto a las estimaciones a través de kriging, se puede resaltar que la utilización de las simulaciones spMC para la predicción de leyes es una buena variante para crear un plan de estimación ya que se pueden obtener múltiples escenarios para validar los resultados de las estimaciones junto con cuantificar la incertidumbre. Otro aspecto relevante de las estimaciones es la utilización de más de una variable categórica para la predicción de las leyes, este es un punto muy positivo ya que se agrega un mayor conocimiento a las predicciones y se puede realizar una caracterización del depósito más confiable. En cuanto a los resultados se puede observar claramente como el kriging produce un cambio en la función aleatoria ya que tiende a suavizar el histograma variando la media de la distribución esto se puede observar en las figuras 29 y 30 ya que se muestra la diferencia de las estimaciones respecto a la validación. También para realizar una comparación exhaustiva de las simulaciones respecto a la base de validación, se realizaron mapas de dispersión entre el valor predicho y real (validación) los cuales bajo una ley de corte establecida de 0.2% de cobre se determinó que un 80% de los datos fueron bien clasificados, esto nos refleja de buena forma la actuación del kriging ya que se está minimizando el error de estimación produciendo un alto porcentaje de acierto. En la categorización de recursos se puede establecer que entre cada simulación se obtienen bajas diferencias, respecto a los recursos cabe mencionar que un bajo porcentaje de los bloques son medidos esto es netamente por la distribución de los sondajes y los dominios de estimación usados.

En el análisis económico, se determinó el cobre fino en torno a las curvas de tonelaje-ley de las simulaciones y la validación, de estos resultados se confirma el comportamiento del kriging ya que produce un cambio en las leyes de cobre sobreestimando el ingreso obtenido, esto es muy importante de analizar e incluir en la etapa de planificación.

# **8. Caso real**

## **8.1 Descripción de la base de datos**

El área de estudio se denomina pleito oeste (PO), y está situada a 100 km al norte de la serena, en la comuna de Vallenar, Región de Atacama. Dentro de esta, se distinguen tres localidades bien diferenciadas por su ubicación geográfica: El melón (M), La cuarta (C) y La laja (L). La base de datos contiene 7 variables las cuales se distribuyen en el espacio a través de 22 sondajes de acuerdo a las coordenadas geográficas de cada muestra. De estas variables de estudio tenemos que 2 son variables categóricas como lo son el tipo de roca y textura. Por otra parte, las demás variables son continuas como lo son la ley de fierro, fierro DTT, porcentaje de fosforo y la recuperación.

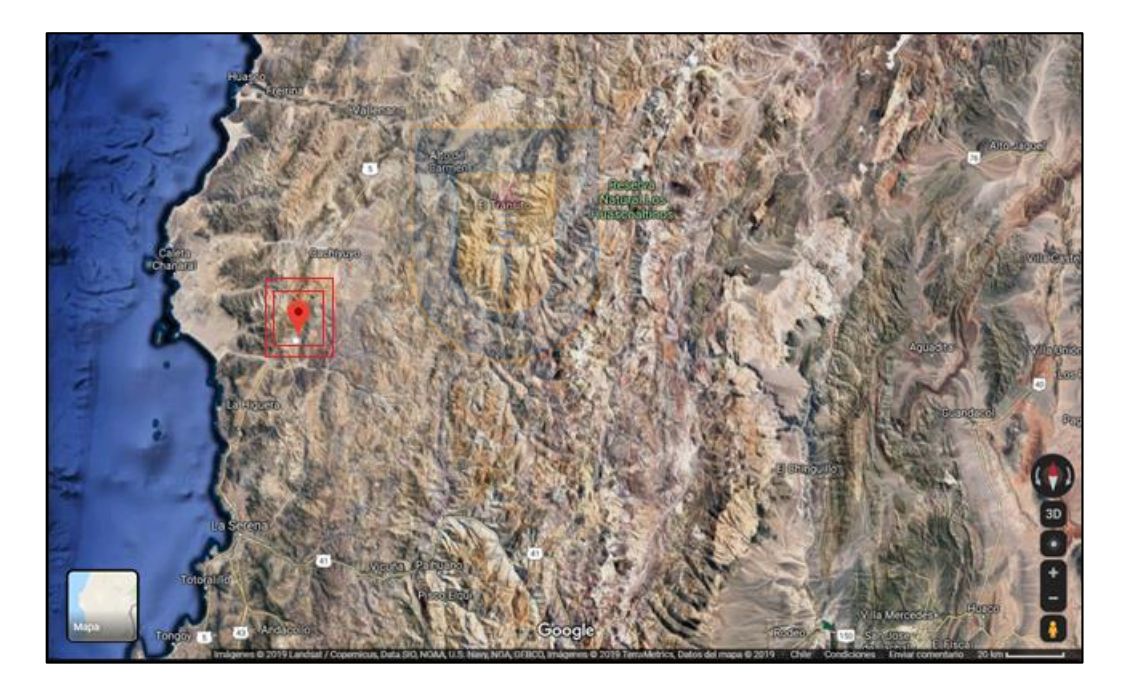

*Figura 36. Ubicación de la zona de estudio*

A continuación, se realizará una breve descripción de todas las variables de la base de datos:

- Ley de Fierro: se entiende como el porcentaje de mineral de fierro contenido en una unidad experimental, cuyo valor no puede ser mayor al 72% debido a la composición química de las rocas en la tierra.
- Fierro DTT: corresponde al porcentaje de fierro magnético recuperado por el proceso físico ocurrido en el tubo de Davis.
- Litología: es la parte de la geología que estudia a las rocas, especialmente del tamaño de grano, del tamaño de las partículas y de sus características físicas y químicas. Dentro de la zona de muestreo, se puede apreciar los siguientes tipos de roca: AND, BRH, DIO, GRA, HIE, MET y TOB.
- Textura de la roca: es una característica de cómo están organizadas o distribuidas las partículas cristalinas de lo que se quiera describir. Se puede apreciar los siguientes tipos de textura: AFA, BRE, DIA, DIQ, MAC y POR.
- Fosforo (P): es el porcentaje de fosforo asociado en cada muestra.
- Recuperación (RPDTT): corresponde al porcentaje de material adherido al tubo de Davis, que contiene fierro magnético y otro tipo de minerales adheridos al fierro.

### **8.2 Análisis descriptivo preliminar**

Para esta memoria de título se trabajó con el sector C ya que es el que posee la mayor cantidad de datos y sondajes para así disminuir las dimensiones del área de trabajo. El sector C posee 11 sondajes y 675 datos distribuidos espacialmente tal como se observa en la figura 37. Respecto a las variables contenidas en los sondajes se puede mencionar que existen los mismos tipos de roca y textura que la base completa, y la estadística de las variables de estudio se observan en las tablas 20 y 21.

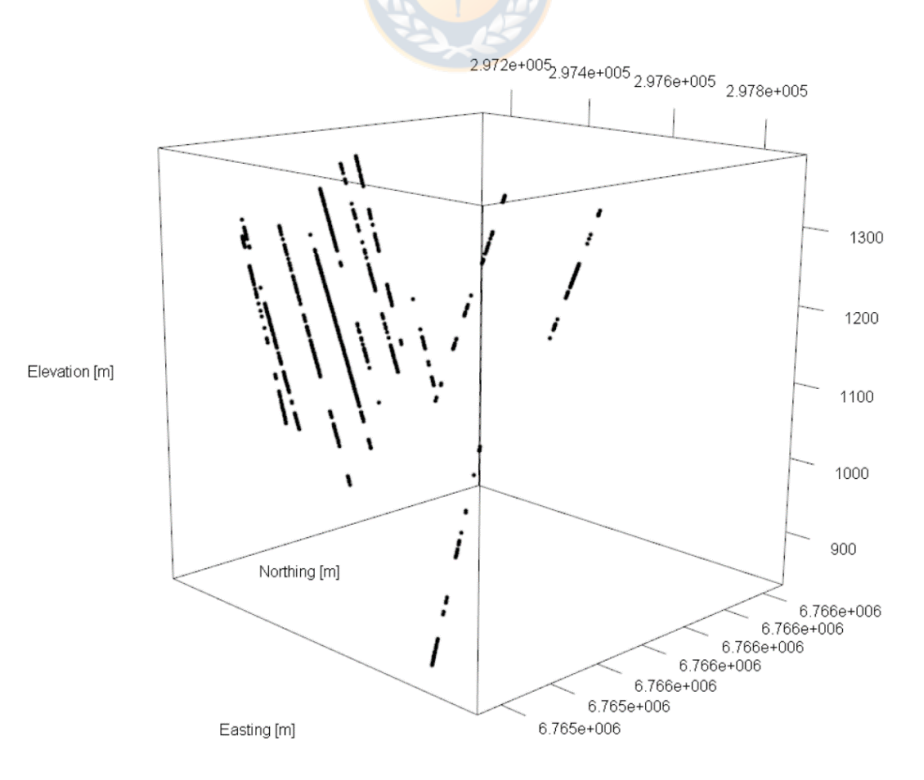

*Figura 37. Distribución espacial de los sondajes del sector la cuarta*

|                    | <b>Este</b> | <b>Norte</b> | Elevación | Fe [%]  |
|--------------------|-------------|--------------|-----------|---------|
| <b>Mínimo</b>      | 297134      | 6765129      | 835.1     | 15.53   |
| <b>1er Cuartil</b> | 297214      | 6765395      | 1098.6    | 23.32   |
| 2do Cuartil        | 297261      | 6765609      | 1162.3    | 29.71   |
| Media              | 297297      | 6765636      | 1161.1    | 32.51   |
| <b>3er Cuartil</b> | 297327      | 6765722      | 1233.2    | 39.74   |
| Máximo             | 297875      | 6766487      | 1381.8    | 67.13   |
| Des. Est.          | 11435.3759  | 260216.936   | 111.9186  | 11.7219 |
|                    | FEMAG [%]   | RPDTT [%]    | FEDTT [%] | P [%]   |
| <b>Mínimo</b>      | 4.03        | 6.4          | 37.69     | 0.006   |
| <b>1er Cuartil</b> | 18.77       | 30.75        | 62.48     | 0.1515  |
| <b>2do Cuartil</b> | 26.49       | 40.2         | 66.47     | 0.354   |
| Media              | 29.05       | 43.79        | 65.11     | 0.7229  |
| <b>3er Cuartil</b> | 37.33       | 54.75        | 69.33     | 0.765   |
| Máximo             | 66.1        | 97           | 71.48     | 8.862   |
| Des. Est.          | 12.9945     | 17.3464      | 6.0424    | 1.0564  |

*Tabla 20. Estadísticas descriptivas de variables continuas de los sondajes*

*Tabla 21. Frecuencias de las variables categóricas de los sondajes*

| Tipo de roca | <b>Frecuencia</b> | <b>Textura</b> | Frecuencia     |
|--------------|-------------------|----------------|----------------|
| <b>AND</b>   | 118               | <b>AFA</b>     | 33             |
| <b>BRH</b>   | 275               | <b>BRE</b>     | 512            |
| <b>DIO</b>   | 16                | <b>DIA</b>     | 2              |
| <b>GRA</b>   | 6                 | <b>DIQ</b>     | 3              |
| <b>HIE</b>   | 223               | <b>MAC</b>     | $\overline{7}$ |
| MET          | 33                | <b>POR</b>     | 118            |
| TOB          | 4                 |                |                |

De las variables de interés contenidas en los sondajes solo nos enfocamos en las variables categóricas y las leyes de fierro, ya que se realizó la simulación de diferentes escenarios de tipos de roca y textura para así poder predecir las leyes de fierro cuantificando la incertidumbre asociada en términos económicos.

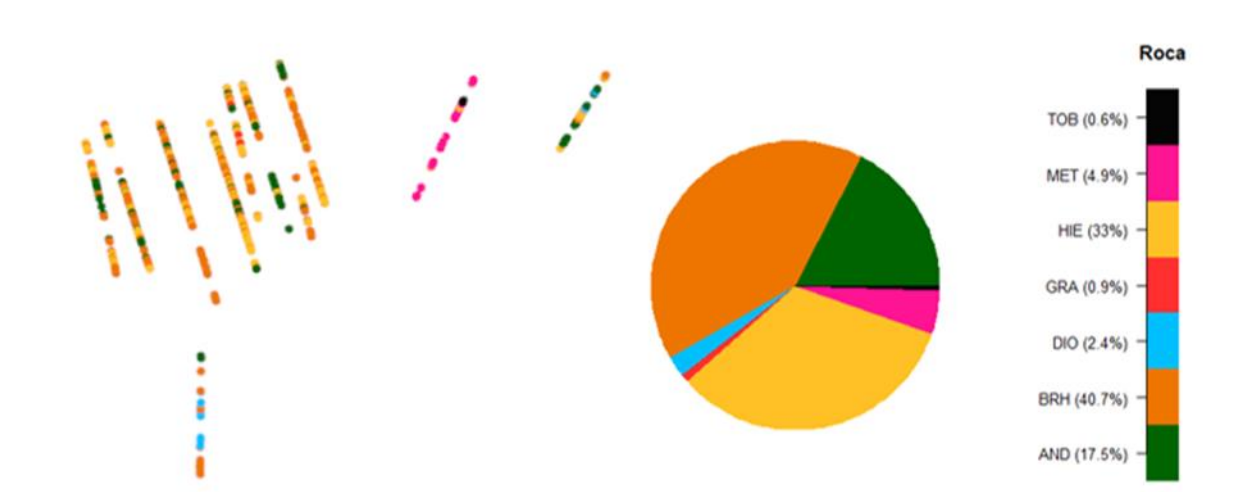

A continuación, se puede observar la distribución espacial de las variables categóricas de los sondajes:

*Figura 38. Distribución espacial del tipo de roca de los sondajes*

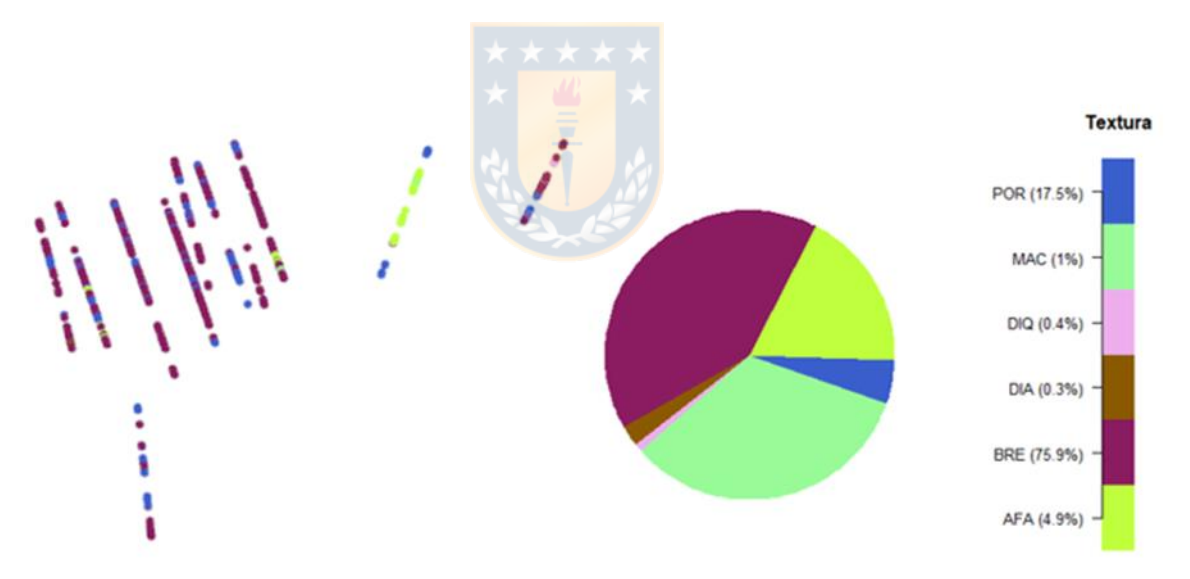

*Figura 39. Distribución espacial del tipo de textura de los sondajes*

En figura 40 se observa la distribución espacial de las leyes de fierro, se puede apreciar que predominan las leyes inferiores a 32.73 %. Además, en figura 73 ubicada en el Anexo c (página 98) se muestra el histograma de leyes de fierro en los sondajes.

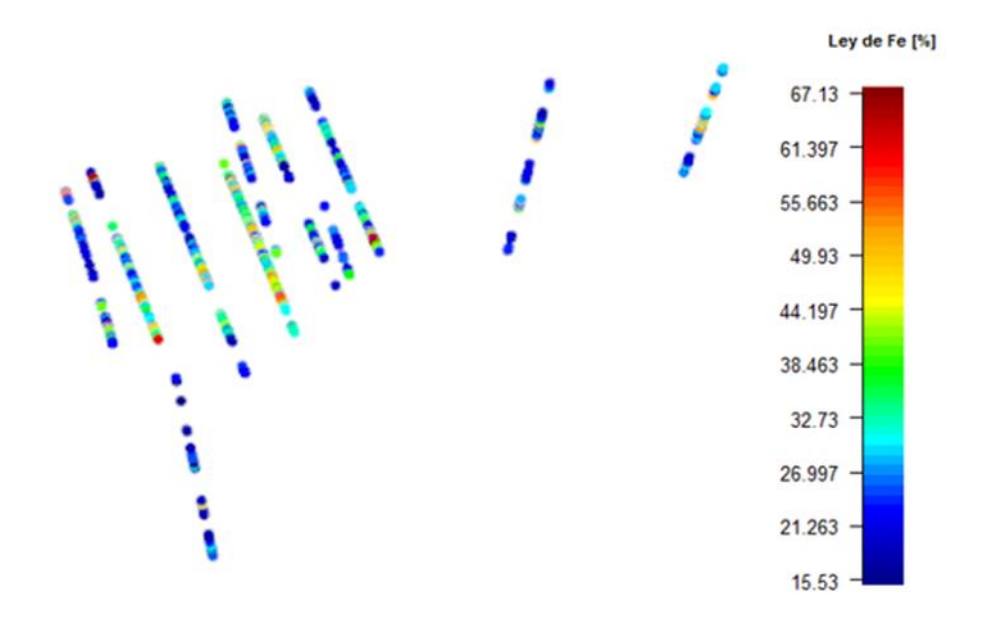

*Figura 40. Distribución espacial del fierro en los sondajes*

## **8.3 Aplicación**

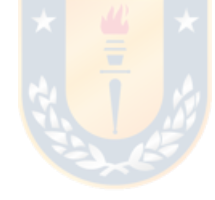

#### **8.3.1 Simulaciones spMC**

Como se mencionó con anterioridad se realizaron 100 simulaciones para el tipo de roca y textura, esto fue posible mediante la utilización de los transiogramas de las variables en cuestión. De los transiogramas se puede apreciar que para el tipo de roca existe una alta probabilidad de transición a AND, BRH y HIE en diversas direcciones esto concuerda con la alta frecuencia de estas rocas en los sondajes estudiados, en cuanto a la textura se observa una alta probabilidad de transición a textura BRE y POR en varias direcciones. En las figuras 41 y 42 se puede observar los transiogramas en la dirección Norte-Elevación tanto para el tipo de roca y la textura, los transiogramas en otras direcciones se pueden apreciar en el Anexo C (páginas 99 a 104).

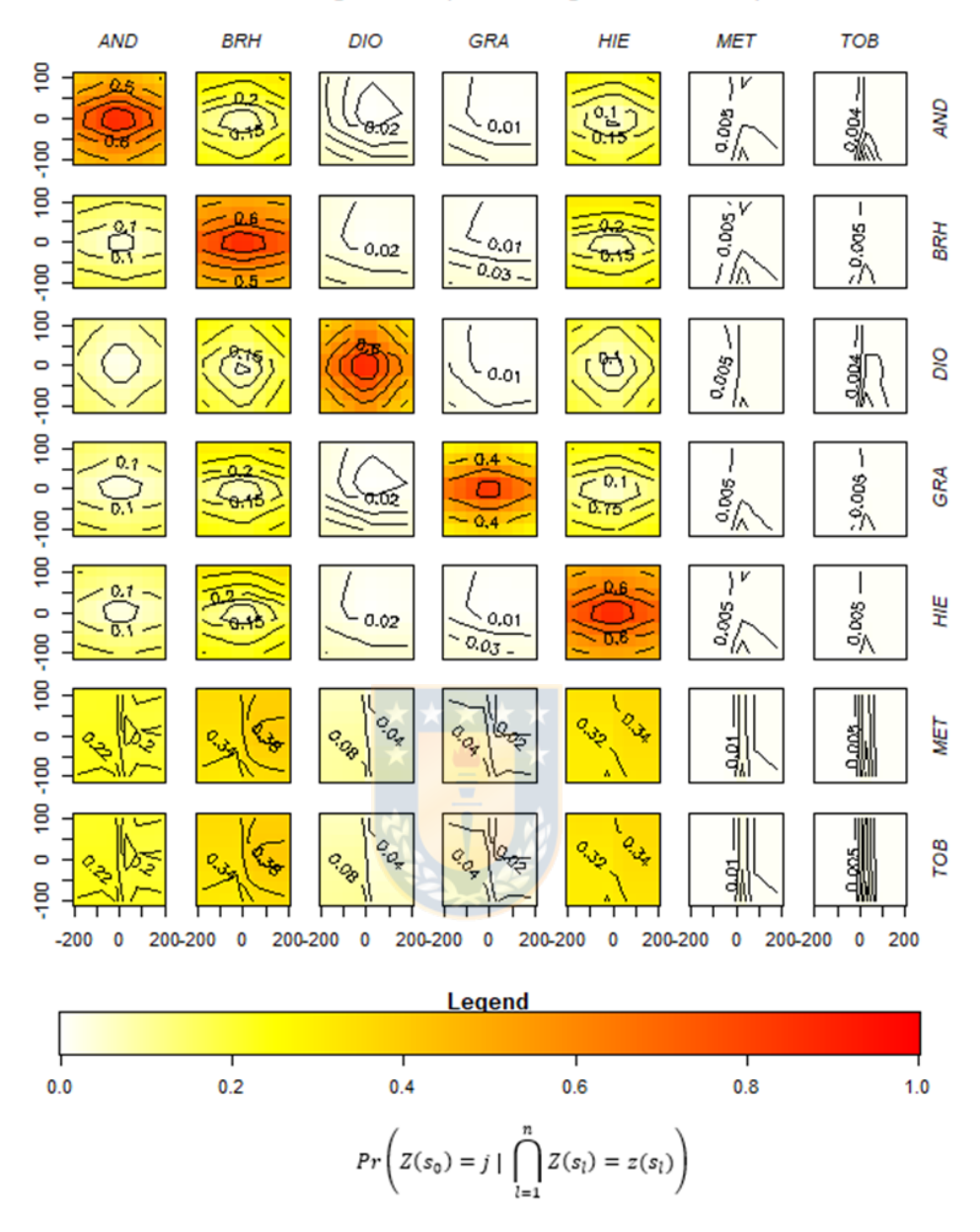

# Transiograma (Northing, Elevation)

*Figura 41. Transiograma para el tipo de roca en la dirección Norte-Elevación.*

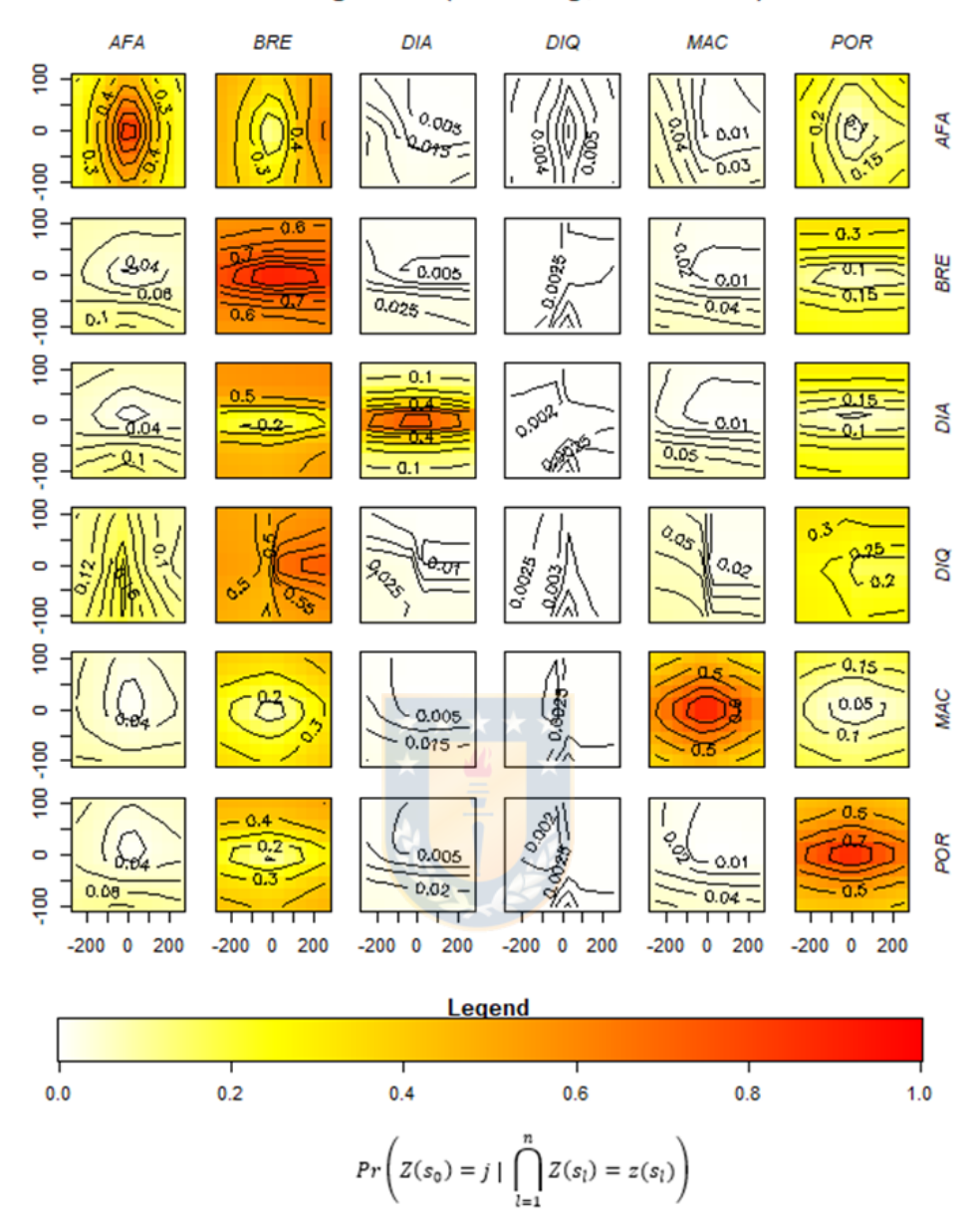

## Transiograma (Northing, Elevation)

*Figura 42. Transiograma para el tipo de textura en la dirección Norte-Elevación.*

Luego, al igual que el caso simulado se aplicó la función *sim\_ck* para realizar las simulaciones con co-kriging, esto considera los transiogramas antes mencionados. Otro aspecto relevante a mencionar son los dominios en donde se realizaron las simulaciones, ya que estas localidades se generaron a través de funciones en R para crear un modelo de bloques de acuerdo a los sondajes utilizados. El modelo de bloques creado tiene 468204 bloques de 1000  $m^3$  de volumen.

En cuanto a las simulaciones del tipo de roca se aprecia que se mantiene el porcentaje mayoritario de roca BRH, HIE y AND, también se observa cierta continuidad espacial de estas rocas en diversos sectores del modelo de bloques. Además, se aprecia un claro agrupamiento de ciertos tipos de rocas en diferentes sectores. En la siguiente figura se observa el modelo de bloques de las simulaciones 1 y 100 para el tipo de roca.

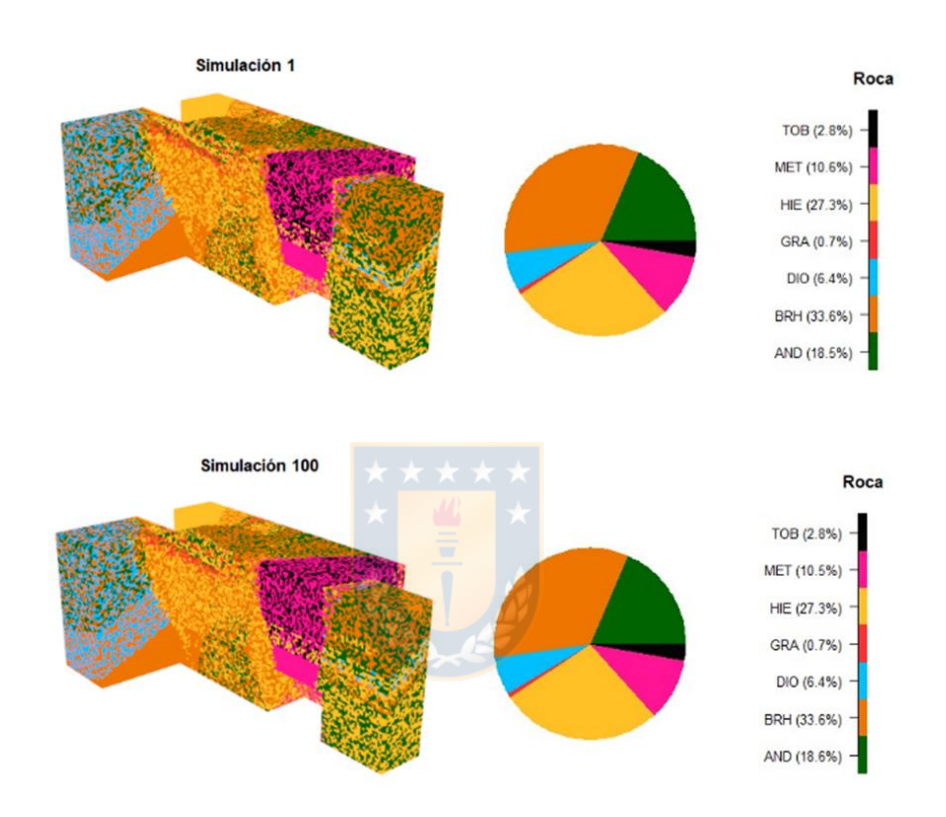

*Figura 43. Distribución espacial de la litología en simulación 1 y 100.*

Respecto a la textura se mantiene la supremacía de BRE y POR reportadas en los sondajes, además se observa continuidad espacial de BRE en gran cantidad en el modelo de bloques y agrupamientos de ciertos tipos de texturas. En la siguiente figura se ve la distribución espacial de las texturas en la simulación 1 y 100.

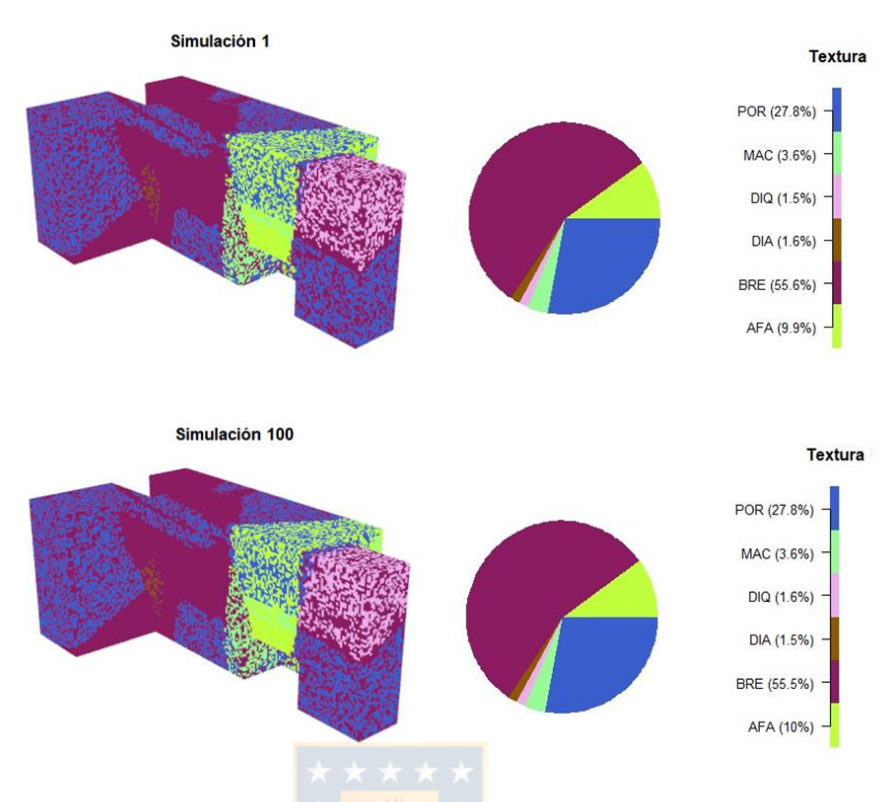

*Figura 44. Distribución espacial de la textura en simulación 1 y 100.*

#### **8.3.2 Estimaciones a través de Kriging**

Luego de obtener las simulaciones spMC de litología y textura se realizaron las estimaciones de las leyes de fierro en función de cada simulación de ambas variables categóricas en estudio. Las estimaciones se realizaron a través de Kriging universal por bloques considerando el tamaño de bloque de nuestro modelo creado  $(10 \times 10 \times 10 \text{ m}^3)$  y ajustando el variograma con un modelo esférico (Anexo c, página 107)). Luego de la predicción del Fe se realizaron las estadísticas descriptivas de esta variable continua, en la tabla 22 se observa la estadística de algunos escenarios generados. Por último, se realizaron algunos gráficos en 3D de las leyes de fierro y como se distribuyen espacialmente (figura 45).

|                    | <b>Este</b><br>[m]      | <b>Norte</b><br>[m]     | Elevación<br>[m]        | <b>Fe-Simulación 1</b><br>[%] |
|--------------------|-------------------------|-------------------------|-------------------------|-------------------------------|
| <b>Mínimo</b>      | 297060                  | 6764993                 | 780.4                   | 17.66                         |
| <b>1er Cuartil</b> | 297200                  | 6765253                 | 970.4                   | 23.75                         |
| 2do Cuartil        | 297350                  | 6765613                 | 1130.4                  | 26.65                         |
| Media              | 297375                  | 6765661                 | 1120.8                  | 29.65                         |
| <b>3er Cuartil</b> | 297480                  | 6766023                 | 1280.4                  | 37.07                         |
| Máximo             | 297940                  | 6766623                 | 1430.4                  | 61.83                         |
| Des. Est.          | 486.9370                | 9897.9839               | 183.9354                | 7.8404                        |
|                    | Fe-Simulación<br>10 [%] | Fe-Simulación<br>20 [%] | Fe-Simulación<br>50 [%] | Fe-Simulación<br>100 [%]      |
| <b>Mínimo</b>      | 17.58                   | 17.49                   | 17.67                   | 17.44                         |
| <b>1er Cuartil</b> | 23.74                   | 23.74                   | 23.73                   | 23.75                         |
| <b>2do Cuartil</b> | 26.65                   | 26.64                   | 26.64                   | 26.64                         |
| Media              | 29.66                   | 29.65                   | 29.65                   | 29.65                         |
| <b>3er Cuartil</b> | 37.06                   | 37.08                   | 37.08                   | 37.07                         |
| Máximo             | 62.19                   | 61.88                   | 62.01                   | 62.04                         |
| Des. Est.          | 7.8480                  | 7.8468                  | 7.8471                  | 7.8305                        |

*Tabla 22. Estadísticas descriptivas de estimaciones de fierro y las coordenadas de los dominios de estimación.*

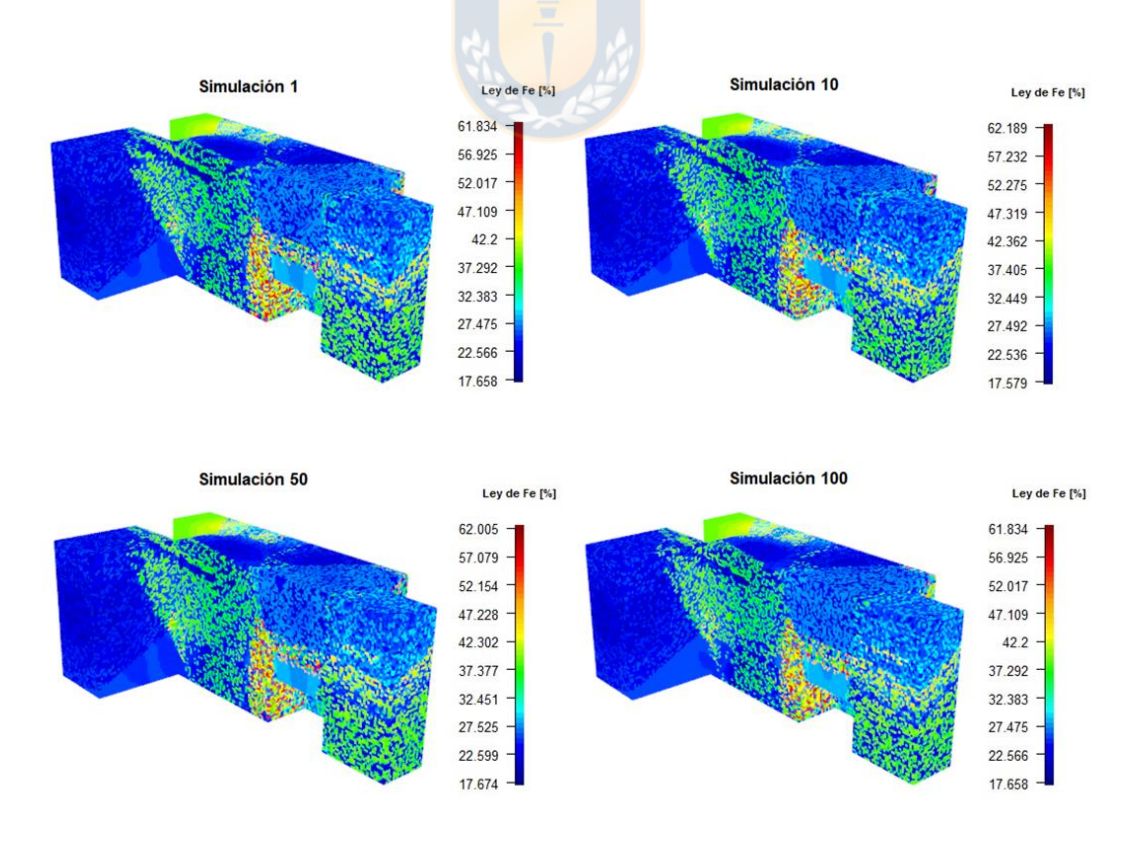

*Figura 45. Distribución espacial de ley de Fe en simulaciones.*

Un aspecto a analizar de la imagen anterior es el comportamiento espacial de las leyes de Fe, ya que se observa una baja continuidad espacial en algunos sectores del modelo de bloques esto se debe a los escenarios de roca y textura generados por el método spMC, ya que en estos se buscó generar la variabilidad real existente y la imitación de las proporciones de cada categoría respecto a la información condicionante (sondajes). Otra forma de observar estas diferencias de comportamiento es a través de una comparación entre una estimación a partir de kriging tradicional (sin considerar simulación spMC) y la estimación de kriging a partir de las simulaciones de roca y textura, esto se puede observar en la figura 85 ubicada en Anexo C (página 107).

De la figura 45 se puede apreciar como el rango de las leyes cambia respecto a una simulación a otra, esto se debe a los diversos escenarios de litología y textura que se generaron produciendo cierta incertidumbre en el contenido de metal de interés. Otro aspecto a mencionar es el comportamiento frecuencial de las leyes de fierro (Figura 46), esto debido a que el Kriging produjo un comportamiento cercano al gaussiano en torno a las altas frecuencias de ciertos segmentos de leyes de fierro del histograma de los sondajes, además se puede apreciar la gran similitud de los histogramas de las simulaciones.

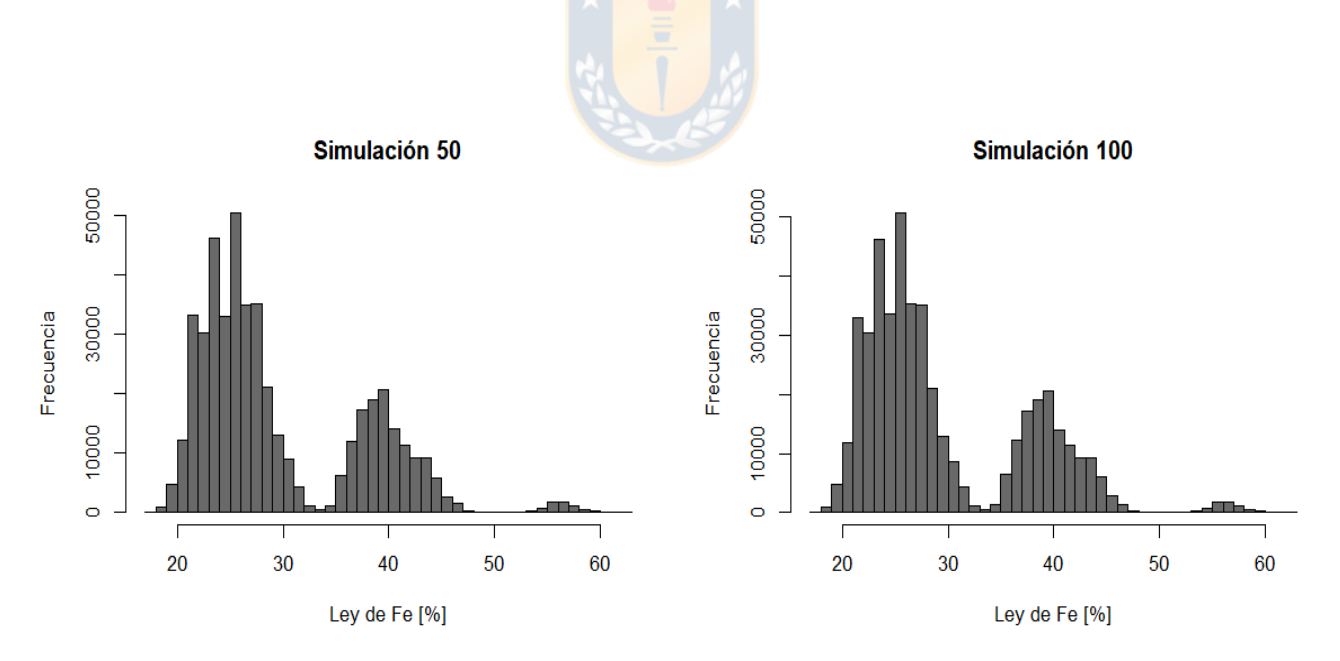

*Figura 46. Distribución frecuencial de leyes de Fe en algunas simulaciones.*

#### **8.3.3 Categorización de recursos**

En cuanto a la categorización de recursos no hay grandes diferencias entre cada escenario creado, ya que en todos estos predominan los recursos inferidos siendo de aproximadamente el 74 % del modelo de bloques. Estos resultados se producen debido a los dominios de estimación creados y la poca cantidad de sondajes. A continuación, se observa la categorización de recursos en dos escenarios y como es la variación entre ellos.

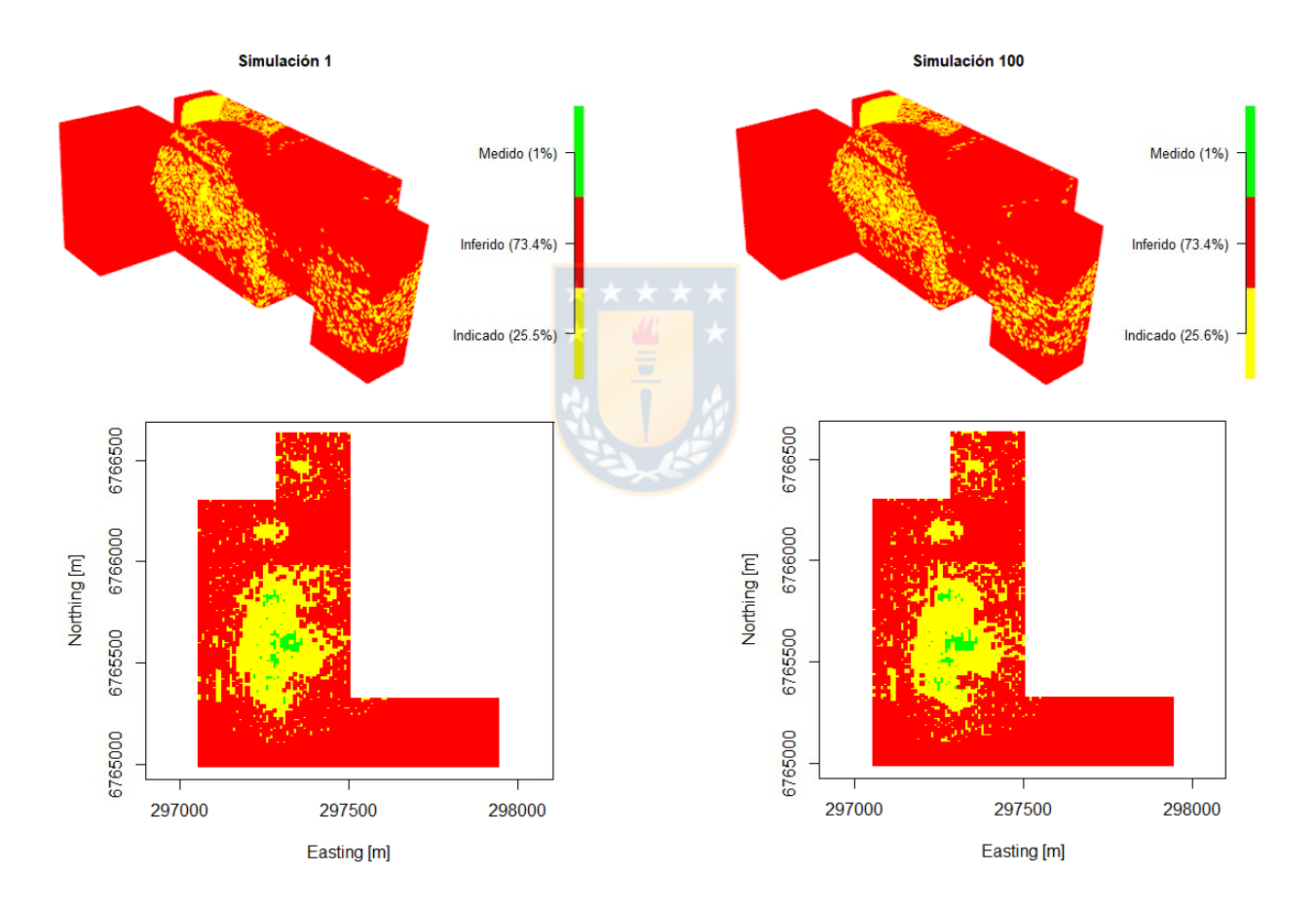

*Figura 47. Distribución espacial y vista en planta (Cota= 1090 m) de la categorización de recursos de escenario 1 y 100.*

Considerando la ubicación espacial de los sondajes se puede comentar como los recursos medidos e indicados se ubican en torno a estos.

#### **8.3.3 Inventario de recursos y reservas**

De la categorización anterior se pueden obtener los recursos que fueron estimados con una mayor confianza como los medidos e indicados los cuales corresponden a las reservas mineras del proyecto.

Como ya fue mencionado con anterioridad, en minería se cuantifica los recursos a partir de la curva tonelaje-ley, ya que a partir de esta se puede obtener el tonelaje y ley media en función de la ley de corte establecida en el proyecto. Por ende, se realizaron curvas tonelaje-ley para los recursos y reservas del caso real.

Respecto al inventario de recursos se puede observar que la cantidad de recursos están en el orden de 1264 millones de toneladas cuando no hay ley de corte. En términos gráficos no se observa gran variabilidad de las curvas en los diferentes escenarios, esto debido a la gran magnitud de recursos que tiene nuestro modelo de bloques. A continuación, se muestran las curvas de tonelaje-ley de la simulación 1 y 100.

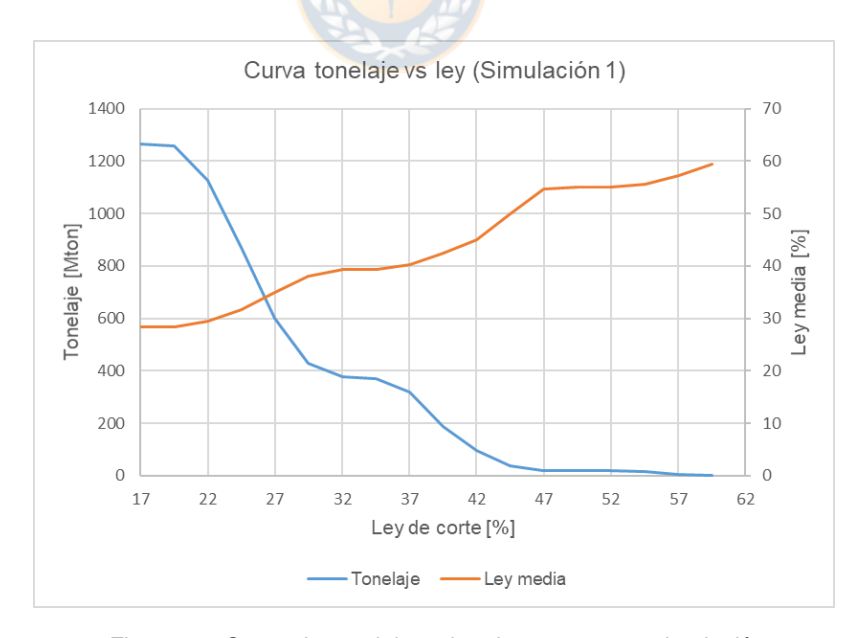

*Figura 48. Curva de tonelaje vs ley de recursos en simulación 1.*

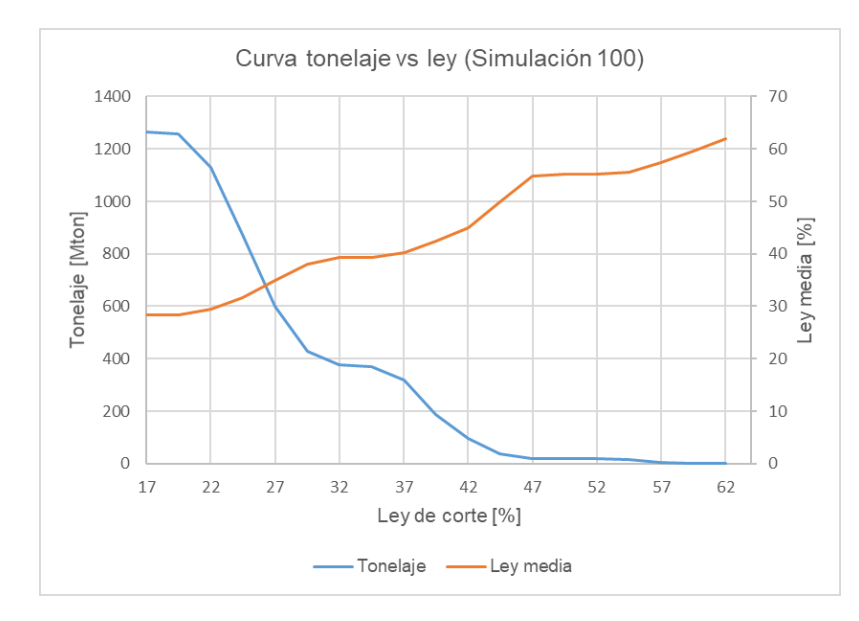

*Figura 49. Curva de tonelaje-ley de recursos en simulación 100.*

En cuanto al inventario de reservas (Recursos medidos e indicados), se puede apreciar una gran diferencia entre el tonelaje y ley media de las reservas y recursos. El tonelaje total de las reservas es de aproximadamente 336 millones de toneladas una cantidad mucho menor que el de los recursos, esto se debe a la poca cantidad de sondajes existentes y al tamaño del modelo de bloques, además la ley media aumenta de manera considerable respecto a los recursos. A continuación, se observan las curvas de tonelaje-ley de las reservas en las simulaciones 1 y 100.

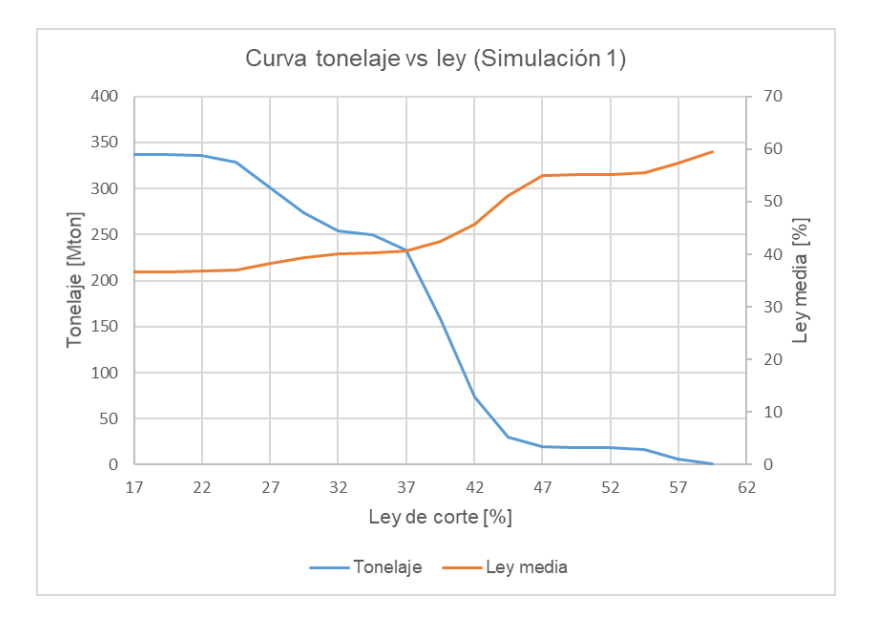

*Figura 50. Curva de tonelaje vs ley de reservas en simulación 1.*

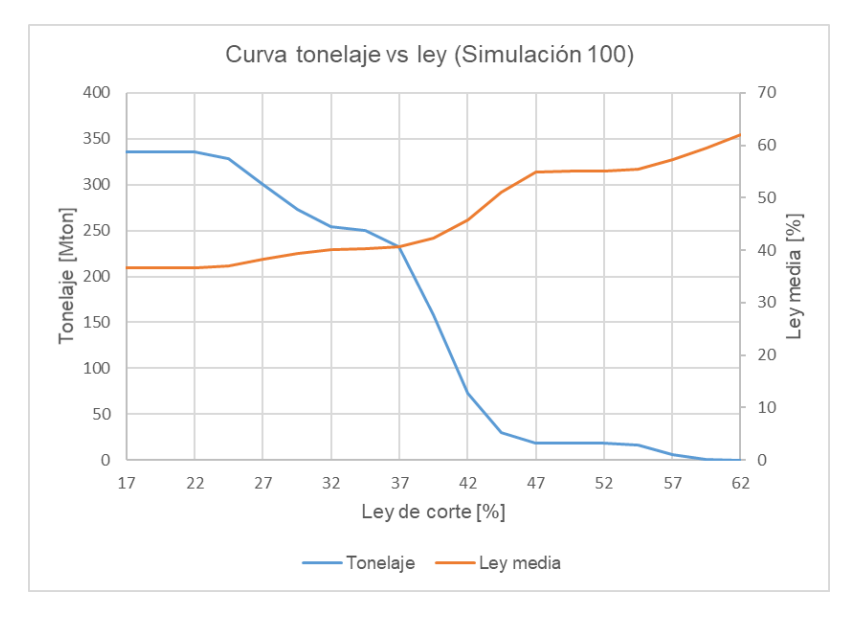

*Figura 51. Curva de tonelaje vs ley de reservas en simulación 100.*

#### **8.3.4 Análisis económico**

Para realizar un análisis de riesgo económico se determinó el peor, el mejor y el más probable escenario. Esto se determinó mediante los ingresos económicos de cada escenario contemplando sus reservas y recursos, para esto se consideró el precio del fierro del mes de agosto el cual fue de 93.07  $^{USD}/_{Ton}\,$  [21] y una recuperación global del 90%.

Luego de esto se determinó que los menores ingresos se obtuvieron en la simulación 96 y los mayores ingresos en la simulación 31, mientras que el escenario más probable lo encontramos en la simulación 40. En la siguiente tabla se muestran los ingresos monetarios de los recursos de cada caso:

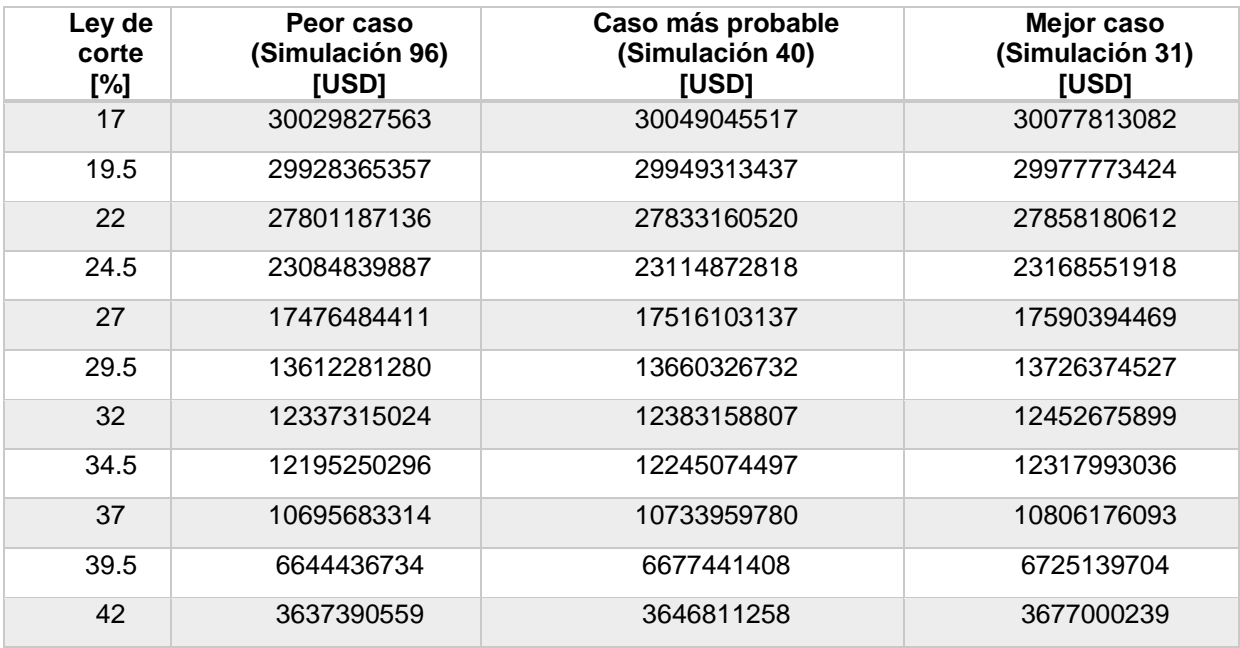

*Tabla 23. Ingresos obtenidos de los recursos de simulación 96,40 y 31 en función de la ley de corte.*

Respecto a la diferencia de ingresos entre el mejor y peor escenario se puede mencionar que es de aproximadamente 48 MUSD cuando se consideran todos los recursos (Ley de corte= 17 %). Otra forma de analizar estas diferencias monetarias es respecto a diferentes leyes de corte, ya que a pesar de la disminución de los ingresos la diferencia entre el mejor y peor escenario aumenta hasta aproximadamente 122 MUSD cuando se tiene una ley de corte de 34.5 % (Figura 52), esto se produce por el comportamiento del porcentaje de fierro.

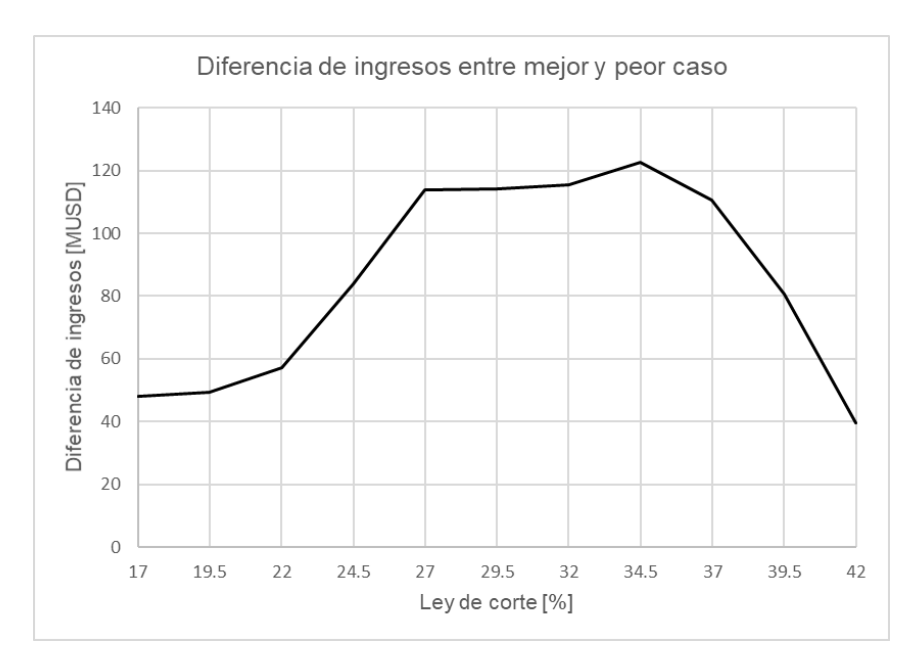

*Figura 52. Diferencias de ingresos monetarios de los recursos del mejor y peor caso en función de la ley de corte.*

Un análisis económico más representativo y eficaz se debe realizar respecto a las reservas obtenidas ya que se obtienen resultados más confiables para integrarlos a las etapas posteriores. Por lo tanto, en la siguiente tabla se aprecian los ingresos monetarios de las reservas respecto a la ley de corte que se utilizara en el proyecto.

| Ley de corte<br>[%] | Peor caso<br>(Simulación 96)<br>[USD] | Caso más probable<br>(Simulación 40)<br>[USD] | Mejor caso<br>(Simulación 31)<br>[USD] |
|---------------------|---------------------------------------|-----------------------------------------------|----------------------------------------|
| 17                  | 10342924444                           | 10360676413                                   | 10397969551                            |
| 19.5                | 10342616866                           | 10361099704                                   | 10397585079                            |
| 22                  | 10334722748                           | 10352249687                                   | 10389999669                            |
| 24.5                | 10203319207                           | 10232289047                                   | 10262377524                            |
| 27                  | 9626564589                            | 9654370836                                    | 9689944826                             |
| 29.5                | 9007505594                            | 9039158824                                    | 9076198332                             |
| 32                  | 8515199157                            | 8537326992                                    | 8593832762                             |
| 34.5                | 8415471599                            | 8427165207                                    | 8497361910                             |
| 37                  | 7920401487                            | 7957257530                                    | 7993787047                             |
| 39.5                | 5602235584                            | 5626747946                                    | 5664073409                             |
| 42                  | 2784665210                            | 2797705588                                    | 2815057735                             |

*Tabla 24. Ingresos obtenidos de las reservas de simulación 96,40 y 31 en función de la ley de corte.*

Al igual que en el caso de los recursos se calcularon las diferencias monetarias entre los escenarios extremos y así cuantificar la incertidumbre económica que existe en el caso real o en algún otro proyecto minero. Al igual que en el caso anterior la mayor diferencia se produjo con una ley de corte de 34.5 % esto se debe netamente a la distribución de las leyes de fierro en las simulaciones, además cabe mencionar que las diferencias aumentaron a 55 millones de dólares cuando no hay presencia de ley de corte (17 %).

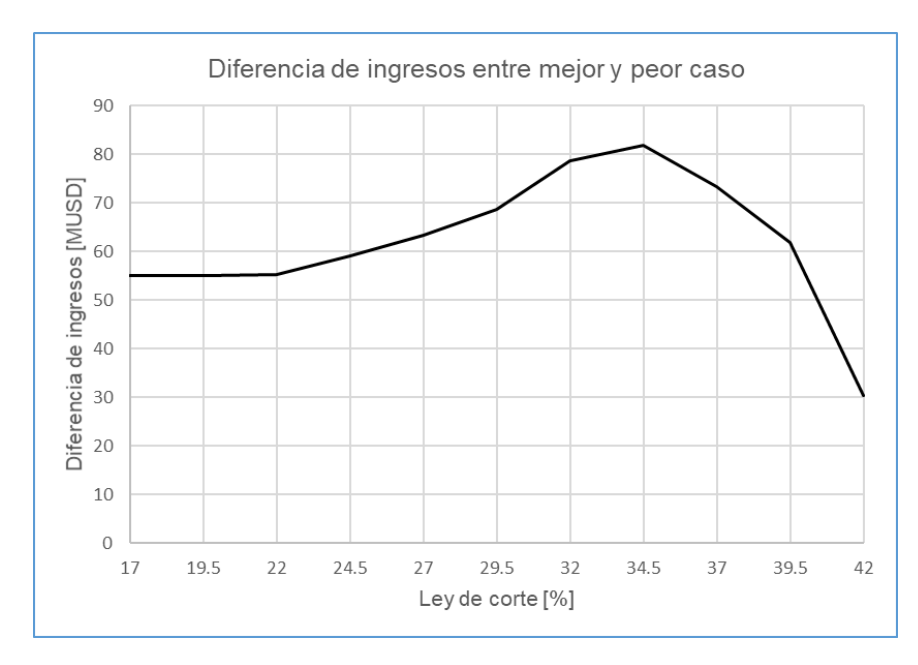

*Figura 53. Diferencias de ingresos monetarios de las reservas del mejor y peor caso en función de la ley de corte.*

Las diferencias de ingresos mencionadas son muy importantes para las etapas posteriores de un proyecto minero, sobretodo en la etapa de planificación ya que con esta información la empresa se puede preparar para el peor de los escenarios minimizando los costos como del diseño minero, perforación, tronadura y carguío, entre otras, para así poder adecuar los beneficios económicos de mejor manera con tal de aumentar la rentabilidad del proyecto minero. También es muy importante realizar un análisis económico respecto a las reservas del proyecto ya que aumenta la confiabilidad de los resultados debido a la categorización de recursos.

## **8.4 Análisis de resultados**

Respecto a las simulaciones spMC cabe destacar la utilización de un gran número de categorías y la forma en que los transiogramas muestran el comportamiento espacial de las probabilidades de transición de cada atributo. El tipo de roca y textura presentan similitud del gráfico de frecuencias de las simulaciones respecto al de los sondajes, esto confirma el objetivo de las simulaciones condicionales. Las simulaciones dependerán fuertemente de la calidad de los sondajes, por ende, es primordial que estos representen de manera representativa el área de estudio. Otro punto importante es el comportamiento espacial del tipo de roca y textura, para roca HIE y BRH se aprecia continuidad espacial en un volumen considerable del modelo de bloques, además se pueden agrupar ciertos sectores en los cuales predominan ciertos tipos de roca como también caracterizar estas áreas de acuerdo a la roca caja existente. Para la textura BRE se observa un gran predominio en el modelo de bloques comportándose continuamente o agrupándose con las

texturas DIQ y POR, también se puede dividir el modelo de bloques respecto a las características de texturas que predominan en ciertas zonas.

Respecto al kriging, se produjo un acotamiento del rango de leyes de fierro mostrada en los sondajes. En cuanto al comportamiento espacial de las leyes, las simulaciones presentan alta continuidad espacial en varias zonas del modelo de bloques, aunque predomina una menor continuidad espacial sobre todo cuando se trata de zonas con mayor contenido de fierro. La categorización de recursos arrojó que en todos los escenarios se generaban una gran cantidad de recursos inferidos, esto se debe a los pocos sondajes que se tenían como información y a él gran tamaño del modelo de bloques generado.

En el inventario de recursos no se presentaron grandes diferencias entre las curvas de tonelaje-ley de cada escenario debido a la gran escala de los recursos a extraer, en términos numéricos hay grandes diferencias entre el peor y mejor escenario generados, esto se profundiza con el análisis económico ya que se obtuvieron millones de dólares de diferencia, sin embargo, estos resultados no son concluyentes debido a la gran cantidad de recursos inferidos obtenidos. No obstante, estas diferencias también se analizaron a través del inventario de reservas el cual incluyó solo los recursos medidos e indicados del modelo de bloques, agudizando aún más las diferencias monetarias entre los casos extremos cuando no hay influencia de ley de corte, es por ello la importancia de realizar una categorización de recursos ya que realizar un análisis económico en torno a las reservas nos aportará una mayor confiabilidad en los resultados.

Estos resultados producen una gran ayuda a las etapas posteriores de la estimación de recursos, ya que la empresa minera puede planificar conociendo la incertidumbre que hay en la cantidad de metal a extraer y generar planes de optimización de procesos más efectivos.

## **9. Conclusiones y discusiones**

## **9.1 Metodo spMC y R studio**

De manera global, queda comprobado como R studio es un excelente software para realizar la estimación de recursos de un proyecto minero, ya que este incluye muchos algoritmos geoestadísticos para la resolución optima de esta etapa en estudio. Además, cabe destacar la velocidad con que se pueden generar muchos y variados escenarios de modelos geológicos y lo dinámico y amigable del software con el usuario.

En cuanto a los métodos utilizados en la estimación de recursos, se puede mencionar que el método spMC es totalmente funcional y completo respecto a las simulaciones de atributos categóricos, además incluye un nuevo instrumento como el transiograma para definir un cierto comportamiento espacial que poseen las categorías por medio de las probabilidades de transición entre una y otra. El transiograma es sin dudas una herramienta que se podría incluir en otros aspectos del proceso minero, como en aspectos geotécnicos, simulando diferentes tipos de roca clasificándolos de acuerdo a su RMR, también se podrían predecir el riesgo de inundación que se tiene en cierta mina, ya sea a cielo abierto o subterránea, en torno a los intervalos de flujos de agua encontrados. Respecto a la predicción de variables continuas el kriging sigue siendo un método de estimación confiable y se corrobora el suavizamiento que genera en la función aleatoria de la variable regionalizada. Otro aspecto importante a mencionar es la metodología con que se llevó a cabo el plan de estimación porque se aprecia que la simulación y estimación son aspectos complementarios y totalmente colaborativos, debido a que se pueden usar las ventajas de cada uno como la cuantificación de la incertidumbre de modelos geológicos en el caso de la simulación y la minimización de un error de estimación en el kriging.

## **9.2 Casos de estudio**

Respecto a la parte práctica del caso ficticio se tiene que no hay grandes diferencias económicas entre cada escenario generado, no obstante, si se aprecian diferencias respecto a la base de validación ya que en los escenarios se produjo una sobreestimación de los recursos ocasionada por el kriging. En cuanto a los recursos bien clasificados se hace notar un gran porcentaje de una buena clasificación en la mayoría de los casos simulados, este si es un punto que se podría mejorar, ya sea a través del modelado de variogramas o la calibración de la metodología a partir de otros métodos de simulación. También se puede apreciar la poca cantidad de recursos medidos que se obtuvo de la categorización, esto se debe netamente a las localidades en que se

produjo las estimaciones y a la ubicación de los sondajes ya que estos eran totalmente perpendiculares.

En el caso real hay muchos elementos a considerar, primero el comportamiento de las variables en los sondajes y el número de categorías estudiadas, ya que estos fueron descritos de manera clara por los transiogramas y luego generando escenarios que mantuvieron las proporciones de las categorías observadas en los sondajes. Después se produjo la predicción del fierro con recursos mayoritariamente inferidos, esto se debe netamente a la poca cantidad de sondajes y a él gran volumen que abarcaban los dominios de estimación, aquí cabe destacar la importancia de la etapa de categorización de recursos y la expertis del profesional a cargo cuando se trata de un proyecto real ya que se pueden disminuir los errores asociados a esta etapa de mejor manera. Finalmente, con el análisis económico se conocieron el peor y mejor caso producido por las simulaciones y la diferencia de ingresos monetarios de estos escenarios, se puede mencionar la importancia de la ley de corte y como esta quedará definida en la etapa de planificación ya que las diferencias monetarias varían de acuerdo a una específica ley de corte debido a la distribución de las leyes en cada simulación.

Se puede concluir que los objetivos se cumplieron a cabalidad ya que se cuantificó la incertidumbre respecto a lo que más importa en un proyecto minero que es el beneficio económico, también del caso real se tienen grandes diferencias de ingresos esto produciría un gran impacto en las demás etapas del proceso productivo y aquí radica la importancia de medir el desconocimiento existente en la etapa de estimación de recursos minerales. Otro aspecto importante es la innovación en la caracterización de los depósitos minerales a través del método spMC, ya que se buscó complementar con información de variables categóricas (tipo de roca, tipo de alteración y textura) y así generar planes de estimación más cercanos a la realidad.

Respecto al trabajo a futuro a realizar se pueden destacar los siguientes aspectos:

- En el software R, perfeccionar la generación de los dominios de estimación en torno a los sondajes y mejorar el manejo de cuerpos en 3D.
- Realizar otros casos simulados incorporando anisotropía, variando la base de entrenamiento y tamaños de bloques.
- Trabajar con la misma metodología, pero variar con algún otro método como la simulación multinomial categórica, métodos gaussianos, entre otros, con el fin de minimizar el error.

## **10. Bibliografía**

[1] ALLARD, D., et al. Non-parametric diagrams for plurigaussian simulations of lithologies. En *9th international geostatistical congress, Oslo, Norway*. 2012.

[2] ALVARADO, José Terrones; DERAISME, Jacques. Simulación Secuencial de una Variable Categórica–Zona Supérgena–Proyecto de Cobre Río Blanco-Perú.

[3] BRODARIC, Boyan; GAHEGAN, Mark; HARRAP, Rob. The art and science of mapping: computing geological categories from field data. *Computers & Geosciences*, 2004, vol. 30, no 7, p. 719-740.

[4] CARLE, Steven F.; FOGG, Graham E. Modeling spatial variability with one and multidimensional continuous-lag Markov chains. *Mathematical Geology*, 1997, vol. 29, no 7, p. 891- 918.

[5] CHILES, Jean-Paul; DELFINER, Pierre. Geostatistics: modeling spatial uncertainty. John Wiley, 2012.

[6] COMISIÓN CHILENA DEL COBRE. Precios del Cobre Refinado. [en línea] [fecha de consulta: 30 Julio 2019]. Disponible en: [https://www.cochilco.cl/.](https://www.cochilco.cl/)

[7] CUADOR-GIL, José Q.; QUINTERO-SILVERIO, Arelys; ESTÉVEZ-CRUZ, Elmidio. La simulación condicional en Geoestadística. *Minería y Geología*, 2000, vol. 17, no 1, p. 47-50.

[8] CUADOR-GIL, José Quintín; QUINTERO-SILVERIO, Arelys. Simulación condicional de variables regionalizadas y su aplicación al comportamiento de la porosidad efectiva en un yacimiento fracturado-poroso. *Boletín de la Sociedad Geológica Mexicana*, 2001, vol. 54, no 1, p. 19-27.

[9] CUADOR GIL, José Quintín. Estudios de estimación y simulación geoestadística para la caracterización de parámetros geólogo-industriales en el yacimiento laterítico Punta Gorda. 2002.

[10] DEUTSCH, Clayton V., et al. Geostatistical software library and user's guide. *New York*, 1992, vol. 119, p. 147.

[11] DEVORE, Jay L. *Probabilidad y estadística para ingenierías y ciencias*. Cengage Learning Editores, 2008.

[12] DIGGLE, Peter J.; MENEZES, Raquel; SU, Ting-li. Geostatistical inference under preferential sampling. *Journal of the Royal Statistical Society: Series C (Applied Statistics)*, 2010, vol. 59, no 2, p. 191-232.

[13] DINSDALE, Daniel; SALIBIAN-BARRERA, Matias. Methods for preferential sampling in geostatistics. *Journal of the Royal Statistical Society: Series C (Applied Statistics)*, 2019, vol. 68, no 1, p. 181-198.

[14] EMERY, Xavier. Fundamentos de Geoestadística. *Departamento de Ingeniería de Minas, Facultad de Ciencias Físicas y Matemáticas, Universidad de Chile*, 2011.

[15] EMERY, Xavier; HERNÁNDEZ, Jaime. A computer package for modeling and simulating regionalized count variables. *Computers & Geosciences*, 2010, vol. 36, no 1, p. 24-33.

[16] FENG, Runhai; LUTHI, Stefan M.; GISOLF, Dries. Simulating reservoir lithologies by an actively conditioned Markov chain model. *Journal of Geophysics and Engineering*, 2018, vol. 15, no 3, p. 800-815.

[17] FOURIE, A.; MORGAN, C.; MINNITT, R. C. A. Limiting the influence of extreme grades in ordinary kriged estimates. *Journal of the Southern African Institute of Mining and Metallurgy*, 2019, vol. 119, no 4, p. 391-401.

[18] FREZ RÍOS, Tamara. Kriging y simulación secuencial de indicadores con proporciones localmente variables. *Departamento de Ingeniería de Minas, Facultad de Ciencias Físicas y Matemáticas, Universidad de Chile*, 2014.

[19] GIRALDO, Ramón. Introducción a la geoestadística: Teoría y aplicación. *Bogotá: Universidad Nacional de Colombia*, 2002.

[20] GUTIÉRREZ ESPINOZA, Rodrigo Jesús. Diseño de simulación de categorías con direcciones variables. *Departamento de Ingeniería de Minas, Facultad de Ciencias Físicas y Matemáticas, Universidad de Chile*, 2013.

[21] INDEX MUNDI. Precio mensual del Hierro. [en línea] [fecha de consulta: 02 septiembre 2019]. Disponible en: [https://www.indexmundi.com/.](https://www.indexmundi.com/)

[22] KANEVSKI, Mikhail (ed.). Advanced mapping of environmental data. John Wiley & Sons, 2013.

[23] LEBRENZ, Henning; BÁRDOSSY, András. Geostatistical interpolation by quantile kriging. *Hydrology and Earth System Sciences*, 2019, vol. 23, no 3, p. 1633-1648.

[24] LI, Weidong. Markov chain random fields for estimation of categorical variables. *Mathematical Geology*, 2007, vol. 39, no 3, p. 321-335.

[25] LI, Weidong. Transiograms for characterizing spatial variability of soil classes. *Soil Science Society of America Journal*, 2007, vol. 71, no 3, p. 881-893.

[26] MALEKI, Mohammad; EMERY, Xavier. Joint simulation of grade and rock type in a stratabound copper deposit. *Mathematical Geosciences*, 2015, vol. 47, no 4, p. 471-495.

[27] MERY GUERRERO, Nadia Macarena. Modelamiento geoestadístico de la incertidumbre en leyes y tipos de roca en un yacimiento ferrífero. *Departamento de Ingeniería de Minas, Facultad de Ciencias Físicas y Matemáticas, Universidad de Chile*, 2016.

[28] ORTIZ, X., et al. Geostatistical estimation of mineral resources with soft geological boundaries: a comparative study. *Journal of the Southern African Institute of Mining and Metallurgy*, 2006, vol. 106, no 8, p. 577-584.

[29] ORTIZ, J. M.; EMERY, Xavier. Categorización de recursos y reservas mineras. En *1st International Conference on Mining Innovation MININ*. 2004. p. 198-208.

[30] PEREDO ANDRADE, Oscar Francisco. Reconocimiento de Patrones en Simulación Geoestadística. *Departamento de Ingeniería de Minas, Facultad de Ciencias Físicas y Matemáticas, Universidad de Chile*, 2008.

[31] SARTORE, Luca; FABBRI, Paolo; GAETAN, Carlo. spMC: An R-package for 3D lithological reconstructions based on spatial Markov chains. *Computers & Geosciences*, 2016, vol. 94, p. 40-47.

[32] SARTORE, Luca. spMC: Modelling Spatial Random Fields with Continuous Lag Markov Chains. *The R Journal*, 2013, vol. 5, no 2, p. 16-28.

[33] SERRA, Jean; AGULO, Jesús; KIRAN, B. Ravi. Regression and Classification by Zonal Kriging. *arXiv preprint arXiv:1811.12507*, 2018.

[34] SOUZA, Luis Eduardo de. Estimativa de incertezas e sua aplicação na classificação de recursos minerais. *Universidade Federal do Rio Grande do Sul. Escola de Engenharia*, 2002.

[35] STEPHENSON, P. R. The JORC code. *Applied Earth Science*, 2001, vol. 110, no 3, p. 121-125.

[36] TRONCOSO MORALES, Alan Cristóbal. Aplicación del muestreador de Gibbs a la simulación condicional de unidades geológicas. *Departamento de Ingeniería de Minas, Facultad de Ciencias Físicas y Matemáticas, Universidad de Chile*, 2016.

[37] VERZANI, John. *Using R for introductory statistics*. Chapman and Hall/CRC, 2018.

[38] VIERA, Martín A. Díaz; GONZÁLEZ, Ricardo Casar. Geoestadística aplicada. *Instituto de Geofísica, Universidad Nacional Autónoma de México, Ministerio de Ciencia, Tecnología y Medio Ambiente de Cuba: México DF, México*, 2002, p. 31-57.

[39] WACKERNAGEL, Hans. *Multivariate geostatistics: an introduction with applications*. Springer Science & Business Media, 2013.

## **Anexo A. Códigos de R**

```
# crear coordenadas y volumen de trabaio
   xcoord=seq(0, 100, by=10)ycoord=seq(0, 100, by=10)zcoord=seq(0, 200, by=5)coordenadas=as.data.frame(expand.grid(xcoord,ycoord,zcoord))
   coordenadas = as . uata. Tradictory = mixted professionals (coordenadas) = c ("Easting", "Northing", "Elevation")<br>plot (coordenadas [, c (1:2)])
   points3d(coordenadas)
   write.table(coordenadas,"coordenadas_completas", row.names = F)
               ------------simulacion de modelo geologico------------------
ſ
   # Simulación no condicional de modelo geologico<br>gridded(coordenadas) = ~Easting+Northing+Elevation<br>g.dummy <- gstat(id="DG", formula = DG~1, dummy = TRUE, beta = 0,model = vgm(0.5,"Gau",100), nmax = 10)<br># simulacion
  # Simulación no condicional de modelo geologico
   yy <- predict(g.dummy, coordenadas, nsim = 1)
   # crear base de datos
   yy=as.data.frame(yy)
   names(yy)<br># categorizar los modelos geologicos
   dd =quantile(yy$sim1,probs=seq(0,1,by=0.05))
   y y$sim1=(cut(yy$sim1<sub>1</sub>breaks = c(-1.4,dd[9],dd[14],1),labels = c("MG1","MG2","MG3")))
   points3d(yy[,1:3],col=as.numeric(yy$siml),size=10)<br>write.table(yy,"modelo_geologico",row.names = F)
```
*Figura 54. Código de R para la creación de las coordenadas y los modelos geológicos de la base de datos*

```
Modelo geologico 1
    simulacion no condicional de cu, mo, roca y alteracion
mg1=subset(mg, MG=="MG1")<br>gridded(mg1) = ~Easting+Northing+Elevation
   variogramas directos
# variogramas directos<br>g.dummy <- gstat(id="Cu", formula = Cu~1, dummy = TRUE, beta = 0,model = vgm(1.0,"Exp",100), nmax = 10)<br>g.dummy <- gstat(id="Cu", formula = Mo~1, dummy = TRUE, beta = 0,model = vgm(1.5,"Exp",100), nm
 # variogramas cruzados
\theta dummy <- gstat(g.dummy, id = c("Cu", "Mo"), model = vgm(0.5, "Exp", 100))<br>g.dummy <- gstat(g.dummy, id = c("Cu", "Roca"), model = vgm(0.1, "Exp", 100))<br>g.dummy <- gstat(g.dummy, id = c("Cu", "Roca"), model = vgm(0.1,
 # simulacion
yy \leftarrow \text{predict}(g.dummy, mgl, nsim = 100)<br># crear base de datos
yy=as.data.frame(yy)
names(yy)llevar cu a la escala correspondiente
" is various at extend to respond tender<br>for(ii in 4:103){yy[,ii]=(exp(yy[,ii])-min(exp(yy[,ii])))/max(exp(yy[,ii])-min(exp(yy[,ii])))}<br># llevar mo a la escala correspondiente
for(i\mathbf{i} \mathbf{in} 104:203)\{y\left[0,i\right]\} = (exp(yy\left[0,i\mathbf{i}]\right) - min(exp(yy\left[0,i\mathbf{i}]\right))) / max(exp(yy\left[0,i\mathbf{i}]\right) - min(exp(yy\left[0,i\mathbf{i}]\right))) / (10*2)# categorizar
                         la roc
for(ii in 204:303){yy[,ii]=cut(yy[,ii],breaks=4,labels = paste("Roca",1:4,sep=""))}
For the Zategorizar la alteracion<br>for (ii in 304:403) {yy[,ii]-cut(yy[,ii],breaks=3,labels = paste("Alteracion",1:3,sep=""))}<br># guardar la base de datos<br>write.table(yy,"MGL_simulado",row.names = F)
```
*Figura 55. Código de R para la creación de las variables de estudio del modelo geológico 1*

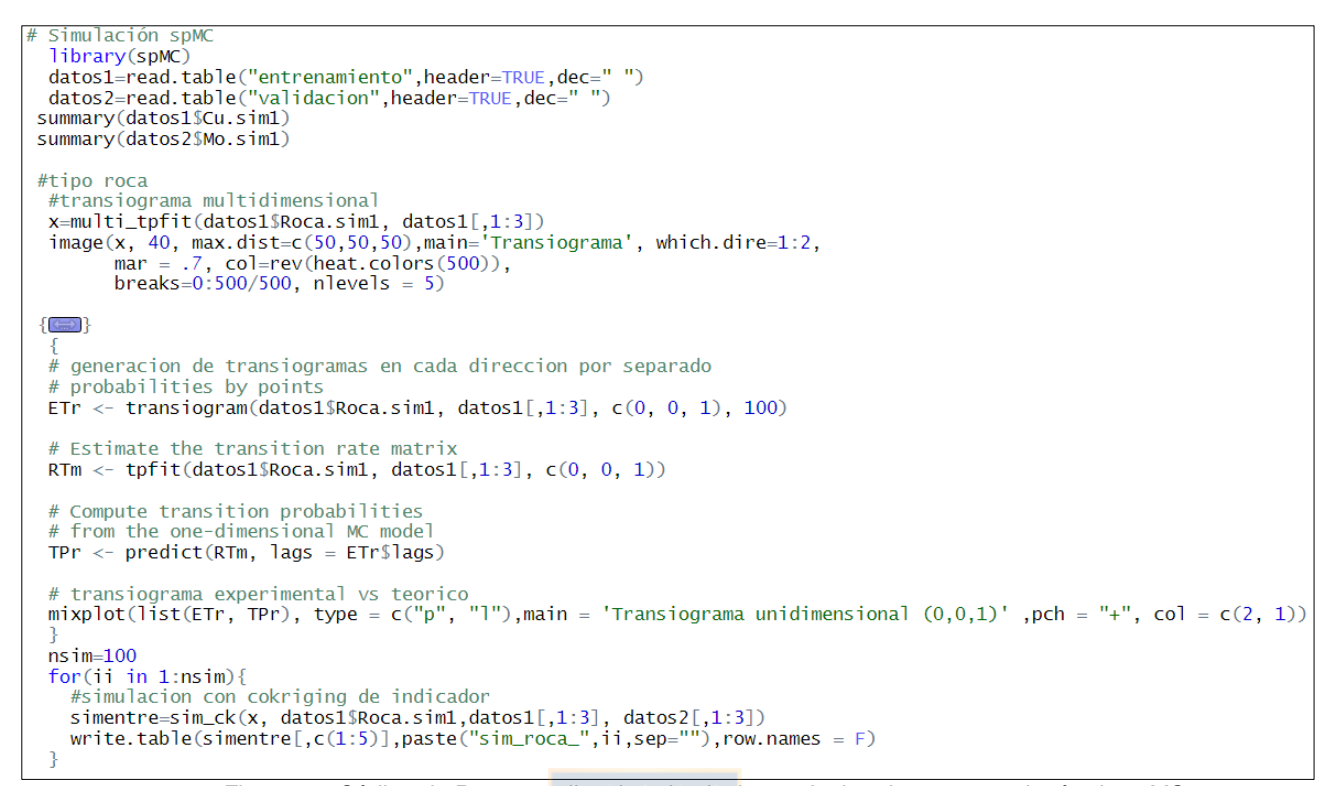

*Figura 56. Código de R para realizar las simulaciones de tipo de roca con el método spMC*

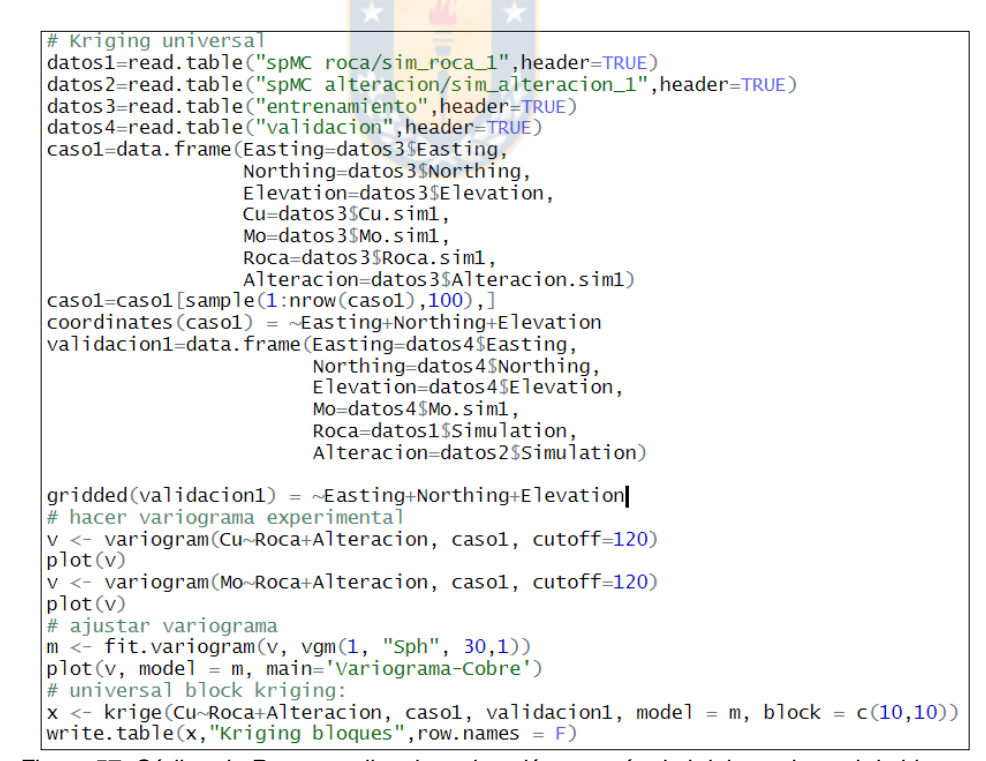

*Figura 57. Código de R para realizar la estimación a través de kriging universal de bloques*

# **Anexo B. Caso ficticio**

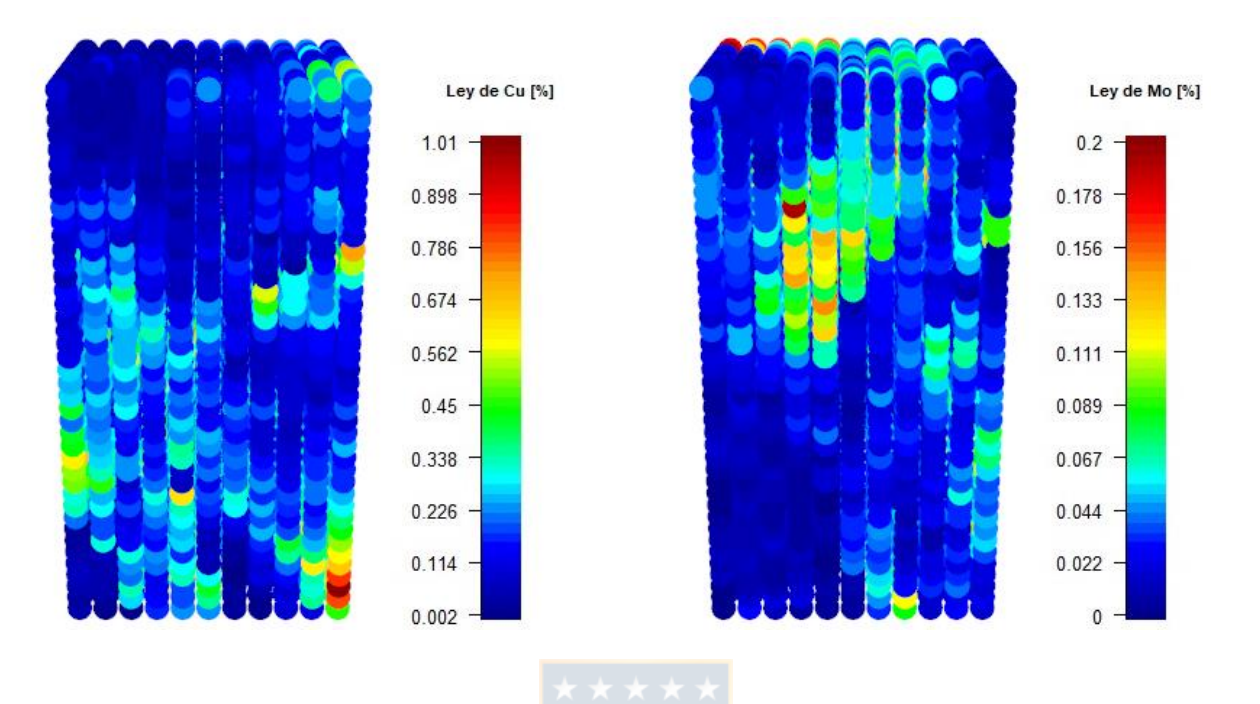

*Figura 58. Distribución espacial de variables continuas pertenecientes a la base de datos completa.*

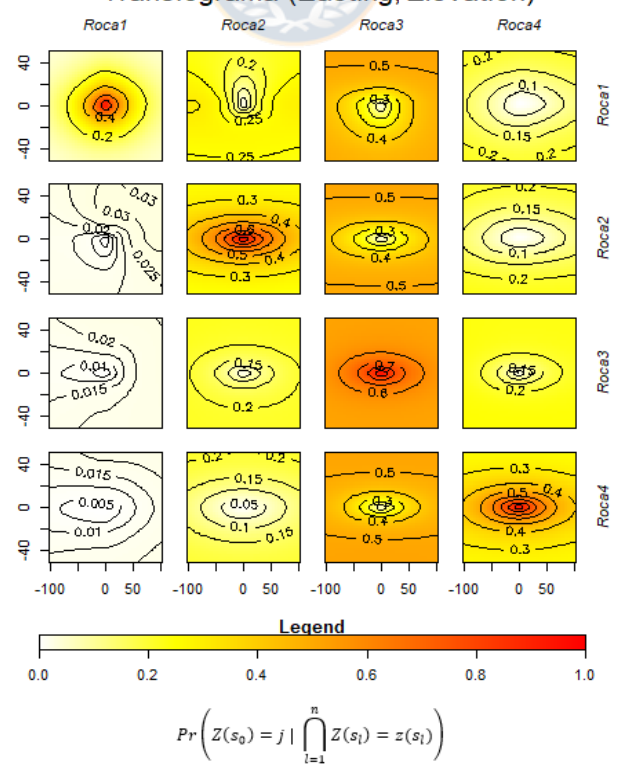

## Transiograma (Easting, Elevation)

*Figura 59. Transiograma multidireccional para el tipo de roca en dirección Este-Elevación.*

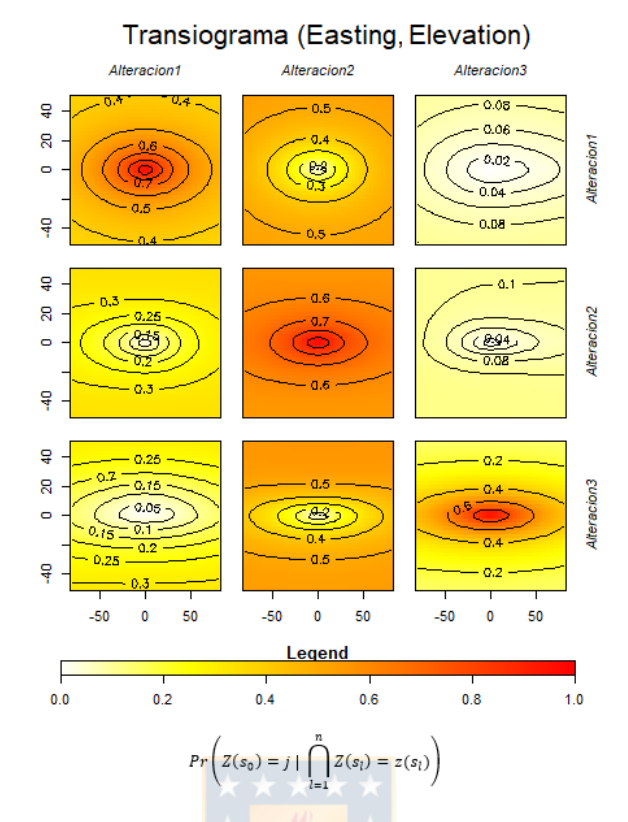

*Figura 60. Transiograma multidireccional para el tipo de alteración en dirección Este-Elevación.*

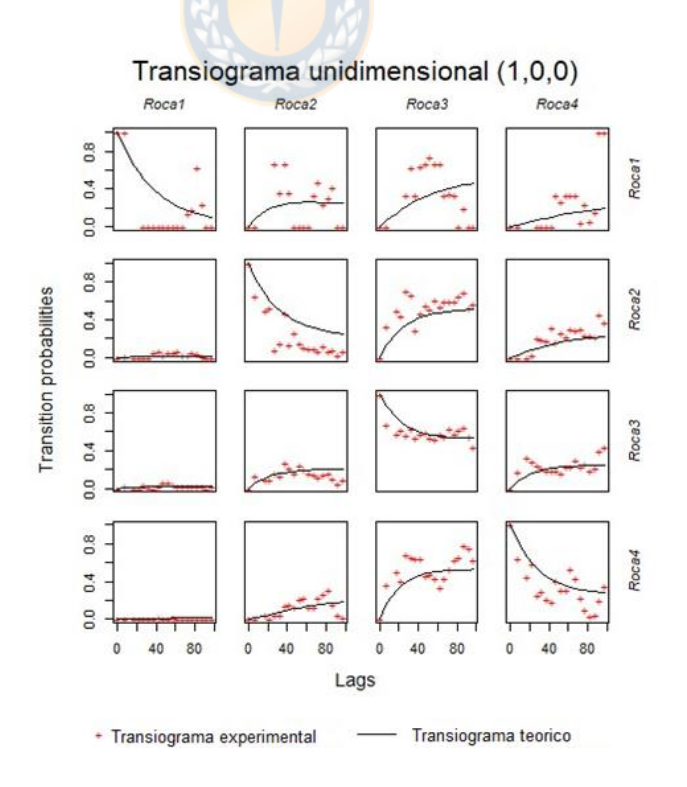

*Figura 61. Transiograma en la dirección X para el tipo de roca*

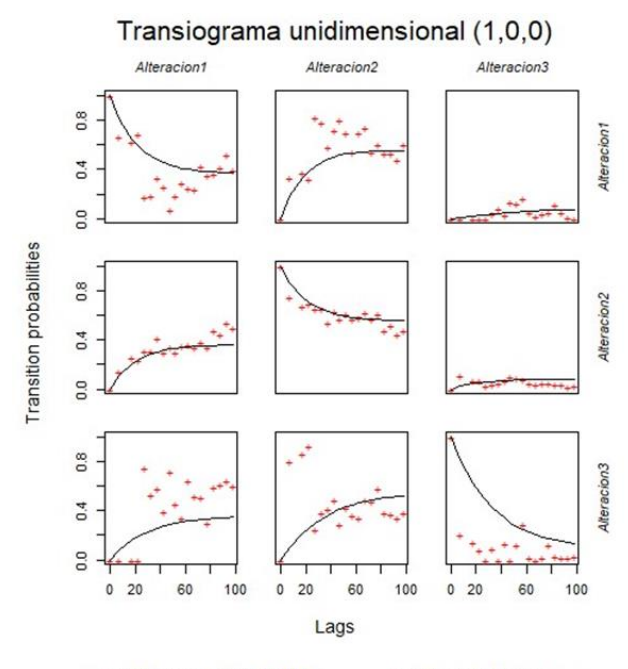

- Transiograma experimental - Transiograma teorico

*Figura 62. Transiograma en la dirección X para el tipo de alteración*

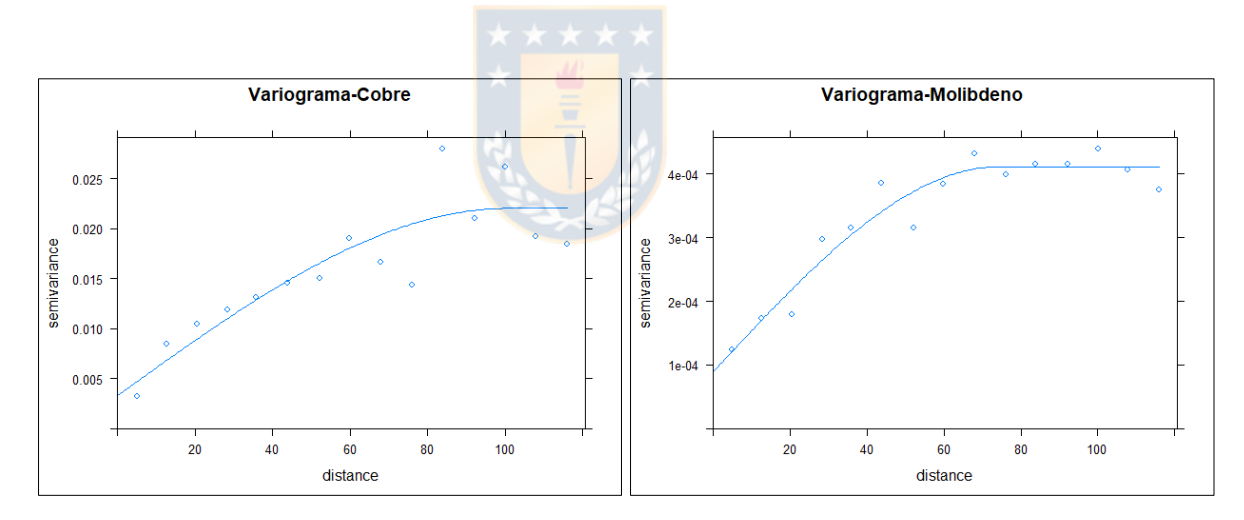

*Figura 63. Variogramas omnidireccionales para la predicción del cobre y molibdeno respecto al tipo de roca y alteración (Simulación 1)*

|                    | Simulación 1<br>[%] | Simulación 50<br>[%] | Simulación 100<br>[%] | Validación<br>[%] |
|--------------------|---------------------|----------------------|-----------------------|-------------------|
| <b>Mínimo</b>      | 0.00375             | 0.00375              | 0.00375               | 1.15271E-05       |
| <b>1er Cuartil</b> | 0.02342             | 0.02367              | 0.02369               | 0.01874           |
| 2do Cuartil        | 0.03223             | 0.03229              | 0.03220               | 0.03149           |
| Media              | 0.03369             | 0.03374              | 0.03369               | 0.03826           |
| <b>3er Cuartil</b> | 0.04166             | 0.04185              | 0.04162               | 0.04992           |
| <b>Máximo</b>      | 0.09890             | 0.09890              | 0.09890               | 0.20005           |
| Des. Est.          | 0.01401             | 0.01403              | 0.01403               | 0.02806           |

*Tabla 25. Estadística descriptiva del molibdeno para algunas simulaciones y la base de validación*

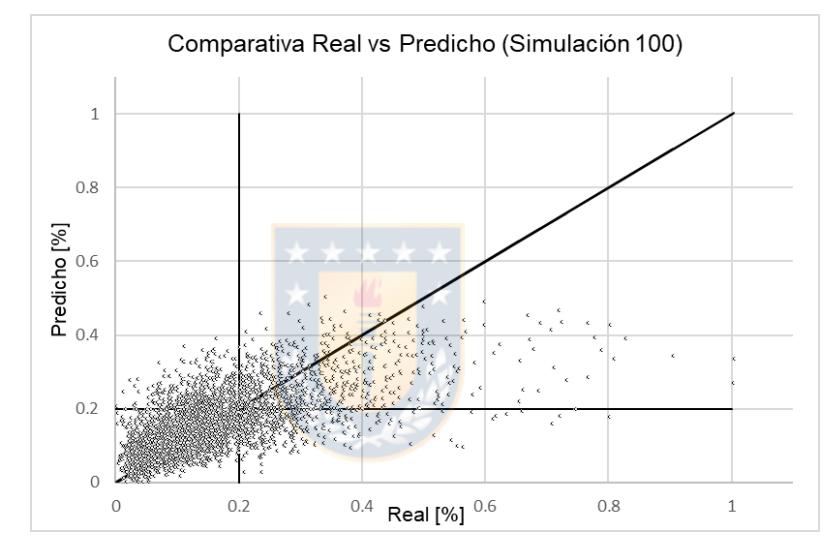

*Figura 64. Gráfico de dispersión entre valor predicho y real para la simulación 100 de cobre. Ley de corte=0.2%*

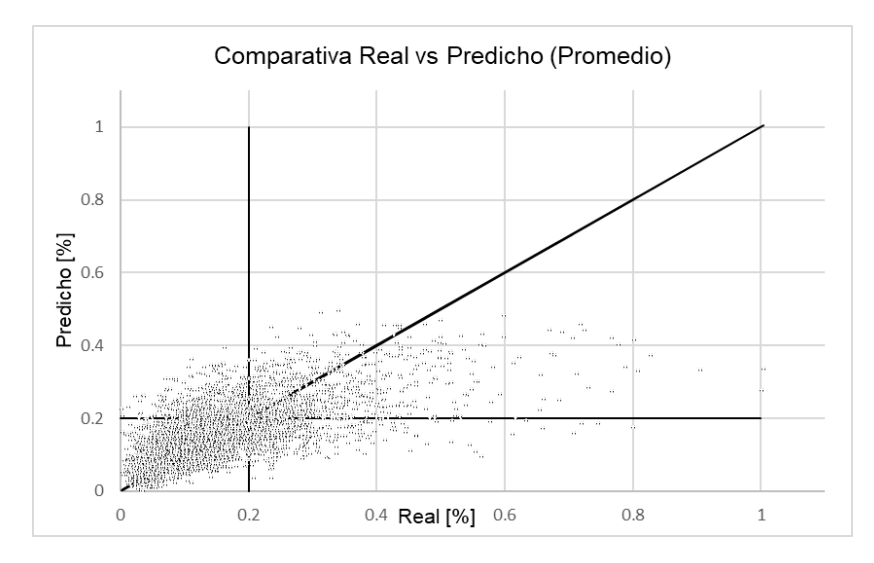

*Figura 65. Gráfico de dispersión entre valor predicho y real para el promedio de las simulaciones de cobre. Ley de corte=0.2%*

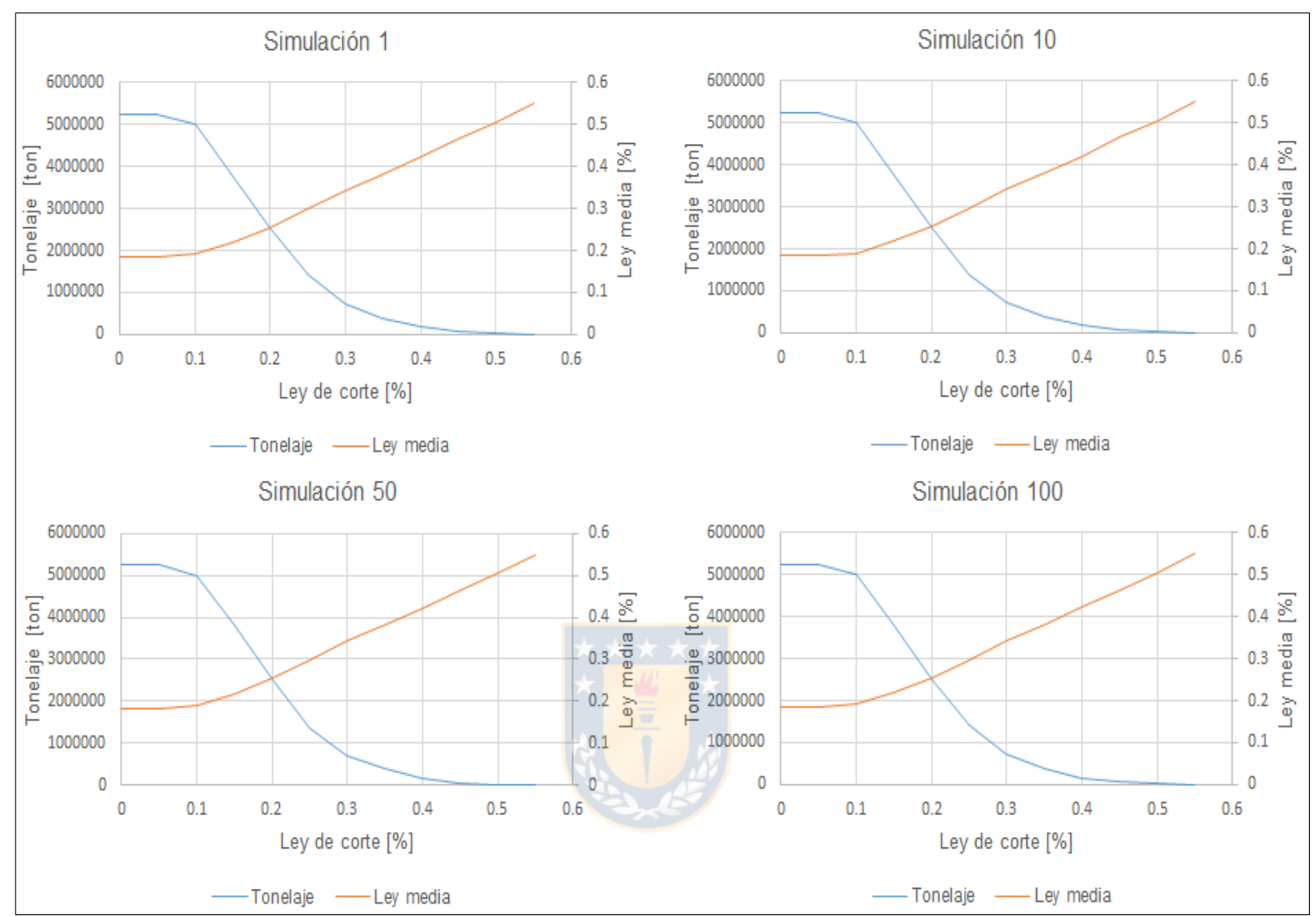

*Figura 66. Curvas de tonelajes vs ley de algunas simulaciones*

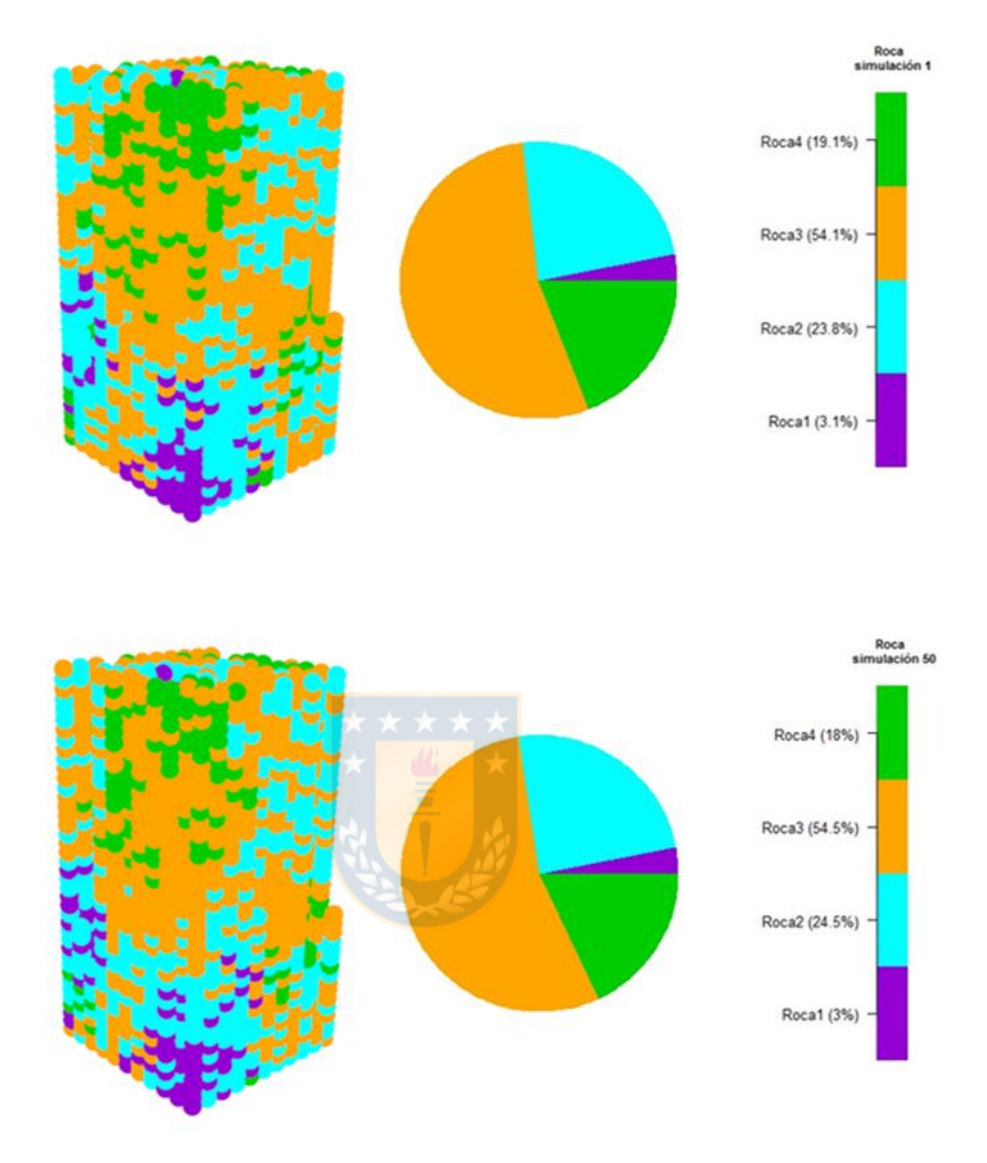

*Figura 67. Distribución espacial del tipo de roca en las simulaciones 1 y 50.*

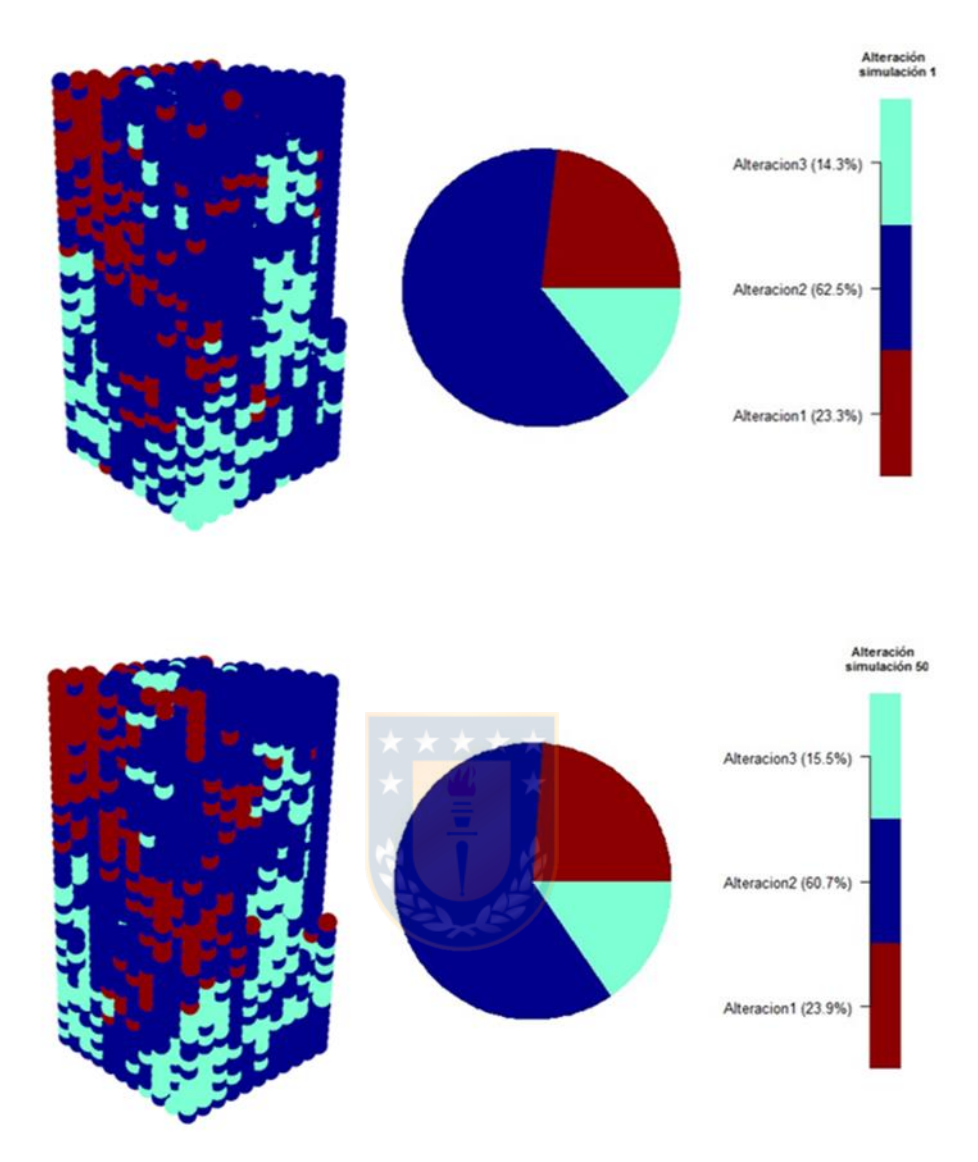

*Figura 68. Distribución espacial del tipo de alteración en las simulaciones 1 y 50.*

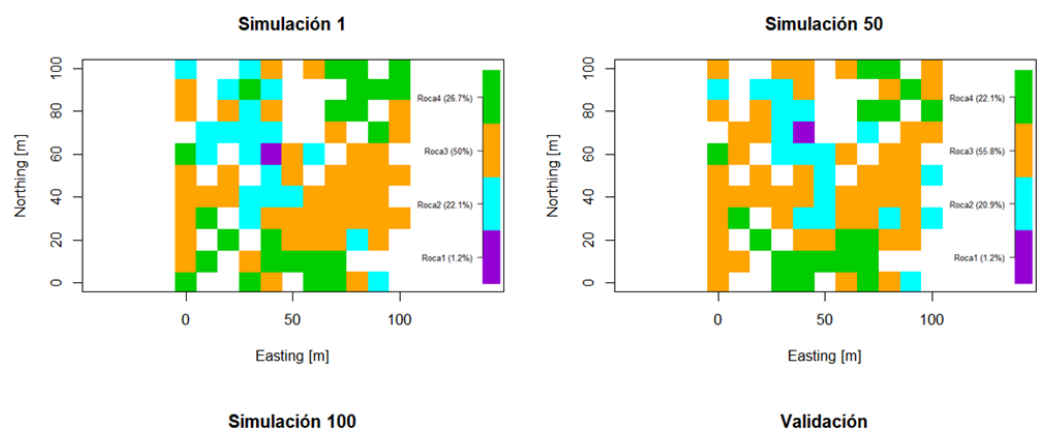

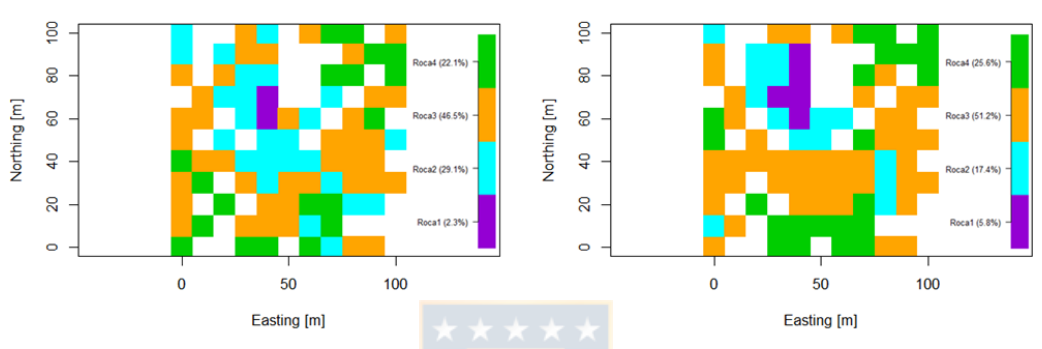

*Figura 69. Vista en planta (profundidad=0 metros) del tipo de roca en algunas simulaciones y validación.*

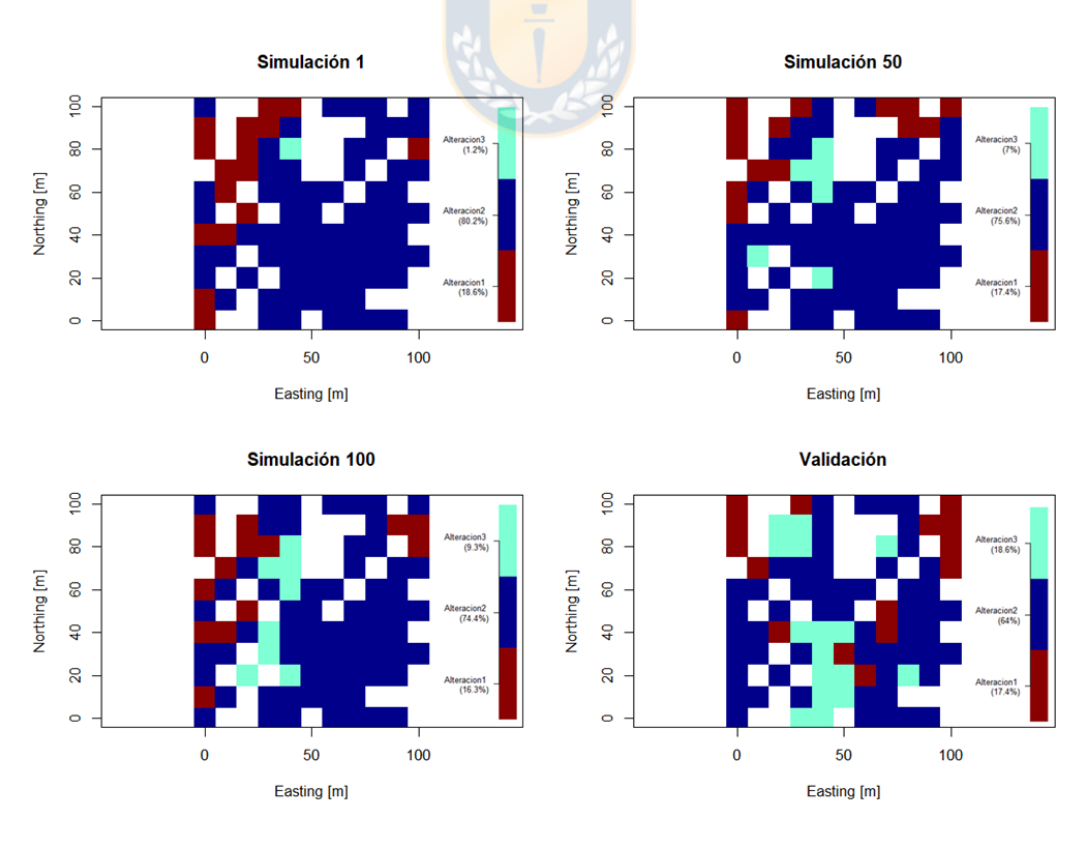

*Figura 70. Vista en planta (profundidad=0 metros) del tipo de alteración en algunas simulaciones y validación.*
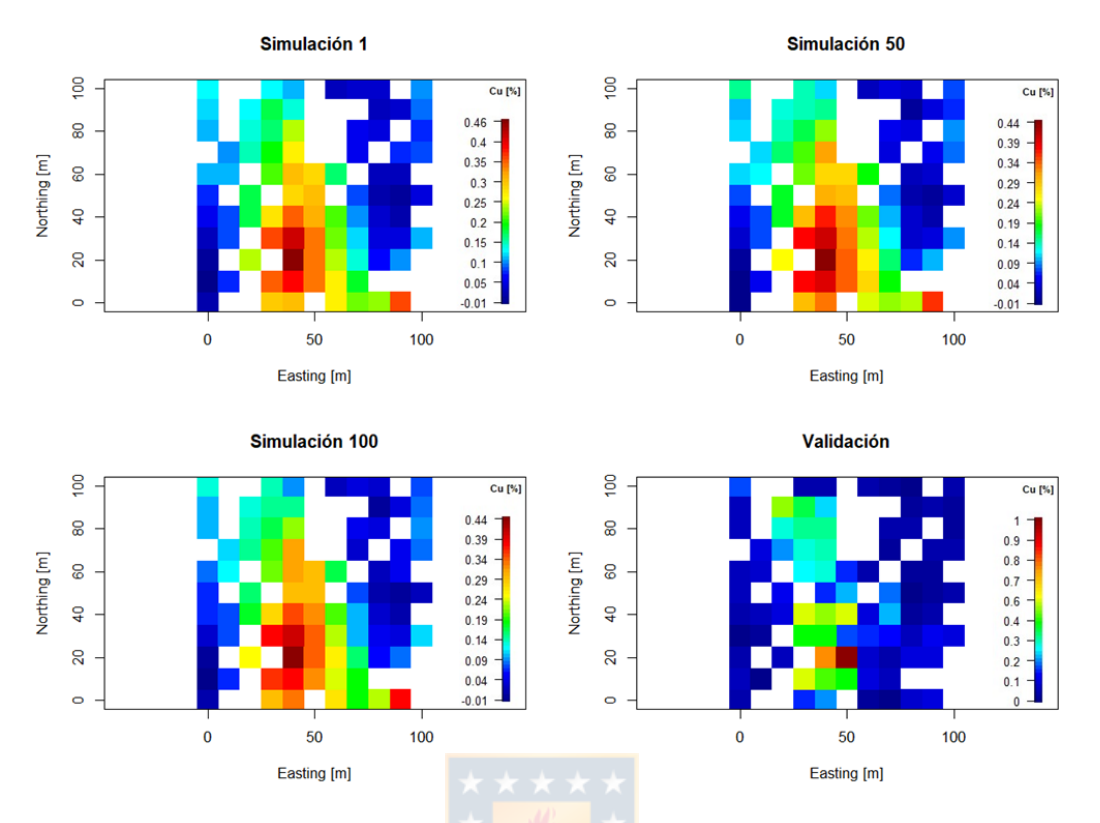

*Figura 71. Vista en planta (profundidad=0 metros) de leyes de cobre en algunas simulaciones y validación.*

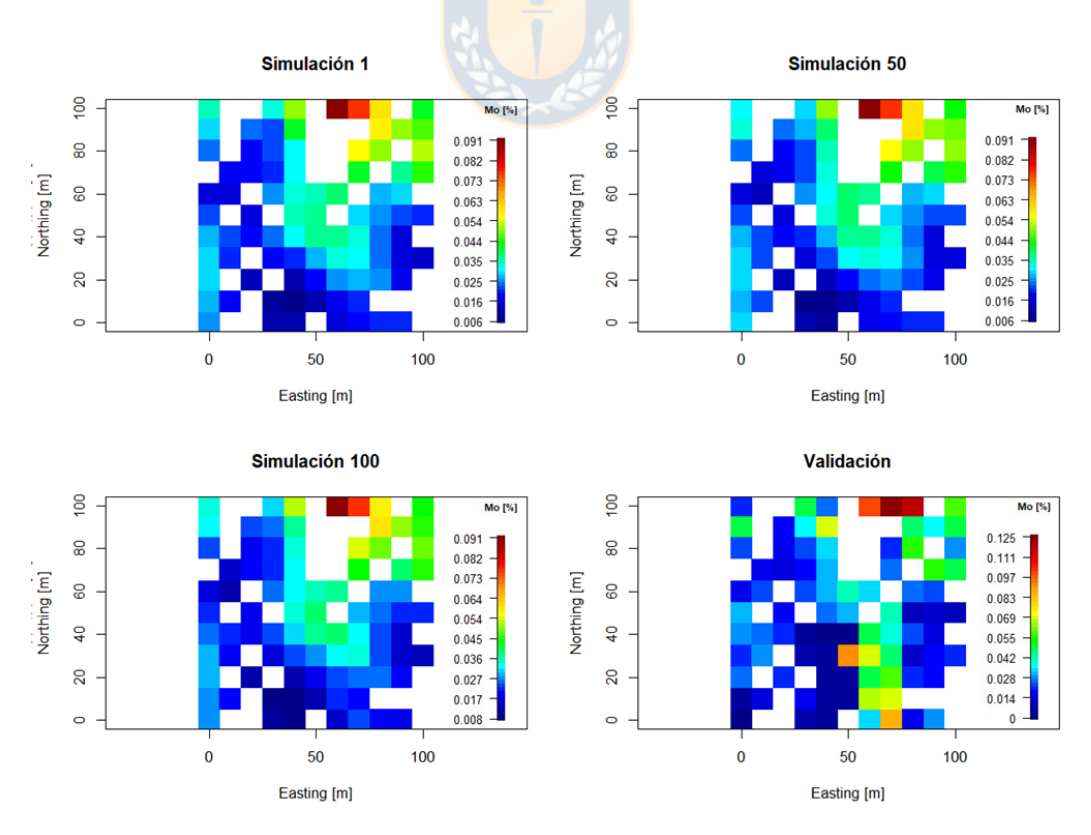

*Figura 72. Vista en planta (profundidad=0 metros) de leyes de molibdeno en algunas simulaciones y validación.*

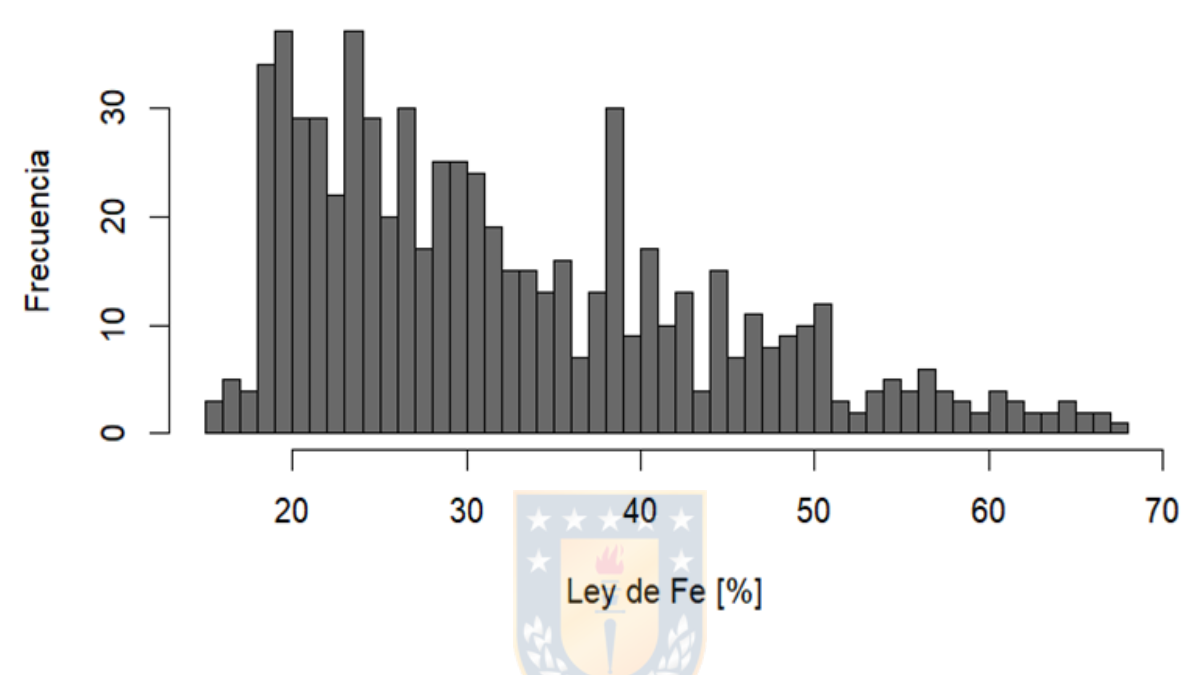

**Sondajes** 

*Figura 73. Histograma de leyes de fierro de los sondajes.*

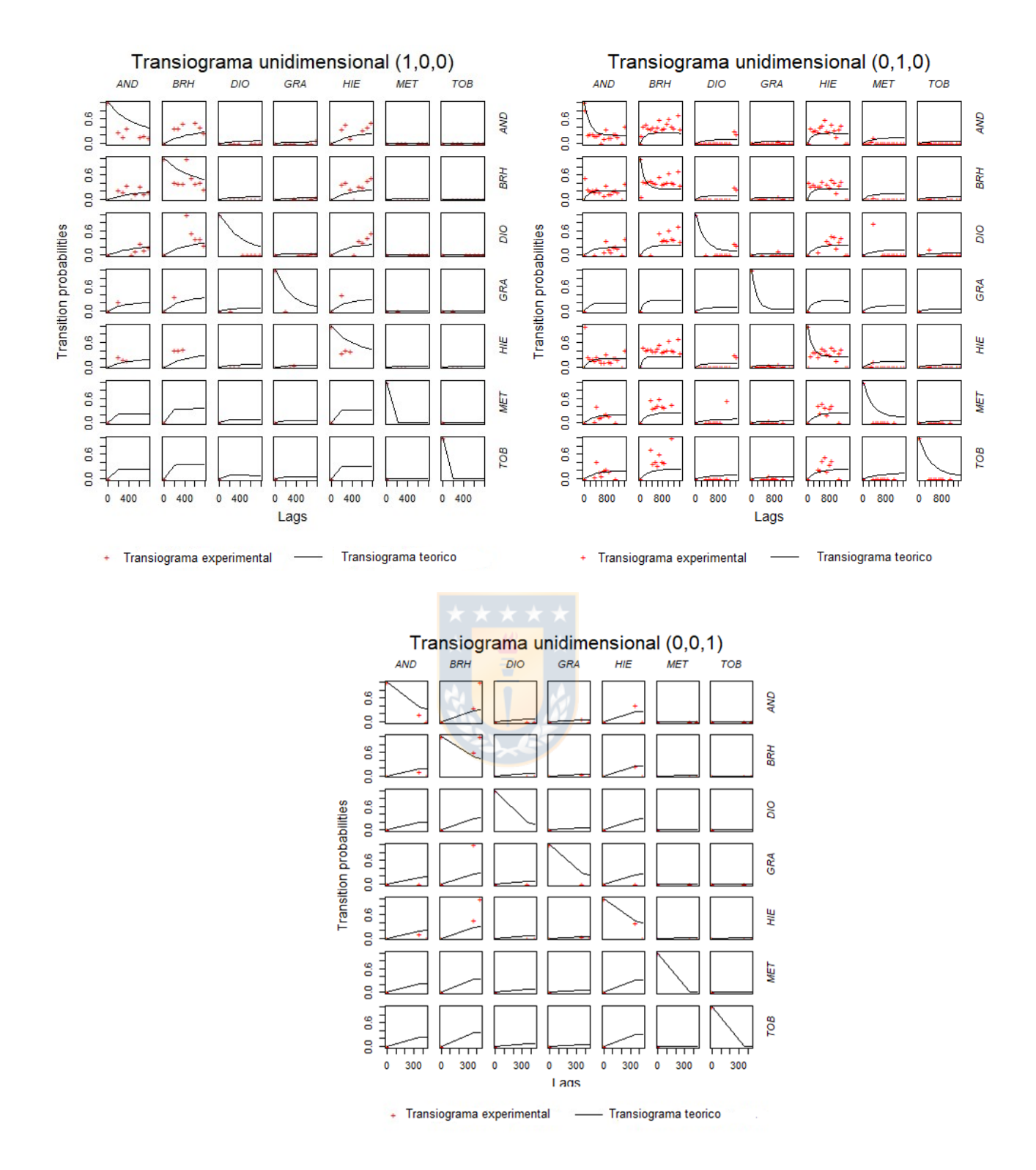

*Figura 74. Transiogramas unidimensionales del tipo de roca en la dirección Este, Norte y Elevación.*

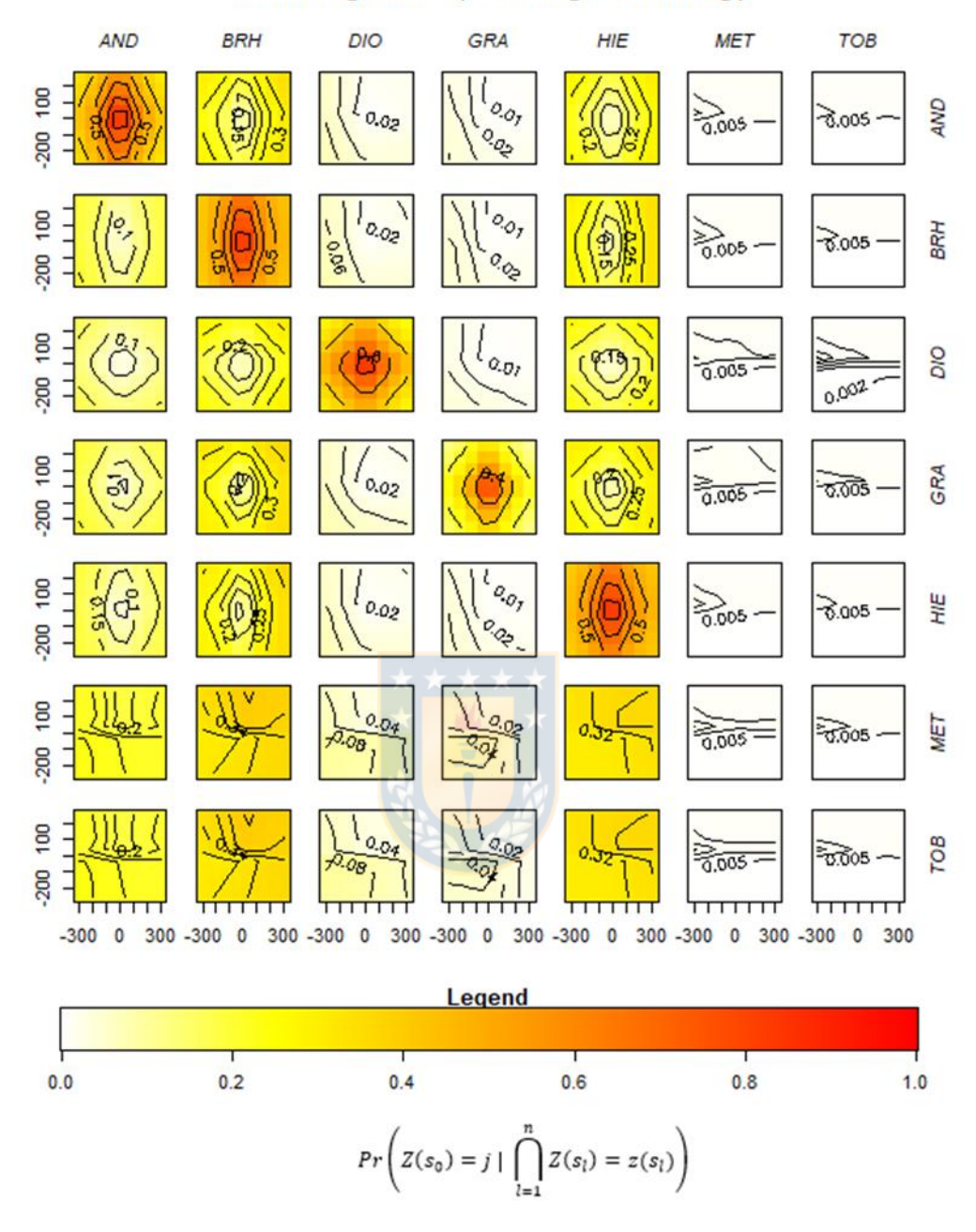

## Transiograma (Easting, Northing)

*Figura 75. Transiograma multidimensional en la dirección Este-Norte para el tipo de roca.*

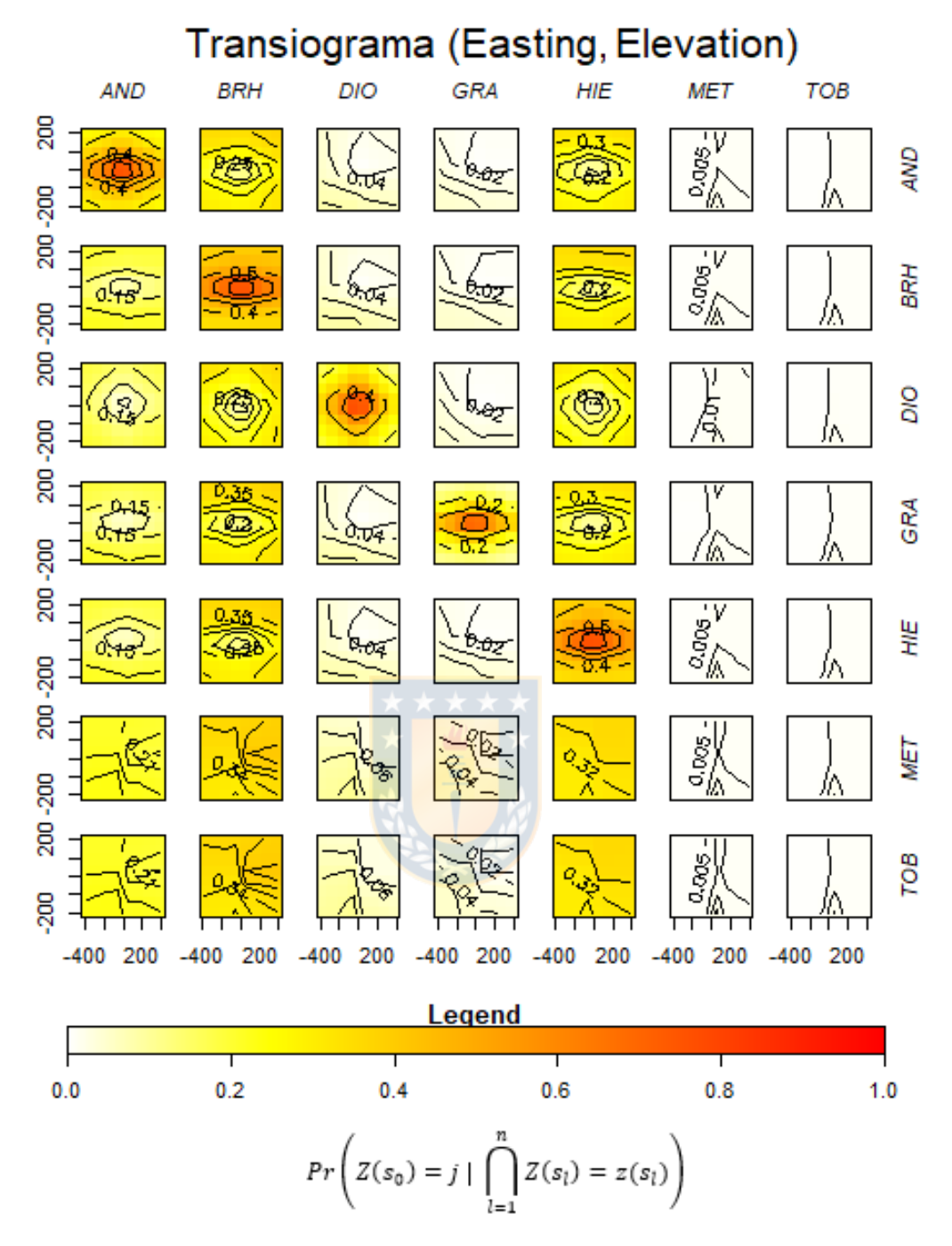

*Figura 76. Transiograma multidimensional en la dirección Este-Elevación para el tipo de roca.*

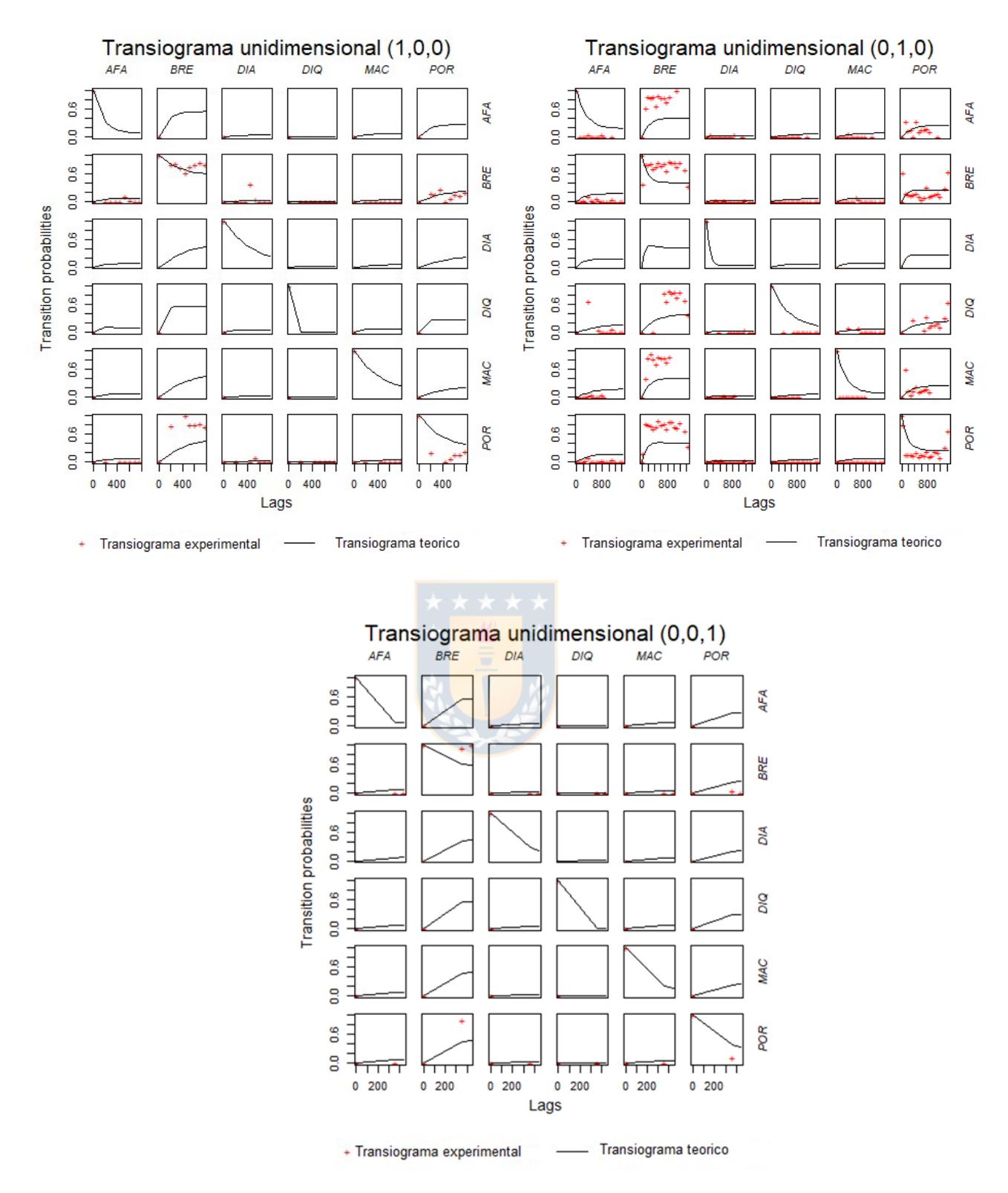

*Figura 77. Transiogramas unidimensionales del tipo de textura en la dirección Este, Norte y Elevación.*

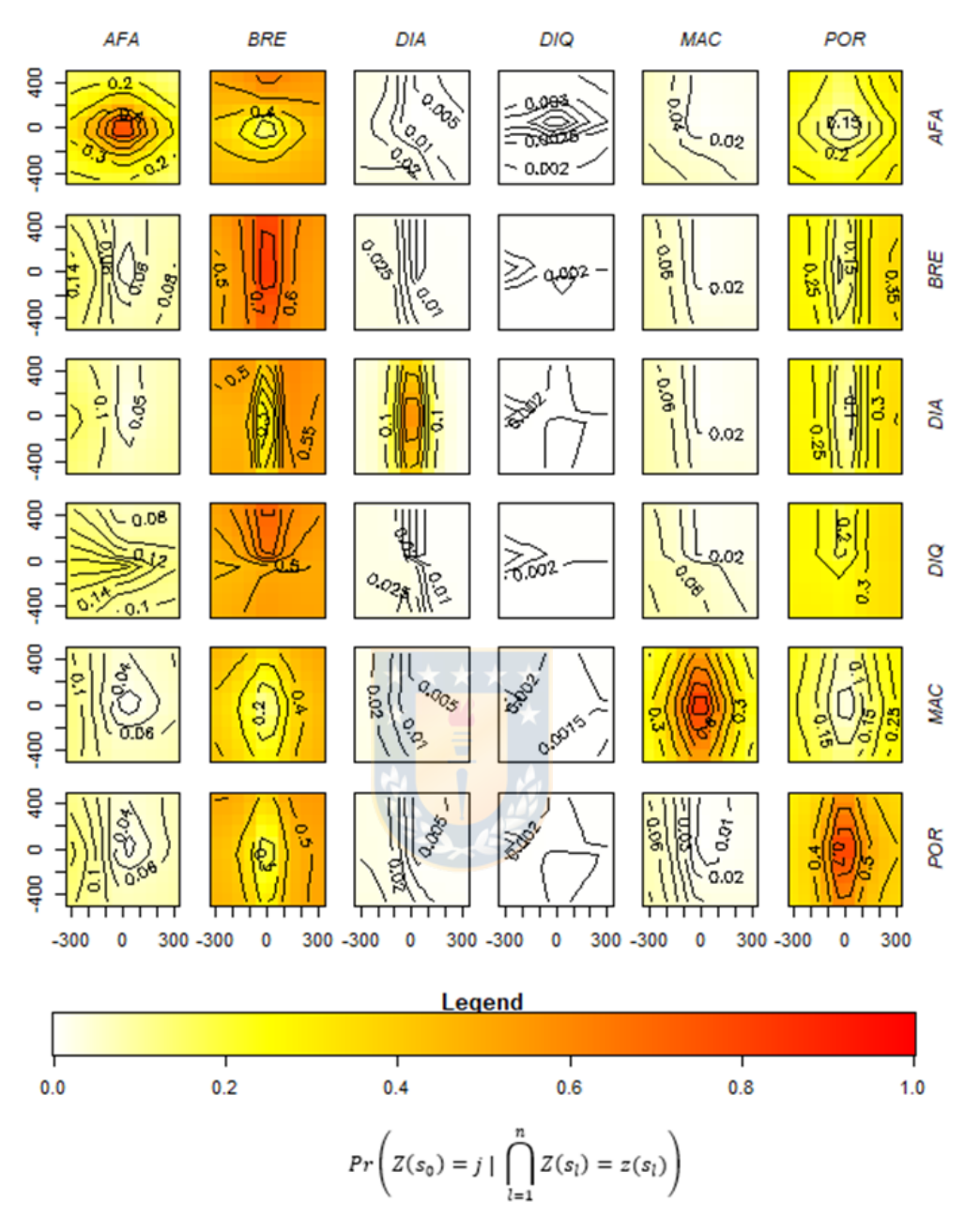

## Transiograma (Easting, Northing)

*Figura 78. Transiograma multidimensional en la dirección Este-Norte para el tipo de textura.*

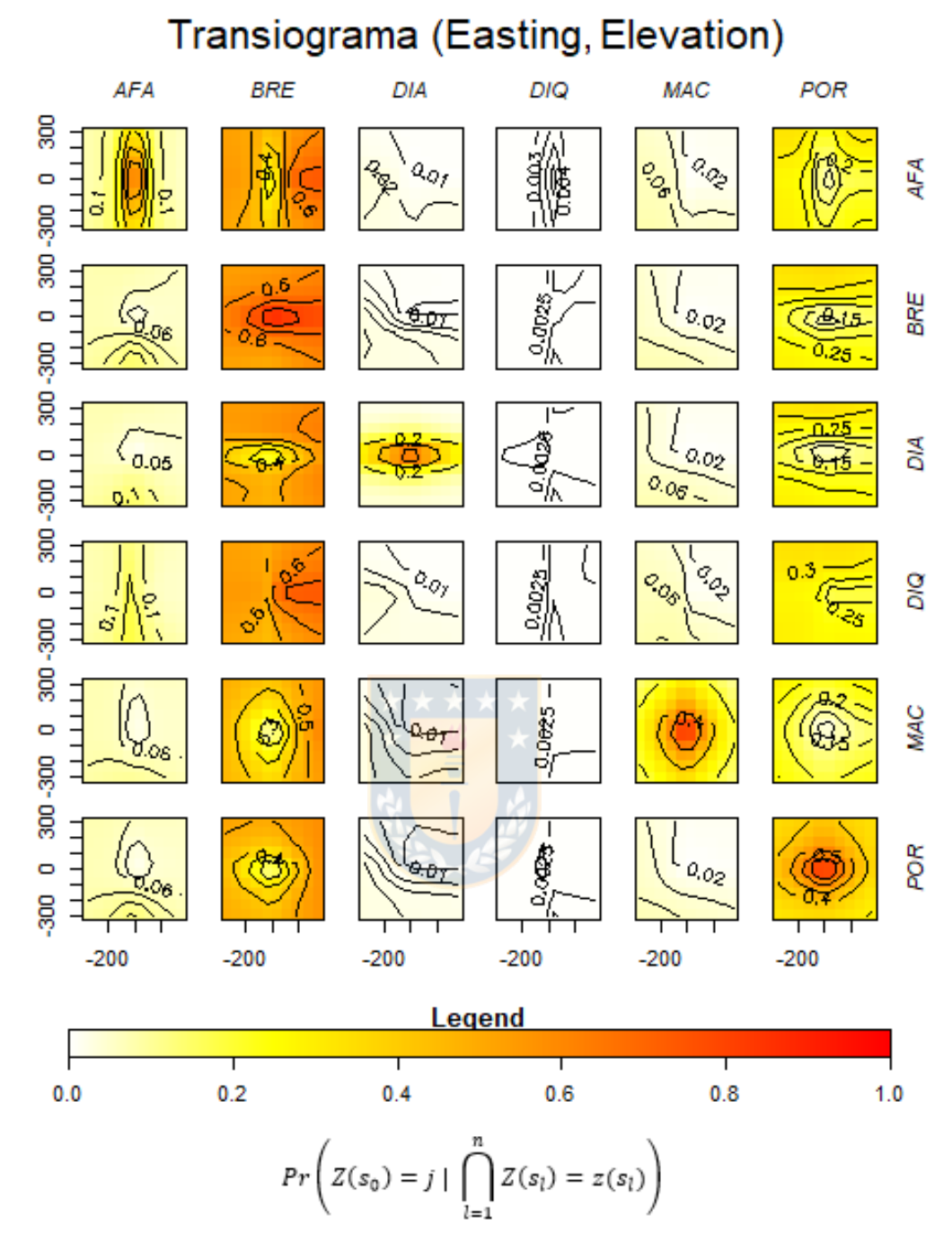

*Figura 79. Transiograma multidimensional en la dirección Este-Elevación para el tipo de textura.*

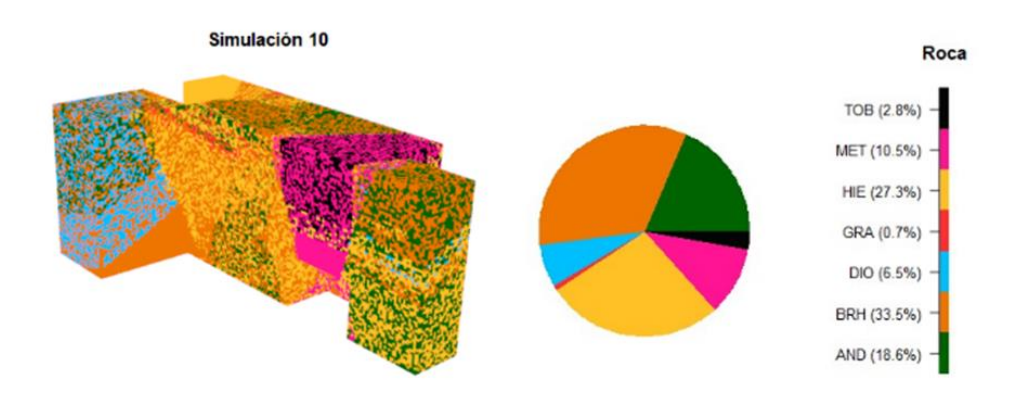

Simulación 50 Roca TOB (2.9%) MET (10.5%) HIE (27.3%) GRA (0.7%) DIO (6.5%) BRH (33.4%) AND (18.7%)

*Figura 80. Distribución espacial de la litología en simulación 10 y 50.*

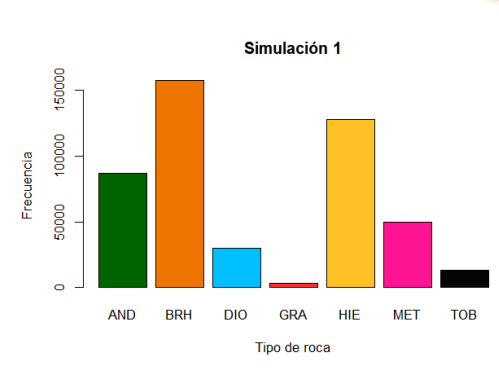

Frecuencia

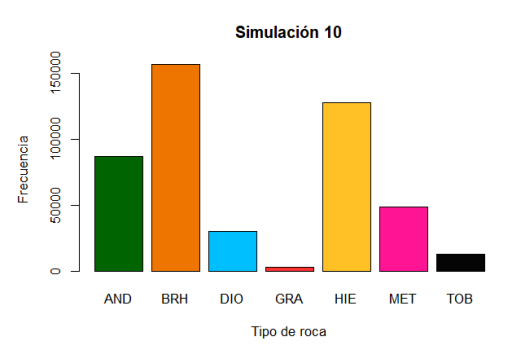

**TOB** 

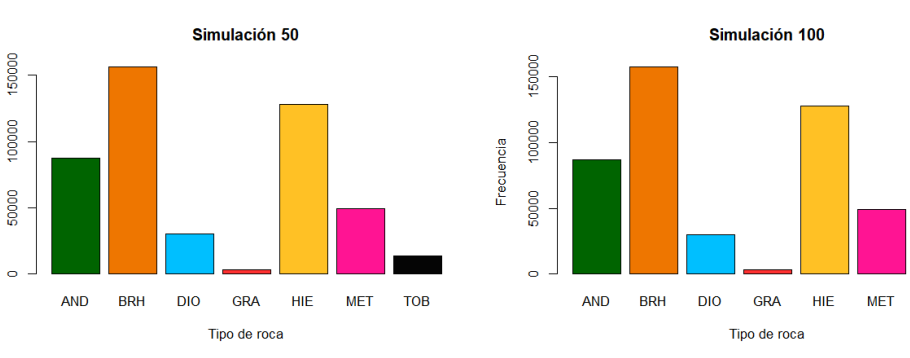

*Figura 81. Gráfico de barras para el tipo de roca de algunas simulaciones.*

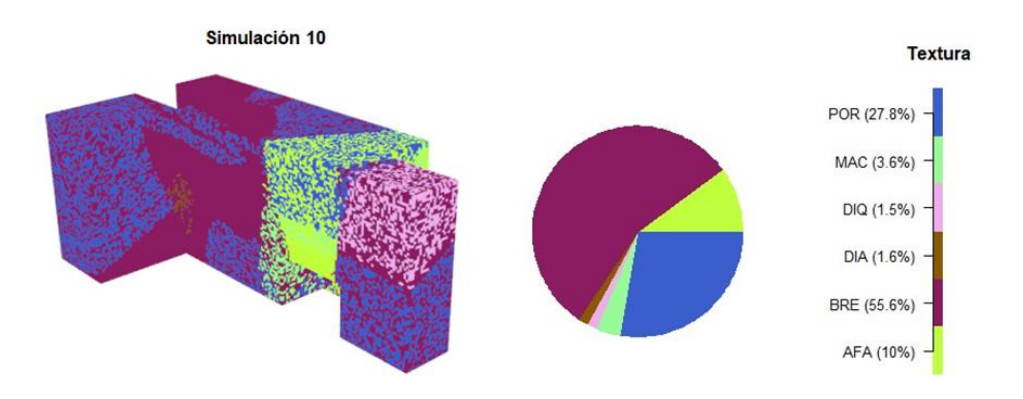

Simulación 50

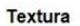

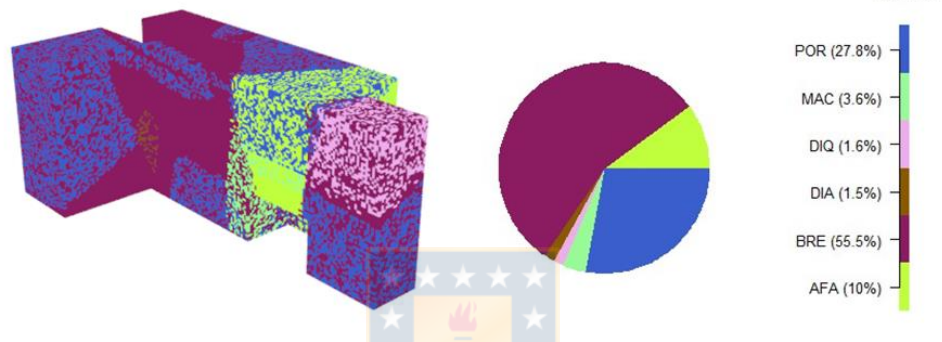

*Figura 82. Distribución espacial de la textura en simulación 10 y 50.*

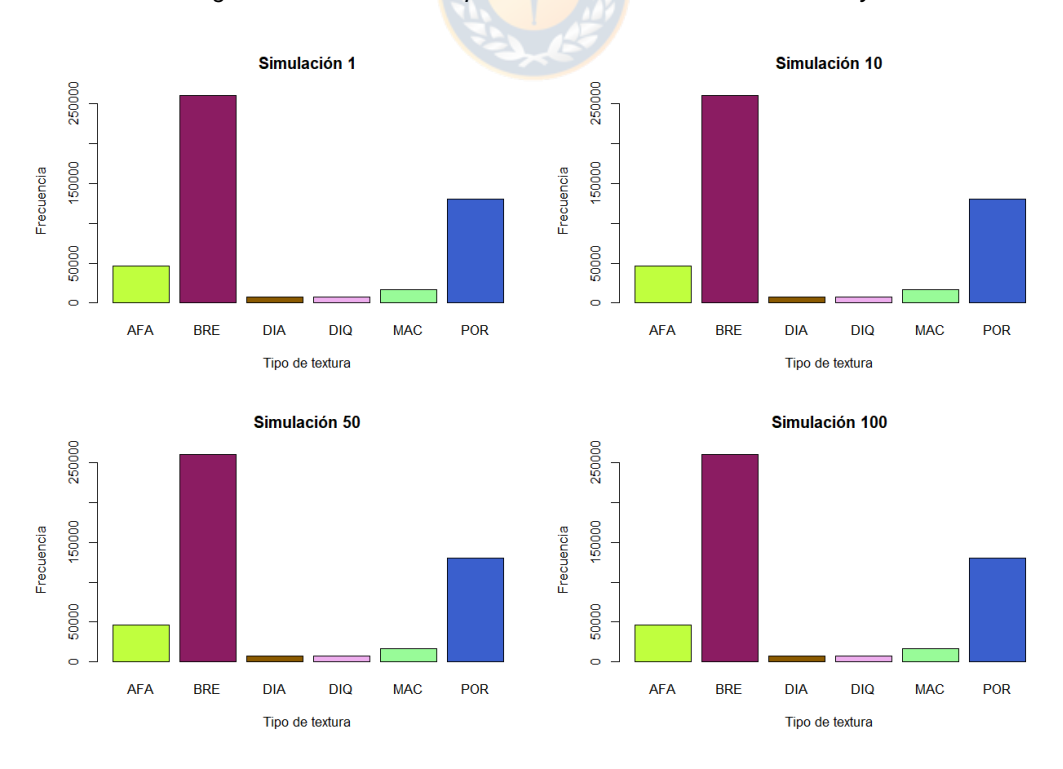

*Figura 83. Gráfico de barras para el tipo de textura de algunas simulaciones.*

Variograma-Fe

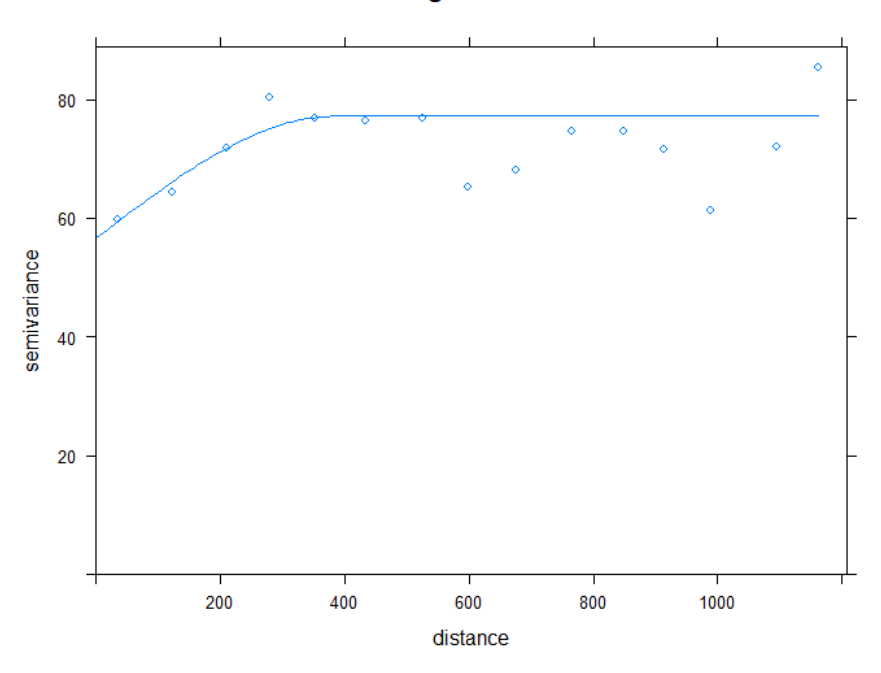

*Figura 84. Variograma omnidireccional para la estimación del Fe en función del tipo de roca y textura.*

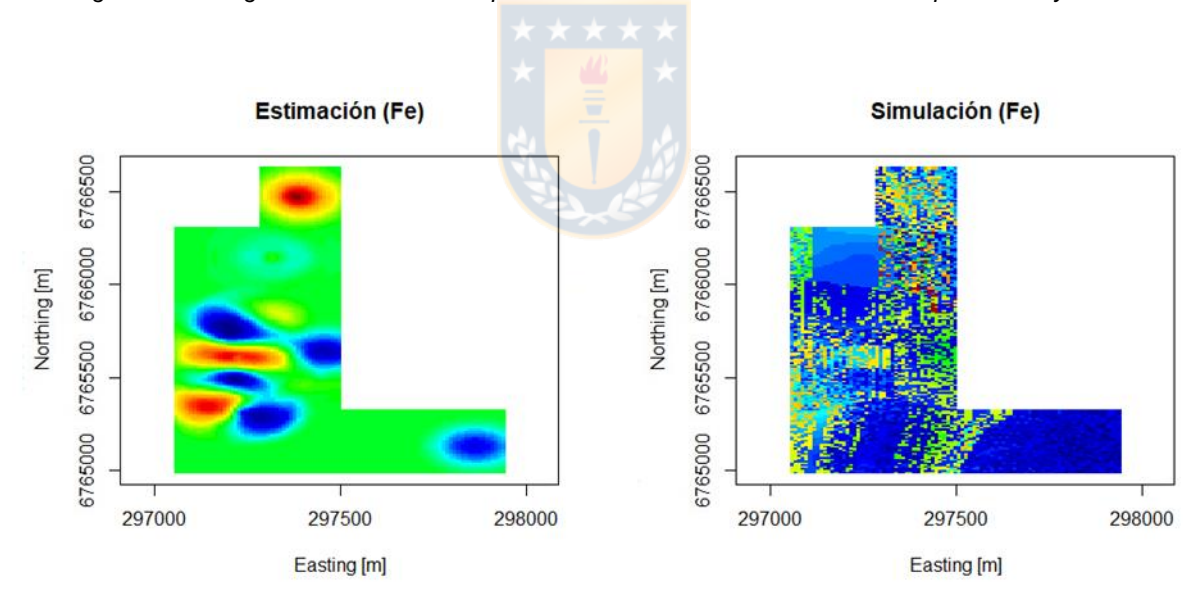

*Figura 85. Vista en planta de estimación tradicional del Fe y estimación considerando las simulaciones spMC.*

## **UNIVERSIDAD DE CONCEPCIÓN - FACULTAD DE INGENIERÍA Departamento de Ingeniería Metalúrgica Hoja Resumen Memoria de titulo**

**Título:** "Estimación de recursos en presencia de incertidumbre geológica"

**Nombre Memorista:** Eric Ignacio Rodríguez Acuña

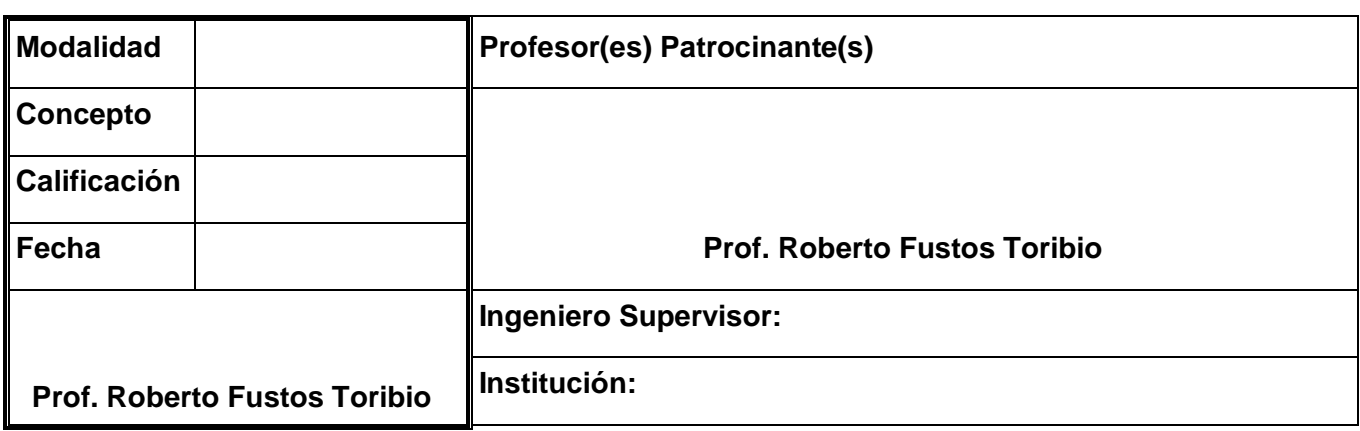

**Comisión (Nombre y Firma)**

**Prof. Bernardo Lagos Alvarez Prof. Jean Paul Navarrete Campos**

## **Resumen**

La estimación de recursos minerales es una etapa fundamental en el proceso productivo minero, ya que al finalizar esta se toman las decisiones de mayor relevancia en la cadena de valor como el cálculo de inversión y la planificación minera. Históricamente las metodologías usadas en esta etapa están basadas en algoritmos deterministas en los cuales no se puede cuantificar la incertidumbre asociada y no incorporan toda la información que se tiene respecto a un deposito mineral. Por lo tanto, el objetivo principal del presente estudio es realizar una cuantificación de la incertidumbre de modelos geológicos a través de algoritmos estadísticos del software R studio y evaluar como esta incertidumbre impacta económicamente en la evaluación de un proyecto minero. Para resolver la problemática planteada se utilizó un método de simulación de variables categóricas llamado spMC con el fin de generar escenarios de modelos geológicos e incorporarlos a los planes de estimación, para esto se dispusieron de dos casos de estudio uno con datos ficticios y otro con datos reales. Respecto al caso ficticio se generó un modelo geológico a partir de simulación no condicional con variables continuas y categóricas, el cual fue dividido con tal de generar una base de sondajes y otra para validar las simulaciones realizadas, acerca de los resultados se obtuvo que existen diferencias significativas entre las simulaciones y la validación, además se obtuvo una sobreestimación de las leyes de cobre y un porcentaje de recursos bien clasificados en torno al 80%. En el caso real se estudiaron sondajes de un depósito de fierro el cual se predijo en función de la litología y textura, en relación a los resultados se puede señalar la gran diferencia de ingresos existente entre el peor y mejor caso variando en gran magnitud bajo la influencia de ley de corte. Finalmente se discutieron acerca las ventajas de esta metodología y el trabajo futuro a realizar.